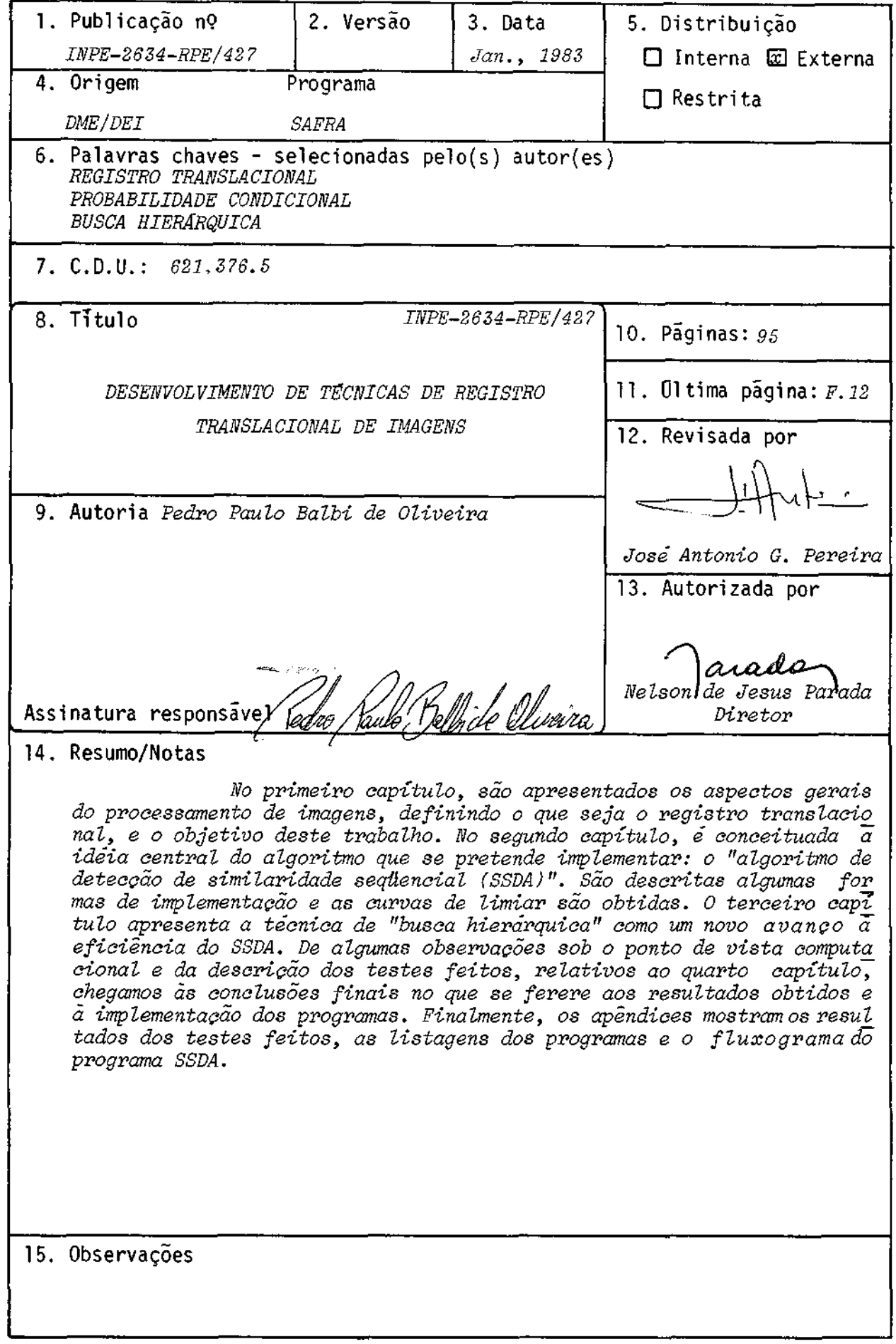

# ABSTRACT

In the first chapter, some general aspects of image processing are shown, defining what is a translational registration, and which is the aim of this work. The second chapter is concerned with the central idea of the algorithm to be implemented: the "sequential similarity detection algorithm (SSDA)". Some ways of implementation are discussed and the threshold curves are obtained. The third chapter presents the "hierarchichal search technick" as a new way to improve the efficiency of SSDA. Starting with some observations concerned with the computational aspect and the description of the teste done, both related to the fourth chapter, final, conclusions are taken. At titia point, the results and the programs implemented are shown and discussed. Finally, the appendices show the resulta of the testa done, the program print-outs and the flow diagram of SSDA program.

# SUMÁRIO

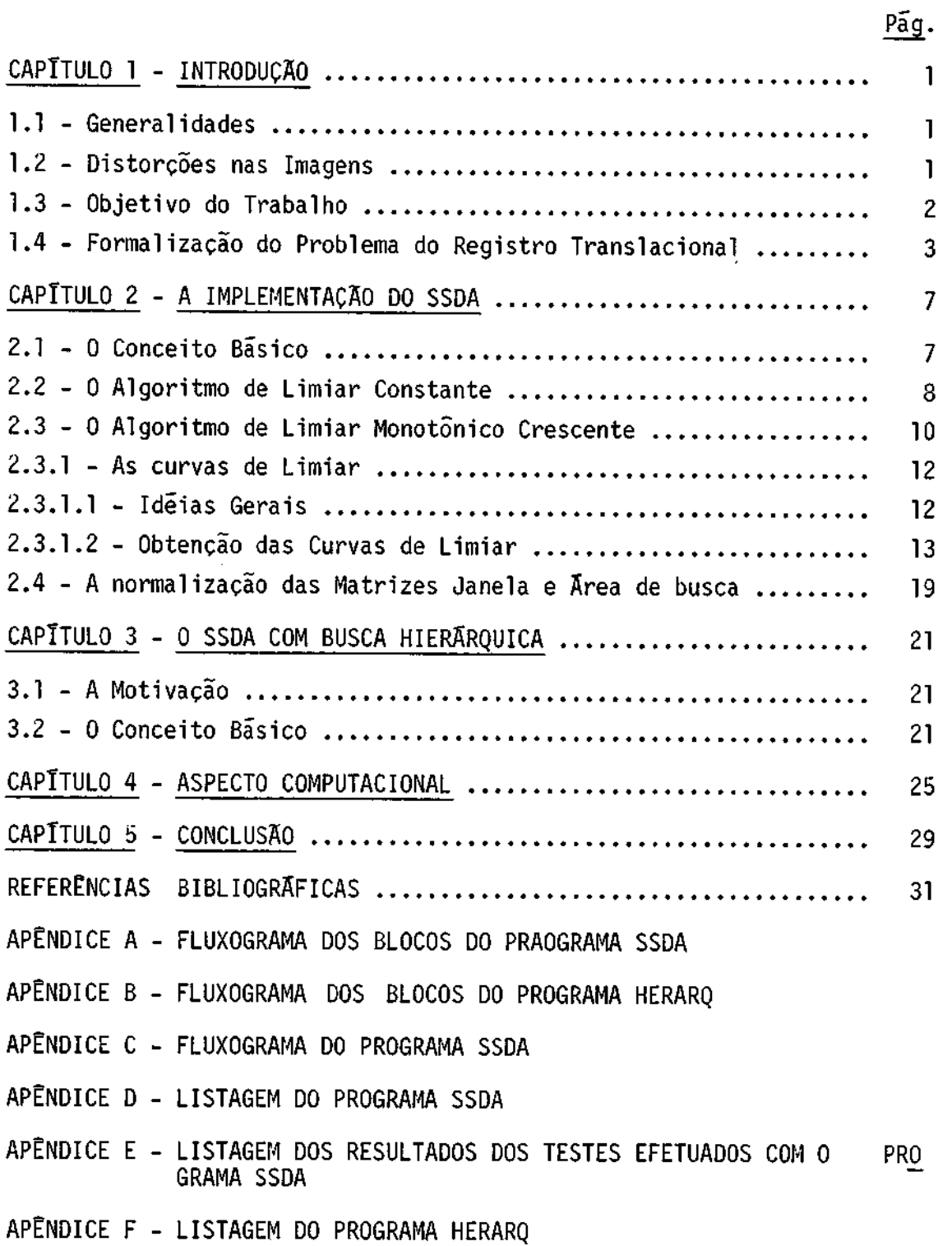

 $\hat{\mathcal{A}}$  $\mathcal{O}_{\mathcal{A}}$ 

# CAPITULO 1

#### INTRODUÇÃO

#### 1.1 - GENERALIDADES

Alguns satélites tèm sido lançados ao espaço com a finali dade de obter imagens da superfície terrestre, as quais são analisadas para aplicação em várias áreas, tais como Geologia, Geografia, Agricul tura e Oceanografia (NAGY, 1972).

As imagens recebidas são gravadas em fita, as quais,noca so especifico brasileiro, são enviadas para o Instituto de Pesquisas Es paciais (INPE) de São José dos Campos onde são analisadas no Laborató rio da Interpretação Automãtica de Imagens, utilizando o sistema de pra cessamento de imagens IMAGE-100 (1-100) (da General Electric) e o compu tador PDP-11/45 (da Digital Equipment Corporation - D.E.C.).

Cada imagem obtida nesse sistema é composto de 512 x 512 "pixels" que correspondem a uma parte da imagem total; e, no caso do LANDSAT-3, cada "pixel" equivale a uma ãrea de 79m de lado. O termo "pi xel" se refere a um "elemento de imagem" e a cada um deles é associado um nivel de luminância (nivel de cinza) dentro da faixa de 0-255, de acor do com a indicação dos sensores dos satélites.

#### 1.2 - DISTORÇÕES NAS IMAGENS

Os dados fornecidos pelos sensores do satélite são afeta dos por vãrias distorções, como a geométrica, as fotométricas easatmos féricas; as quais se fazem sentir na imagem produzida.

As distorções geométricas são devidas as mudanças de alti tude e atitude do satélite, às variações na velocidade do satélite, ã rotação da Terra, a aberração do sistema ótico ou a não-linearidades e ruídos no sistema de deflexão e varredura do satélite (SNLIEN, 1979).

As degradações fotométricas surgem de defeitos no estágio de modulação, da não linearidade de resposta em amplitude ou do ruido introduzido nos canais de transmissão.

A necessidade de uma perfeita superposição de duas imagens ("pixel" por "pixel") da mesma cena surge quando se deseja fazer obser vações de ordem cronológica, comparações entre imagens obtidas por dife rentes sensores ou preparação de composições de cores. Ao processo atra vês do qual essa superposição é conseguida, é dado o nome de "REGISTRO DE IMAGEM".

Para que se obtenha um registro perfeito, énecessário que se tenham corrigido as distorções citadas. É interessante ressaltarque, para que se façam as correções é preciso já ter as imagens registradas; o que sugere ume aplicação iterativa entre as soluções dos dois proble mas. Surge, então, mais uma aplicação do registro de imagens.

Como o problema que se pretende resolver com esse traba lho é o do registro, será considerado que as imagens a serem registra das já terão sido corrigidas de quaisquer distorções, principalmente as geométricas.

## 1.3 - OBJETIVO DO TRABALHO

Já existem métodos computacionais com a finalidade de de terminar o ponto de registro entre duas imagens, apresentando, no entan to, um elevado tempo de processamento resultante da grande quantidade de operações envolvidas.

O presente trabalho visa implementar um algoritmo para a obtenção do registro, de acordo com a idéia apresentada por BARNEA, D. I.; SILVERMAN, H.F. (1972). Tal algoritmo é bem mais eficiente, em ter mos computacionais, do que os métodos mais clássicos; principalmente o mais largamente usado que é o chamado "método da correlação".

Na realidade, a idéia apresentada gera uma classe de algo ritmos que, em essência, são iguais variando, no entanto, em alguns de talhes; como será visto de acordo com uma solução de compromisso entre exatidão e eficiência.

O ALGORITMO DE DETECÇÃO DE SIMILARIDADESEQUENCIAL(SSDA), a ser apresentado, pode ser aplicado a todos os tipos de problemas de de tecção de similaridade, podendo ser desenvolvida uma ampla teoriacomas suas propriedades mais gerais. No entanto, este trabalho visa resolver um problema específico que é o registro de imagens translacionais.

De acordo com o que foi apresentado pode-se resumiroobje tivo do presente trabalho da seguinte forma: implementação deumalgorit mo de detecção de similaridade seqüencial para registrar imagens trans lacionais, sem qualquer tipo de distorção, e para ser processado num com putador PDP-11/45 que opera com o sistema de processamento de imagens I-100; ambos do Instituto de Pesquisas Espaciais de São José dos Campos.

#### 1.4 - FORMALIZAÇÃO DO PROBLEMA DO REGISTRO TRANSLACIONAL

Diz-se que duas imagens são translacionais quando elas di ferem entre si apenas por um deslocamento ou translação; não hã, portan to, uma diferença quanto ã rotação ou mudança de escala entre elas. Ca be observar que o método a ser apresentado é aplicãvel aos casos em que rotação ou diferenças de magnitude estejam envolvidas, desde que corre tas alterações sejam feitas; não sendo, no entanto, do escopo deste tra balho.

Sejam duas imagens onde são definidas uma ÁREA DE BUSCA "B" e uma JANELA "J", conforme a Figura 1.1. A area de busca é um "array" de LxL "pixels" (elementos digitais da imagem) que podem repre sentar um dos "K" niveis de cinza, isto é:

$$
0 \leq B(i,j) \leq (K-1), \tag{1.1}
$$
\n
$$
1 \leq i,j \leq L
$$

A janela é um "array" de MxM "pixels", M < L, com o mes mo espaço de variação de níveis de cinza, ou seja:

$$
0 \leq J(1,m) \leq (K-1),
$$
  
\n
$$
1 \leq 1, m \leq M
$$
\n(1.2)

Dentro da área de busca podemos ter (L-M+1) x (L-M+1) subi magens MxM, o que podemos expressar da seguinte forma:

$$
B_{M}^{i,j}(1,m) \equiv B(i+1-j+m-1),
$$
\n(1.3)\npara: 
$$
\begin{cases}\n1 \leq 1, m \leq M \\
1 \leq i, j \leq L-M+1\n\end{cases}
$$
\n(1.4)

Cada subimagem  $B_M^{\mathbf{i},\mathbf{j}}(1,m)$  pode ser univocamente referencia da pelos pares (i,j), os quais serão usados para definir "pontos de re ferência". Os valores dos parâmetros L e M devem ser selecionados com a garantia que, no ponto de registro, uma subimagem completa esteja conti da na ãrea de busca, conforme a Figura 1.1.

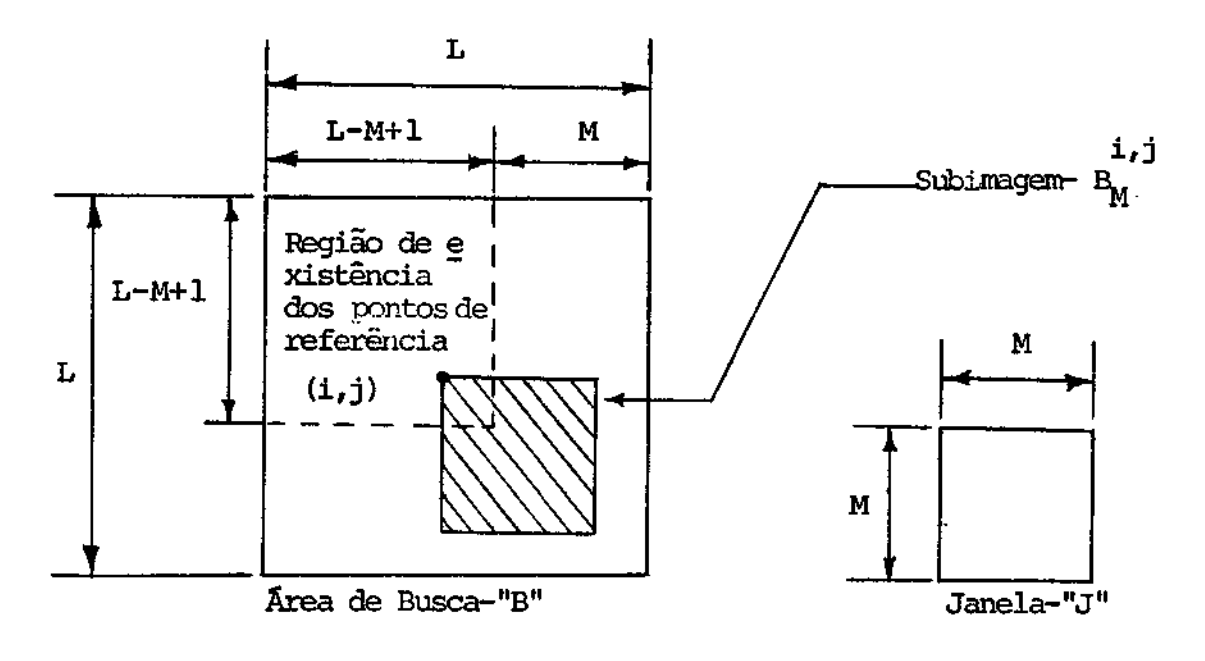

Fig. 1.1 - Espaço de busca

O registro translacional é, portanto, uma busca dentro de um subconjunto dos pontos de referência permitidos, chamados "pontos can didatos", para determinar a coordenada (i\*.j\*) que indica a subimagem que é mais semelhante ã janela que foi definida. A janela, portanto, é definida numa imagem que será a referência durante o processo de busca e corresponde, obviamente, ã imagem de melhor qualidade.

 $\mathcal{O}_{\mathcal{A}}$  .

 $\label{eq:2.1} \frac{1}{\sqrt{2}}\left(\frac{1}{\sqrt{2}}\right)^{2} \left(\frac{1}{\sqrt{2}}\right)^{2} \left(\frac{1}{\sqrt{2}}\right)^{2} \left(\frac{1}{\sqrt{2}}\right)^{2} \left(\frac{1}{\sqrt{2}}\right)^{2} \left(\frac{1}{\sqrt{2}}\right)^{2} \left(\frac{1}{\sqrt{2}}\right)^{2} \left(\frac{1}{\sqrt{2}}\right)^{2} \left(\frac{1}{\sqrt{2}}\right)^{2} \left(\frac{1}{\sqrt{2}}\right)^{2} \left(\frac{1}{\sqrt{2}}\right)^{2} \left(\$ 

# CAPITULO 2

# A IMPLEMENTAÇÃO DE SSDA

## 2.1 - O CONCEITO BASICO

O método mais amplamente utilizado para o registro é o da correlação. Basicamente, a superfície (conjunto dos "pontos candidatos") de correlação normalizada mais usual é a seguinte, conforme BARNEA, D. I.; SILVERMAN, H.F. (1972).

$$
R^{2}(i,j) = \frac{\left[\begin{array}{c}\frac{M}{\sum} & \frac{M}{\sum} & J(1,m) & B_{M}^{2} & i,j(1,m) \\ \frac{1}{2} & \frac{M}{2} & \frac{M}{2} & \frac{M}{2}(1,m) \\ \frac{M}{2} & \frac{M}{2} & J^{2}(1,m) \end{array}\right]^{2}}{\left[\begin{array}{c}\frac{M}{2} & \frac{M}{2} & B_{M}^{2} & i,j(1,m) \\ \frac{M}{2} & \frac{M}{2} & B_{M}^{2} & i,j(1,m) \end{array}\right]},
$$

para:  $1 \le i,j \le (L-M+1)$  (2.1)

Varrendo-se a área de busca, procura-se o par (i,j), tal que  $R^2(i,j)$  seja máximo.

Define-se como "par de janelamento" cada conjunto de pon tos a ser comparado, ou seja, os pontos do par "janela e sua subimagem correspondente" para uma dada coordenada (i,j).

O que se pretende mostrar com a Equação 2.1 é que o nãme ro de pares de janelamento no método da correlação é  $M^2$ . (L-M+1)<sup>2</sup> e todos esses pontos são processados com a mais alta precisão. No entanto, pre cisão realmente alta sé é necessária no conjunto de pontos candidatos e não em todos os pontos de referência, o que sugere um custo computacio nal desnecessário.

O SSDA reduz essa redundância realizando uma busca seqüen cial.

Essa é a idéia central do SSDA que faz com que ele seja mais eficiente que o método da correlação. Como isso é feito é o que se rã visto a seguir.

## 2.2 - O ALGORITMO DO LIMIAR CONSTANTE

Um tipo simples, porém importante, de implementação de um SSDA é o que será descrito a seguir e que servirá para introduzir alguns conceitos que serão usados proximamente.

Todos os  $M^2$  pares de janelamento para os  $(L-M+1)^2$ pontos de referência são testados e vão sendo acumulados os erros referentes a cada par.

Para o par de janelamento  $(1_n, m_n)$ , no ponto de referência (i,j), tem-se o erro:

$$
\varepsilon(i,j,1_n,m_n) = |B_N^{j,j}(1_n,m_n) - J(1_n,m_n)|
$$
 (2.2)

Depois de varrido todo o ponto de referência (i,j) tem-se o erro total:

$$
||E(i,j)|| = \sum_{l=1}^{M} \sum_{m=1}^{M} |B_{M}^{i,j}(1,m) - J(1,m)|
$$
 (2.3)

O erro total no ponto de registro,  $||E(i*,j*)||$ , deve ser nulo no caso ideal do casamento perfeito das imagens. Portanto, tem-se:

$$
0 = ||E(i^*,j^*)|| \le ||E(i,j)||
$$
 (2.4)

Na implementação do SSDA, um limiar constante "T" é intro duzido. A medida que são percorridos os pares de janelamento, o errovai sendo acumulado e um teste vai sendo feito com relação ao valor do limi ar T. Quando o erro acumulado excede T a um teste N, as operações cessam para o ponto de referência (i,j), e se N(i,j) for maior ou igual ao nú mero de testes efetuados para o último "ponto de referência candidato" este é atualizado; caso contrário ele permanece como o candidato mais provável. Em ambas as situações as operações se reiniciam para um novo ponto de referência; até que todos eles sejam testados.

Caso, para mais de um ponto de referência não se ultrapas se o limiar, mesmo tendo sido testados os  $M^2$  pares de janelamento, a atua lização do "ponto candidato" é feita tomando aquele cujo erro acumulado for menor.

Com essa idéia do limiar, é claro que, se um valor apro priado de T for escolhido, muito menos do que  $M^2$  testes serão necessã rios para pontos de referência que acumulam erro rapidamente. Cessa pra priedade que reduz significantemente a complexidade computacional parao SSDA.

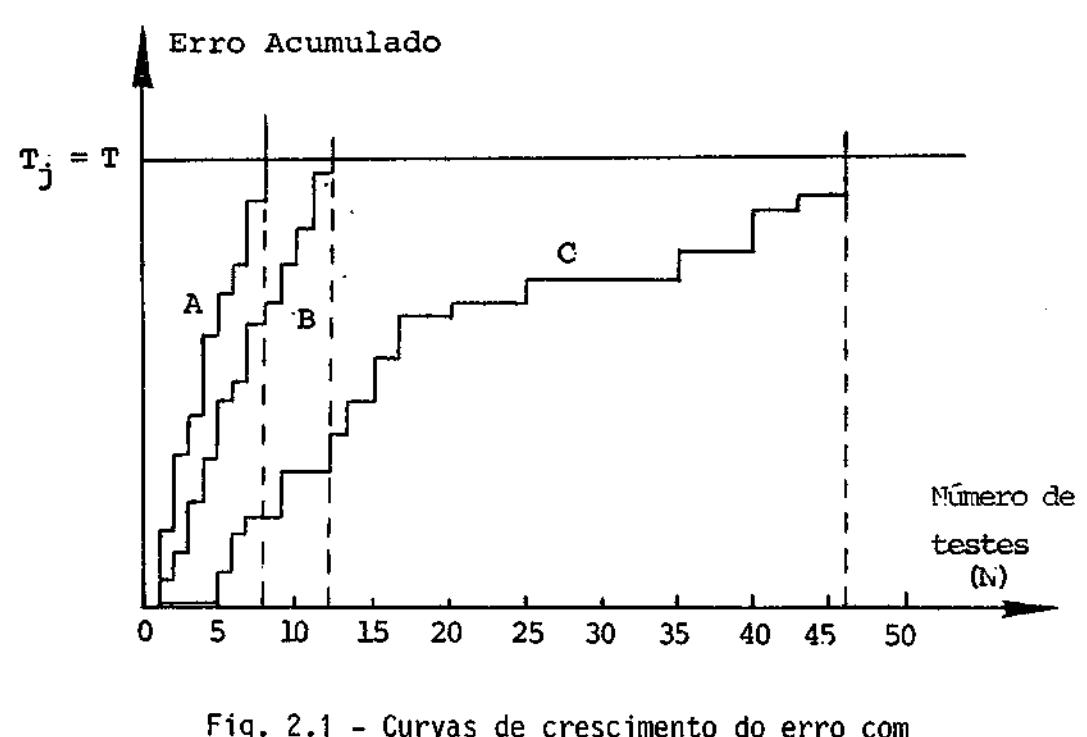

A fim de ilustração desse fato, deve-se observar a Figu ra 2.1.

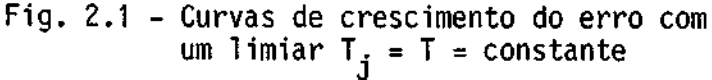

As curvas A, B e C na Figura 2.1 representam o erro acumu lado para três diferentes pontos de referência. As curvas A eBacumulam o erro rapidamente e as operações, para seus pontos de referência, ter minam cedo com N(i,j) obtendo valores de 8 e 12, respectivamente. A Cur va C, no entanto, acumula erro mais suavemente, revelando ser assim um candidato muito mais provável para o registro ( $N(i_c, j_c) = 46$ ).

interessante definir uma relação "custo/performance" do método em função do valor do limiar T escolhido. Tal relação pode ser calculada pela razão entre o valor médio do número de testes efetuados para os vários pontos de referência (que é um indicador de quantidade de cálculos requeridos) e o valor do número de testes realizados no pon to de registro (que é um indicador da exatidão do método).

BARNEA, D.I.; SILVERMAN, H.F. (1972) apresentam o resulta do de um registro feito implementando este método e é mostrada uma cur va de "custo/performance" para este caso. Observou-se que essa relação se manteve relativamente constante para os vários limiares escolhidos. Disso podemos concluir que, somente com uma melhora no tempo de proces samento (o que está indiretamente relacionado com uma diminuição no nú mero médio de testes efetuados), para um certo valor de limiar, équepo deremos gerar um processo de registro mais eficiente.

Partindo dessa idéia, chega-se ao "algoritmo da seqúência de limiar monotõnicamente-crescente", que utiliza todas as idéias até agora apresentadas e que constitui o algoritmo realmente implementado nesse trabalho.

## 2.3 - ALGORITMO DO LIMIAR moNoTOmico CRESCENTE

Conforme a Figura 2.2, observa-se que o acúmulo do erro acontece segundo uma curva monotõnica crescente. A inclinação média des sas curvas é o que importa na determinação de um cruzamento do limiar. bastante razoável, portanto, supor que, se mudássemos a curva de li miar constante T por uma curva monotônica crescente  $T_i$ , poderiamos obter uma performance maior do algoritmo. Ter-se-ia obviamente de obedecer aos seguintes critérios:

- 1) A seqüência T<sub>i</sub> deve ter uma forma aproximadamente igual à curva de erro acumulado no ponto de registro (i\*,j\*), mas deve limitar superiormente a curva de erro para um teste "n" arbitrariamente grande;
- 2) A seqüência  $T_{\hat{d}}$  deve ter valores iniciais suficientemente altos de tal sorte que, mesmo os pontos fora do registro não ultrapas sem o limiar para valores muito baixos dos nimeros de testes, permitindo, assim, que uma tendência ao registro seja estabele cida.

Baseado na Figura 2.2 pode-se trocar o limiar constante T pela seqüência T<sub>j</sub>, obtendo a Figura 2.3. As curvas A e B, corresponden tes a pontos de referência fora do registro, são, agora, eliminadas mais cedo do que na Figura 2.2 respectivamente para N igual ou 4 e 7. A cur va C, no entanto, que parece estar associada a um bom candidato ao regis tro, permanecera abaixo da curva de limiar por um número maior de testes do que antes.

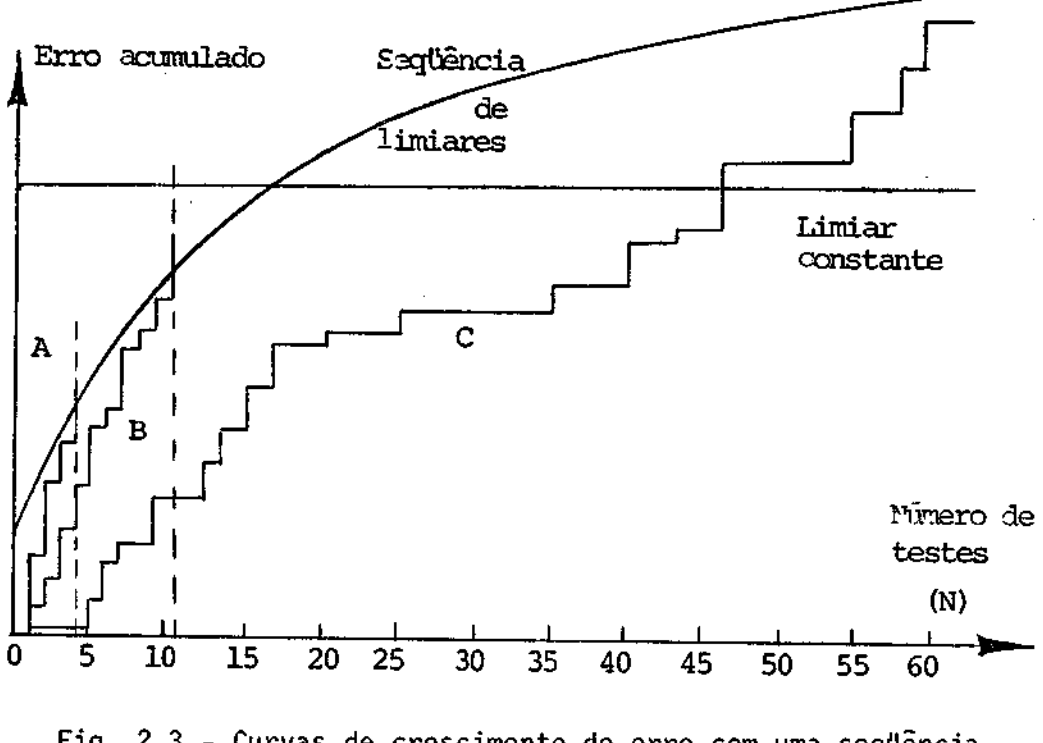

Fig. 2.3 - Curvas de crescimento do erro com uma seqüência de limiares (I<sub>i</sub>) monotonicamente crescente.

Pode-se concluir então que, como a maioria dos pontos de referéncia exibe um rãpido acúmulo de erro, o número de testes feitos deve diminuir significantemente. Além disso, um alto grau de exatidão se rã alcançado para aqueles poucos pontos com pequena inclinação média.

O modo como se pode obter as curvas de limiar é o que se rã descrito a seguir.

# 2.3.1 - AS CURVAS DE LIMIAR

## 2.3.1.1 - IDEIAS GERAIS

Vários modos de geração das curvas de limiar são possí veis. Um modo que apresenta bons resultados analiticos e experimentais é o da aproximação estocástica em que é suposto que o erro no registro (ou distância no registro), (i\*,j\*,1,m) seja uma variável aleatória com distribuição exponencial e média "x", ou seja:

$$
f_{\chi}(x) = \begin{cases} \frac{1}{\lambda} \cdot e^{-x/\lambda}, & 0 \leq x < \infty, \\ 0, & \text{caso contrário} \end{cases}
$$
 (2.5)

Como as sequências de limiar T<sub>j</sub> serão levantadasem função da média  $\lambda$ , este parâmetro deverá ser calculado a partir de um registro visual aproximado e  $\lambda$  será, portanto, a média do erro acumulado no regis tro visual.

Tanto o modelo probabilistico proposto quanto a própria função distribuição de probabilidade considerada são justificáveis res pectivamente pelos seguintes pontos:

1) No ponto de registro, a soma dos erros é, na realidade, uma me dida acumulativa do ruido entre dois diferentes quadros da ima gem. Em qualquer outro ponto de referência, o erro  $\varepsilon$  deve ser considerado como a soma de dois tipos de ruído: o "ruído de ima gem", devido ao fato de os quadros serem diferentes e o "ruído de registro", em virtude deles estarem fora do ponto de regis tro.

2) É bastante intuitivo supor que, no ponto de registro, a quanti dade de pares de janelamento com erro nulo seja méxima e vã di minuindo ã medida que o erro entre os pares vã aumentando, cain do rapidamente a zero. As experiências feitas comprovaram esse fato corroborando o modelo.

# 2.3.1.2 - OBTENÇÃO DAS CURVAS DE LIMIAR

No caso ótimo, para um tratamento mais rigoroso, dever-se -ia obter uma seqüência de limiar que fizesse o seguinte:

- 1) Minimizasse a probabilidade de que um ponto de referência qual quer, diferente do registro, permanecesse abaixo do limiar, no verdadeiro ponto de registro;
- 2) Maximizasse a probabilidade que o ponto de registro permanecesse abaixo do limiar;
- 3) Permitisse que o número total de operações fosse pequeno.

No entanto, devido ã-dificuldade analítica envolvida no ca so ótimo, optou-se por uma seqüência de limiares subótima, a qual é ba seada apenas no ruído de imagem e que parece satisfazer as duas condi ções básicas e essenciais da Seção 2.3.

Segundo BARNEA, D.I. (1972) e dentro dessa idéia, um con junto de curvas pode ser derivado, conhecendo-se a média e avariança do ruido de imagem. Conhecendo-se a média do ruido  $(\lambda)$  e um limite do des vio em torno da média que se queira permitir, pode-se selecionar uma se quincia de limiar.

Somente a titulo ilustrativo, a Figura 2.4 apresenta um conjunto das "curvas de limiar por desvio em torno da média". Este méto do, no entanto, leva muitas vezes a resultados menos satisfatõrios do que se poderia obter através de um desenvolvimento mais cuidadoso.

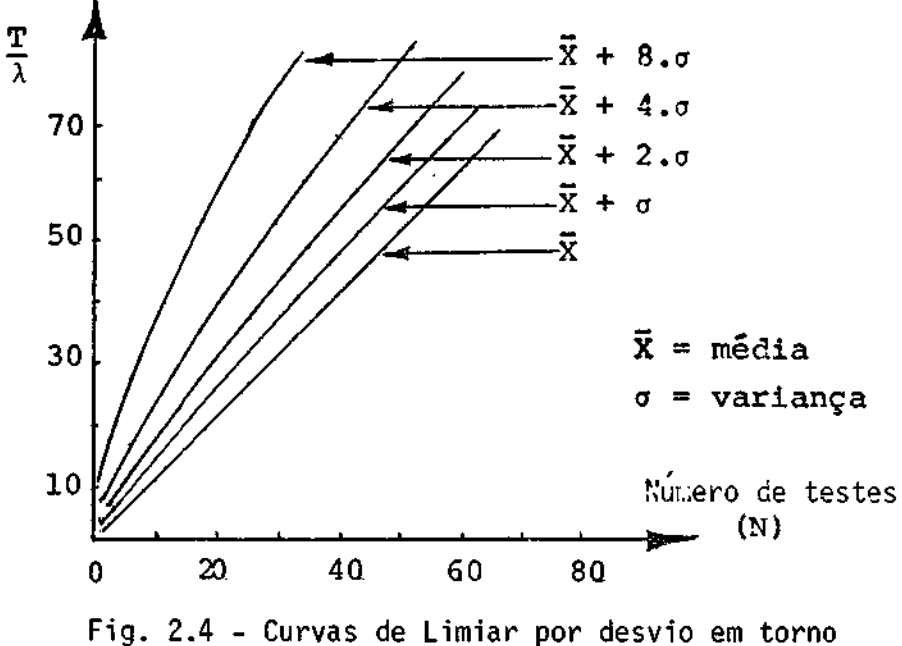

da média.

Ainda dentro da idéia da derivação subõtima, será descri to o processo de obtenção das "Curvas EqUiprováveis de Limiar" comas quais implementar-se-á realmente o SSDA.

Obter-se-ão várias sequências de limiar parametrizadas na probabilidade " $P_k$ ".  $P_k$  é a probabilidade de que o erro acumulado no pon to de registro  $(i*,j*)$  exceda o limiar  $T_k$  no teste K, dado que para to dos os outros testes,  $n = 1, 2, ..., k-1$ , o erro tenha ficado abaixo do li miar. P<sub>k</sub> e, portanto, uma "probabilidade condicional". Apesar de as cu<u>r</u> vas da Figura 2.4 terem aproximadamente a mesma forma, as curvas equipro váveis, por levarem em conta os resultados do presente e do passado, se aproximam mais do caso ótimo.

Passa-se, então, ao cálculo das curvas de limiar.

Maiores detalhes em relação aos conceitos matemáticos en volvidos, consultar DAVENPORT (1970) ou PAPOULIS (1965).

Sejam as variãveis aleãtorias X, Y e Z, tal que X e Y têm distribuição exponencial:

$$
Z = X + Y \tag{2.6}
$$

$$
f_X(x) = \lambda_X \cdot e^{-\lambda_X x} \tag{2.7}
$$

$$
f_y(y) = \lambda_y \cdot e^{-\lambda_y \cdot y} \tag{2.8}
$$

Logo para Z, temos:

$$
f_Z(z) = \lambda_x \cdot \lambda_y \cdot \int_0^z e^{-\lambda_x(z-y)} \cdot e^{-\lambda_y \cdot y} \cdot dy \qquad (2.9)
$$

Mas  $\lambda_{\mathbf{x}} = \lambda_{\mathbf{y}} = \lambda^{\mathbf{y}}$ , então:

$$
f_{\chi}(z) = \lambda^{12} \cdot \int_{0}^{z} e^{-\lambda^{1} \cdot z} \cdot dy = \lambda^{12} \cdot e^{-\lambda^{1} z} \cdot z
$$
 (2.10)

Chamando agora:  $\frac{7}{1}$  = z + x, então:

$$
f_{Z_1}(z_1) = \lambda^{13} \int_0^{z_1} e^{-\lambda'(z_1 - x)} \cdot (z_1 - x) \cdot e^{-\lambda' \cdot x} \cdot dx,
$$

$$
f_{\mathbb{Z}_{1}}(z_{1}) = \lambda^{13} \cdot \int_{0}^{z_{1}^{2} \cdot z_{1}} e^{-(\lambda^{1} \cdot z_{1})} \cdot dx,
$$

$$
f_{Z_1}(z) = \lambda^{13} \cdot e^{-\lambda^{1} \cdot z} \cdot (z_{1}x - \frac{x^{2}}{2}) \bigg|_{0}^{z_{1}} = \lambda^{13} \cdot e^{-\lambda^{1} \cdot z} \cdot \frac{z_{1}^{2}}{2} (2.11)
$$

Observando as equações (2.10) e (2.11), pode-se induzir que, para (K-1) variãveis:

$$
f_{X_{(K-1)}}
$$
 (x) =  $\lambda \frac{k-1}{(k-2)!}$  (2.12)

Como se deseja a função distribuição de probabilidade da soma de x (k-1) com uma outra variãvel "Y", por exemplo, deve-se utilizar da probabilidade conjunta integrando na região 5 apropriada:

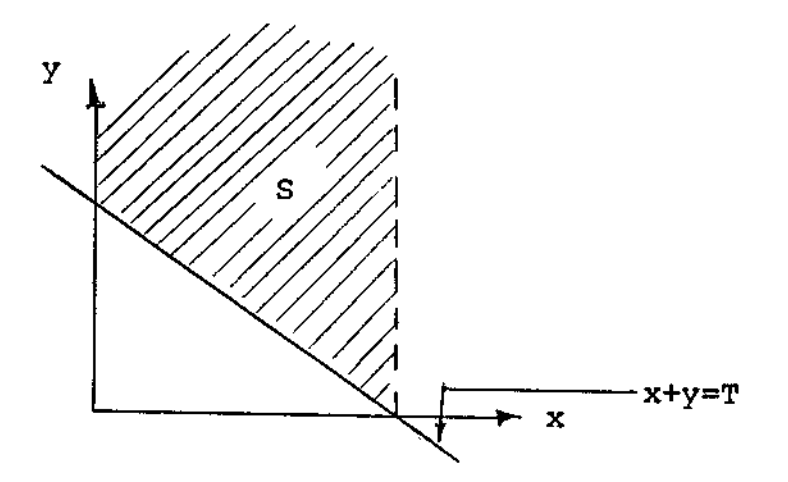

Fig. 2.5 - Região de integração para se obter a probabilidade  $P_K$ .

- 17 -

Logo:

$$
F_{X_{(K-1)},Y}(x,y) = \frac{\lambda^{(K-1)}, e^{-\lambda^{*}.x}.x^{K-2}}{(K-2)!} \cdot \lambda^{(K-1)}, \qquad (2.13)
$$

E, portanto:

$$
P_K = \iint_S \frac{\lambda^{1K}}{(K-2)!} \cdot x^{K-2} e^{-(x+y)} \cdot \lambda^{1} dS,
$$
 (2.14)

$$
P_{K} = \frac{\lambda^{i}}{(K-2)!} \int_{0}^{T} \int_{T-x}^{\infty} x^{(K-2)} \cdot e^{-(x+y)\cdot \lambda^{i}} \cdot dy \cdot dx,
$$
 (2.15)

$$
P_{K} = \frac{\lambda^{iK}}{(K-2)!} \int_{0}^{T} x^{K-2} \cdot e^{-\lambda^{i} \cdot x} \cdot \left[ \int_{T-x}^{\infty} e^{-\lambda^{i} \cdot y} \cdot dy \right] \cdot dx
$$
 (2.16)

Resolvendo-se a Equação 2.16, obtêm-se finalmente:

$$
P_K = \frac{e^{-T/\lambda}}{(K-1)!}
$$
.  $(\frac{T}{\lambda})^{K-1}$ ; para  $\lambda = \frac{1}{\lambda!}$  (2.17)

A Equação 2.17 fornece analiticamente o conjunto das curvas de limiar. As curvas abaixo, por maior simplicidade, foram obtidas de BARNEA & SIL VERMAN (1972).

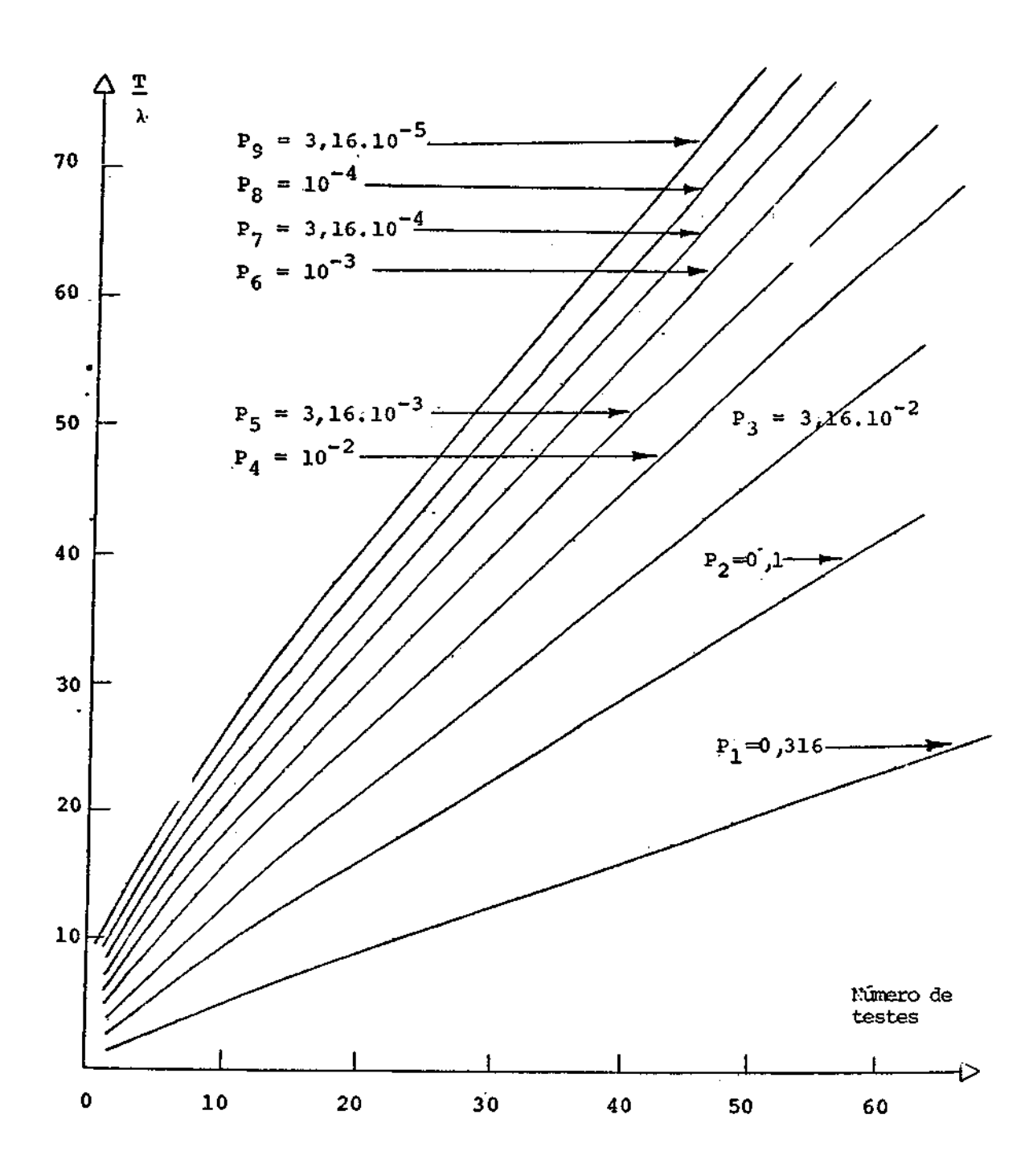

Fig. 2.6 - Conjunto de Curvas Equiprovaveis de Limiar.

Na realidade, na implementação do SSDA utiliza-se uma ver são quantizada das curvas de limiar e os patamares resultantes foram ar mazenados em forma de tabela. Isso foi feito a fim de se conseguir que a velocidade de computação fosse aumentada. O método de quantização usa do foi o de manter aproximadamente iguais as áreas superior e inferior compreendidas entre a curva de limiar e o limiar quantizado, a cada quin ze testes realizados.

#### 2.4 - A NORMALIZAÇÃO DAS MATRIZES JANELA E ÁREA DE BUSCA

Já se sabe, até agora, que o parâmetro chave na determina cão do ponto de registro é o erro acumulado nos sucessivos "pares de ja nelamento" para um dado ponto de referência e que esse erro é modelado como uma variável aleat6ria.

Considera-se, implicitamente, que esse erro deve tender a zero no registro uma vez que as imagens devem ser praticamente as mes mas. No entanto, existem os efeitos atmosféricos de espalhamento e difra cão que, de certa forma, degradam a imagem mudando o nivel de cinza dos "pixels" obtidos. Mais crítico ainda é o nível aditivo que está em jogo numa imagem, de acordo com as condições de luminosidade da área, no mo mento da passagem do satélite. Por exemplo, a inclinação do Sol que va ria ao longo do ano, ocasionará diferenças na luminosidade da região ob servada.

Um outro fato que está em jogo é o da homogeneidade da ima gem no registro. Por exemplo, no ponto de registro pode haveruma flores ta que, em uma das imagens tenha sido perceptivelmente desmatada. Obvia mente, isso deverá alterar o ponto real de registro.

A fim de se sanar esses problemas, deverá ser acrescenta do no SSDA uma normalização entre a janela da imagem de referência e a subimagem gerada na área de busca no ponto de registro.

$$
Y = \alpha. \; X + \beta,
$$
 (2.18)

onde "a" e " $\beta$ " são os parâmetros que corrigirão respectivamente os pro blemas de falta de homogeneidade local e de nivel de luminãnciaaditivo.

Como ja foi dito, dever-se-a fazer um registro visual a fim de se ter uma estimativa da média do erro  $(\lambda)$  no registro. Nesse mo mento, calcula-se também a média e a variança da janela e da subimagem correspondente na área de busca. De posse desses parãmetros, pode-se ob ter  $\alpha$  e  $\beta$ .

De 2.18 tem-se:

$$
E(Y) = \alpha.E(X) + \beta \tag{2.19}
$$

$$
Var(Y) = \alpha^2. Var(X)
$$
 (2.20)

sendo:  $E(z) = m\ddot{e}dia da variável aleatória z.$ Var(z) = variança da variável aleatória z.

Calculados  $\alpha$  e  $\beta$ , obtém-se a expressão final para o cálcu lo do erro acumulado no ponto de referência (i,j):

$$
||E(i,j)|| = \sum_{l=1}^{M} \sum_{m=1}^{M} |J(1,m) - \frac{B_{M}^{i,j}(1,m) - \beta}{\alpha}|
$$
 (2.21)

# CAPITULO 3

#### O SSDA COM BUSCA HIERĀRQUICA

#### 3.1 - A MOTIVAÇÃO

Uma pergunta que pode ser feita é: "De que forma umserhu mano resolveria o problema do registro usando como detector os próprios olhos"? fícil perceber que primeiramente far-se-ia uma observação su perficial sobre a área de busca localizando a região mais provável, pas sando somente a partir de então a procurar mais minuciosamente pelo pon to de registro. Em suma, far-se-ia um registro grosseiro e a seguir um refinamento.

Poder-se-ia, então, pensar na implementação dessa idéia no computador, a qual, aliada a tudo que já foi apresentado para o SSDA, po deria resultar em uma eficiência computacional ainda maior.Atécnica da "busca hierárquica" aparece justamente para satisfazer essa necessidade.

Além do programa SSDA jí descrito, foi implementado também o programa HERARQ, o qual utiliza a detecção seqüencial combuscahierír quica, conforme descrição a seguir.

# 3.2 - O CONCEITO BASICO

A técnica de busca hierárquica está fundamentada na obten ção de sucessivas íreas de busca de diferentes resoluções. Diz-se que a área de busca indicada por  $B_k(i,j)$  está no "nivel de busca K". Conven cionou-se que o maior valor de K indica a menor ãrea de busca e cuja ima gem é a de menor resolução, enquanto que K=0 indica a maior área de bus ca e cuja imagem é a de maior resolução.

A quantidade de níveis de busca que se deve obter está as sociada ã capacidade de memória do computador em uso, ao tamanho da ima gem que se queira registrar e a um compromisso entre a exatidãodoregis tro e a eficiência computacional que se pretenda atingir.

Rigorosamente, o processo de criação de uma imagem de me nor resolução no nivel K deve ser realizado fazendo uma filtragem digi tal bidimensional passa-baixas da imagem do nivel (K-1), amostrando en tão a imagem filtrada na metade da freqüência de amostragem da imagem de nivel (K-1). Hall (1979) desenvolveu a analise matemãtica desse proces so, bem como mostrou os efeitos de "aliasing" (sobreposição do espectro de freqüência) para vãrios filtros.

De uma forma bem mais imediata, pode-se obter as reduções simplesmente através de uma média de quatro "pixels", que foi o método usado:

$$
B_{k+1}(i,j) = \frac{1}{4} \cdot \left[ B_k(2,i,2,j) + B_k(2,i-1,2,j) + B_k(2,i,2,j-1) + B_k(2,i-1,2,j-1) \right],
$$
\n(3.1)

"i" e "j" varrendo toda a menor ãrea de busca.

Pode-se pensar em aproximações ainda mais simples, o que, no entanto, poderia não ser uma boa solução de forma geral.

A região da imagem de referência (janela) também deve ter o seu tamanho e conseqüentemente a sua resolução variados com onivel de busca. Essa é uma consideração importante, pois, obviamente certos obje tos presentes em um nivel podem não ser reconhecidos em um nivel mais baixo. No entanto, reduzindo-se também a janela de forma conveniente, es se problema tende a ser minimizado. Os "níveis de busca" portanto, são os niveis em que a ãrea de busca e a janela de referência são compara das, de acordo com o seu grau de tamanho e resolução.

A fim de se guiar a busca de um nivel K para um nivel (K-1), devese estabelecer algum critério. Tal critério deve resultar na seleção dos pontos candidatos mais prováveis no nivel K, os quais gera rão os pontos que deverão ser testados mais refinadamente nonivel (K-1).

Uma forma possivel é criar no nivel K uma matriz de refe rência para a busca no nivel (K-1). Tal matriz teria, por exemplo, como elementos unitários todos os "pontos candidatos" do nível K e como ele mentos nulos todos os outros. Dessa forma, só seriam testados no nível (K-1) os pontos cuja matriz de referência correspondente fossem "1".

Na implementação feita foram definidos apenas dois níveis de busca, por causa dos motivos apresentados no inicio da Seção3.2.Des sa forma, por maior conveniência, optou-se por um mapeamento entre os dois níveis em vez da utilização da matriz de referênciapropriamentedi ta. Tal mapeamento é como se segue:

$$
i_0 = 2 \cdot i_1 - 1, \tag{3.2}
$$

$$
j_0 = 2 \cdot j_1 - 1 \tag{3.3}
$$

onde  $(i_n, j_n)$  = ponto de referência no nivel de busca "n".

Assim sendo, cada ponto de referência candidato no nivel K=1(i<sub>1</sub>,j<sub>1</sub>) gera um ponto de referência no nivel K=0(i<sub>0</sub>,j<sub>0</sub>), que é anal<u>i</u> sado e o processo continua até que se tenha um único ponto de referén cia candidato no nivel  $K = 0$ .

A partir desse momento, é feito um refinamento varrendo os seus oito vizinhos imediatos e, se um deles tem um menorerro acumulado, este passa a ser o novo candidato mais provável e o processo de refina mento prossegue até que se obtenha uma convergência desses sucessivos pontos candidatos até o ponto de registro.

A obtenção do registro pela técnica de busca hierãrquica, conforme já foi dito, utiliza a idéia da seqüência de limiares monotoni camente crescentes bem como da normalização entre a janela e a área de busca. Deve-se ressaltar, no entanto, que os parâmetros " $\alpha$ ", " $\beta$ " e " $\lambda$ " devem ser calculados para cada nivel de busca, a partir de um registro visual feito no nivel de maior resolução (K=0). Todas as outras idéias do SSDA aplicam-se na busca hierárquica, diferindo apenas no aspecto de implementação dos programas.

# CAPITULO 4

#### ASPECTO COMPUTACIONAL

Os programas desenvolvidos, conforme ja foi dito, forames critos em FORTRAN 4<sup>+</sup> para o computador PDP-11/45 conforme D.E.C. (1975) e utilizando o sistema de processamentodeimagemIMAGE-100(G.E., 1975).

Os programas foram esquematizados em passos, deacordocom as idéias centrais envolvidas. Tais passos são mostrados nos Apêndices A e 6, respectivamente para os programas SSDA e HERARQ.

E interessante ressaltar o tamanho das imagens envolvidas nos dois programas:

1) SSDA:

Ê-sugerido no programa que sejam usados 32x32 "pixels" pa ra a janela e 128x128 "pixels" para a írea de busca. Tais dimensões são bastante razoaveis sob o ponto de vista do tempo necessário para varrê -las e da exatidão que se quer obter, além da particular facilidade de ajuste da área de busca devido a um controle automático do sistema I-100.

2) HERARQ:

Para o nivel de busca de maior resolução, fixou-se a jane la em 32x32 "pixels" e írea de busca em 96x96 "pixels". Consequentemen te, para o nivel de menor resolução, tem-se respectivamente: 16x16 e 48x48 "pixels". Apesar de o sistema 1-100 não possuir ajuste automáti co para 96x96 "pixels", este tamanho foi usado por problema de falta de memõria na criação da tarefa executável ("TASK"), no PDP-11/45, no caso de 128x128 "pixels".

Convém ressaltar a necessidade de se obter um bom regis tro visual em ambos os programas.

Como o programa HERARQ não chegou a ser terminado, foi efe tivamente testado apenas o programa SSDA, cujos resultados estão no Apên dice E, a listagem no Apêndice D e o fluxograma completo no Apêndice C. A listagem do programa HERARQ, conforme ele se encontra hoje, está no Apêndice F.

Para o teste de registro feito com o SSDA, utilizaram-se duas imagens do LANDSAT parcialmente corrigidas da distorção geométri ca, tendo sido ampliada para a tela do 1-100 a região da cidade de Cam pinas, SP, com as seguintes imagens:

a) Imagem de referência:

C. DAT, érbita 164.28, passagem de 11/3/1981, carregada no canal 3 do 1-100, com as coordenadas:

$$
\begin{cases}\nX_1 = 604 & ; & Y_1 = 772 \\
X_2 = 1144 & ; & Y_2 = 1144\n\end{cases}
$$

b) Imagem da ãrea de busca:

A. DAT, érbita 164.28, passagem de 10/9/1977, carregada no canal 1 do 1-100, com as coordenadas:

$$
\begin{cases} X_1 = 631 & ; & Y_1 = 842 \\ X_2 = 1139 & ; & Y_2 = 1208 \end{cases}
$$

Apesar de a imagem não estar corrigida totalmente, a re gião usada apresentava uma correção satisfatória.

O programa foi rodado para os nove limiares com varredura total da área de busca e, para cada um deles, foi calculada a relação "custo/performance". Para verificar a exatidão do ponto de registro,foi usada a rotina "Scaled Cursor" que pertence ã Biblioteca de programas do I-100. De posse da coordenada real de registro, pôde-se avaliaros resul tados obtidos, isto é, o programa localizou o ponto exato a partir do quarto limiar testado. O erro apresentado nos limiares 1,2,3 se deve a dois motivos. O principal é aquele referente ao uso de uma imagem que ainda apresentava uma certa distorção geométrica. E natural que fosse necessário um limiar mais alto a fim de compensar o erro acumulado que, neste caso, tende a aumentar. O outro motivo é a dificuldade de conse guir um registro visual mais perfeito.

Foi tentado também o registro de várias imagens sobre si mesmas em dois canais diferentes do 1-100. Tais testes sempre resulta ram num registro perfeito para os nove limiares.

E interessante ressaltar também que a relação custo/per formance se comportou conforme o esperado, mesmo considerando o erro de registro para as três curvas de limiares mais baixas. Conforme previs to, essa relação teve um ponto minimo para o 49 limiar, indicando seres se limiar o mais apropriado para a imagem testada. Para limiares abaixo do limiar 4 a performance  $\tilde{e}$  muito baixa para um bom custo, enquanto  $\tilde{a}$  me dida que os limiares sobem acima de 4 o custo vai aumentando muito para uma boa performance.

Quanto ao programa HERARQ, nenhum teste efetivo chegou a ser feito, pois pelo menos duas mudanças ainda terão que serfeitas;uma no passo 6 no que se refere ã determinação do erro médio acumuladononi vel de busca de menor resolução, e outra no passo 7, provavelmentenade terminação dos "pontos candidatos" no nivel de menor resolução.

 $\label{eq:2.1} \frac{1}{\sqrt{2\pi}}\int_{0}^{\infty}\frac{1}{\sqrt{2\pi}}\left(\frac{1}{\sqrt{2\pi}}\right)^{2\alpha} \frac{1}{\sqrt{2\pi}}\int_{0}^{\infty}\frac{1}{\sqrt{2\pi}}\frac{1}{\sqrt{2\pi}}\frac{1}{\sqrt{2\pi}}\frac{1}{\sqrt{2\pi}}\frac{1}{\sqrt{2\pi}}\frac{1}{\sqrt{2\pi}}\frac{1}{\sqrt{2\pi}}\frac{1}{\sqrt{2\pi}}\frac{1}{\sqrt{2\pi}}\frac{1}{\sqrt{2\pi}}\frac{1}{\sqrt{2\pi}}\frac{$  $\mathcal{F}_{\bullet}$  .

# CAPITULO 5

#### CONCLUSÃO

Em se falando de registro, imediatamente duas idéias devem aparecer: a eficiência computacional e a exatidão do método.

Na escolha do método que se queira empregar deve-se estar consciente do que se necessita, em função da aplicação que se vai dar ao registro.

O método da correlação, por exemplo, é extremamente exato; porém de alto custo computacional.

A idéia do "algoritmo de detecção de similaridade següên cial (SSDA)" deixa bem clara essa idéia de compromisso. Oprogramadesen volvido pode mostrar isso muito bem pelo cálculo da relaçãocusto/perfor mance. A vantagem maior do SSDA é justamente sua capacidade de poder re sultar em um registro exato, a um custo computacional relativamente bai xo.

Dentro dessa idéia muitas variantes ainda podem surgir a fim de melhorar ainda mais sua eficiência. Por exemplo, BARNEA & SILVER MAN (1972) implementaram a idéia de fazer a varredura dos pares de jane lamento para um dado ponto referência, de uma forma aleatória e não re petitiva e o resultado foi conforme o esperado.

Pode-se pensar ainda em fazer também a varredura dos pon tos de referência da forma descrita acima; aliada ou não ã idéia de BAR NEA & SILVERMAN (1972).

Outra idéia poderia ser ainda a introdução de critérios de decisão à medida que os dados fossem obtidos. Ficam essas idéias para fu turos prosseguimentos do trabalho.

A técnica da busca hierárquica também não deixa de ser um complemento a mais para a classe de algoritmos descrita.

Conforme já foi mencionado, as imagens com as quaisos tes tes foram feitos ainda apresentavam uma pequena distorção geométrica e, mesmo assim, o registro exato ainda foi conseguido; indicando que o al goritmo é tolerante com uma pequena distorção.

Como não foi possivel até este ponto terminar o programa HERARQ de uma forma satisfatória, nada pode ser acrescentado a ele além do que ja foi dito. Teoricamente, esse programa deve ser mais eficiente que o SSDA.

Em suma, a classe de algoritmos descrita pelo SSDA é cen trada na idéia dos patamares e da medida do erro de registro; idéia es sa basicamente proveniente do trabalho de Barnea & Silverman (1972), o qual pode se apresentar de muitas outras formas de acordo com a eficiên cia que se necessita ou do equipamento que se disponha.

## REFERENCIAS BIBLIOGRÁFICAS

- [1] BARNEA, D.I.; SILVERMAN, H.F. A class of algorithms for fast digital image registration. IEEE Transactions on Computers, 21(2):179 - 186, Fev. 1972.
- $\lceil 2 \rceil$  DAVENPORT JUNIOR, W.B. Probability and random processes. Tokyo, McGraw-Hill Kogakusha, 1970.
- [3] DIGITAL EQUIPMENT CORPORATION (D.E.C.) PDP-11/System reference information manual. U.S.A., 1978.
- $\lceil 4 \rceil$  GENERAL ELECTRIC COMPANY (G.E.) Image 100 Software description listing manual. U.S.A., 1975.
- E:S] HALL, ERNEST L. Computer image processing and recognition. New York, Academic Press, 1979.
- $\lceil 6 \rceil$  NAGY, GEORGE. Digital image-processing activities in remote sensing for earth resources. Proceedings of the IEEE, 60(10)1177-1199, Out. 1972.
- $\begin{bmatrix} 7 \\ 7 \end{bmatrix}$  PAPOULIS, A. Probability, random variables and stochastic processes. New York, McGraw-Hill, 1965.
- E:8] SHLIEN, S. Geometric correction, registration and resampling of Landsat imagery. Canadian Journal of Remote Sensing, 5(1):74-89, Maio 1979.

 $\mathcal{C}_{\bullet}$
APENDICE A

FLUXOGRAMA DOS BLOCOS DO PROGRAMA SSDA

 $\sim 10^{-1}$ 

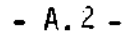

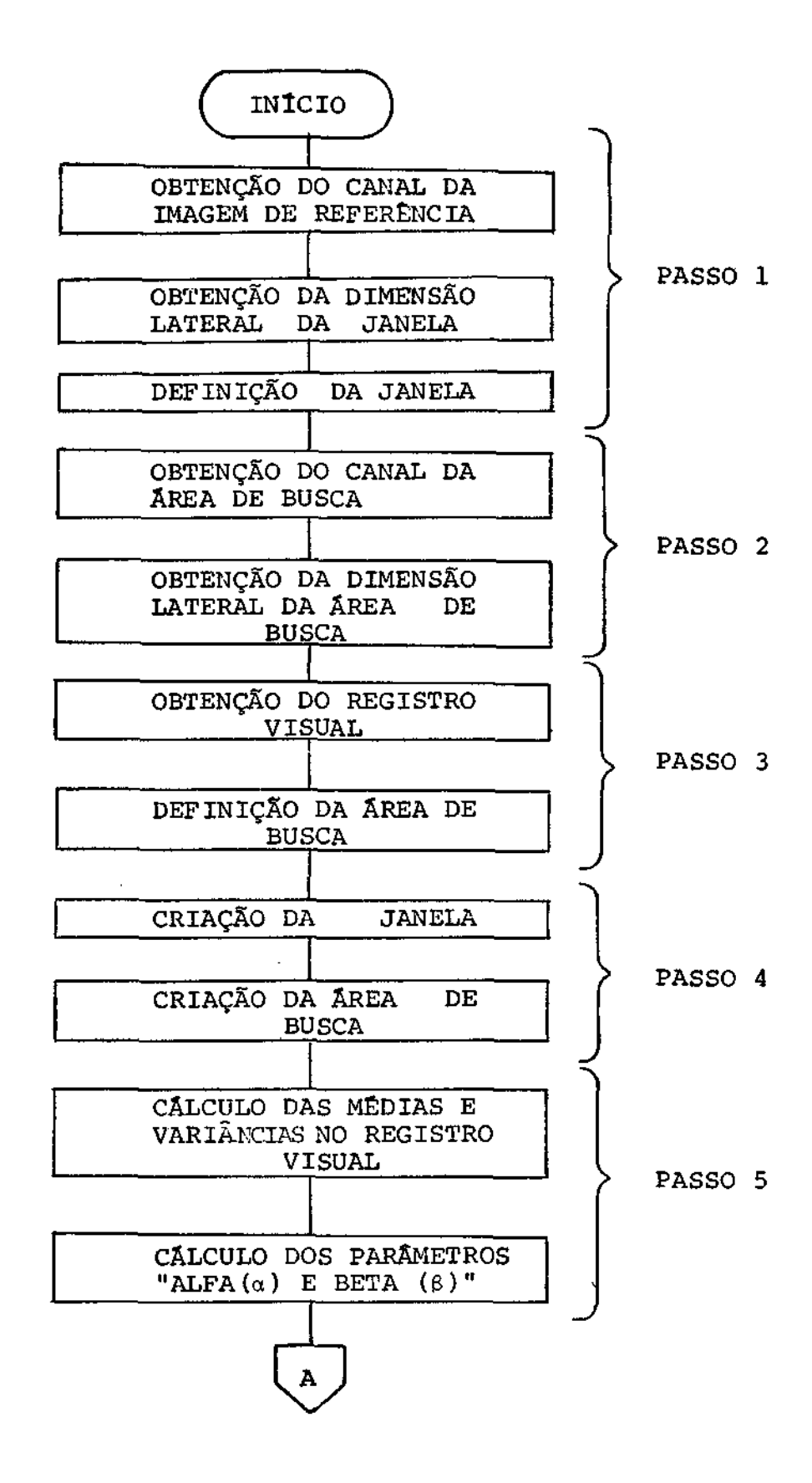

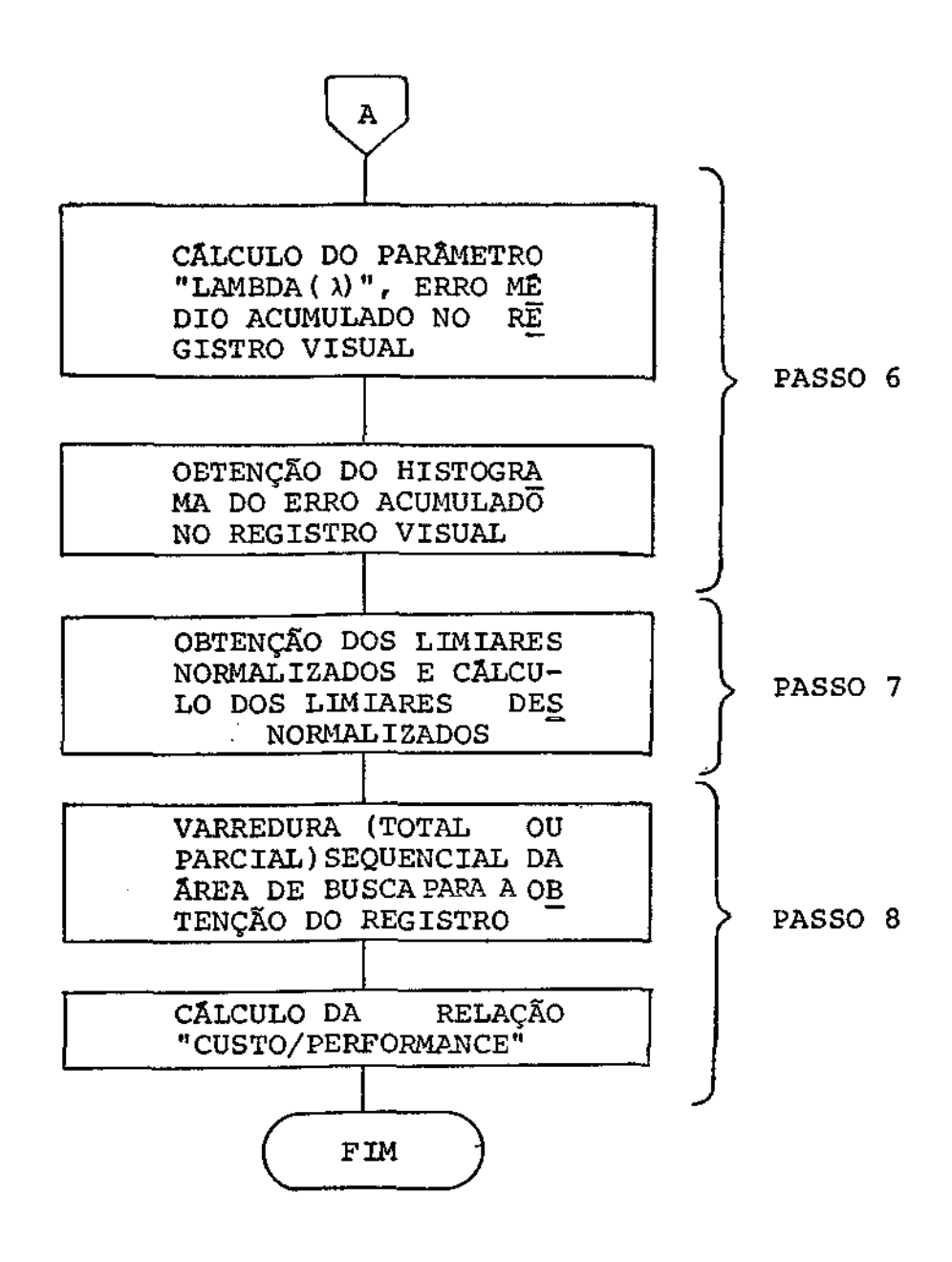

 $\mathcal{O}_\bullet$ 

APENDICE B

FLUXOGRAMA DOS BLOCOS DO PROGRAMA HERARQ

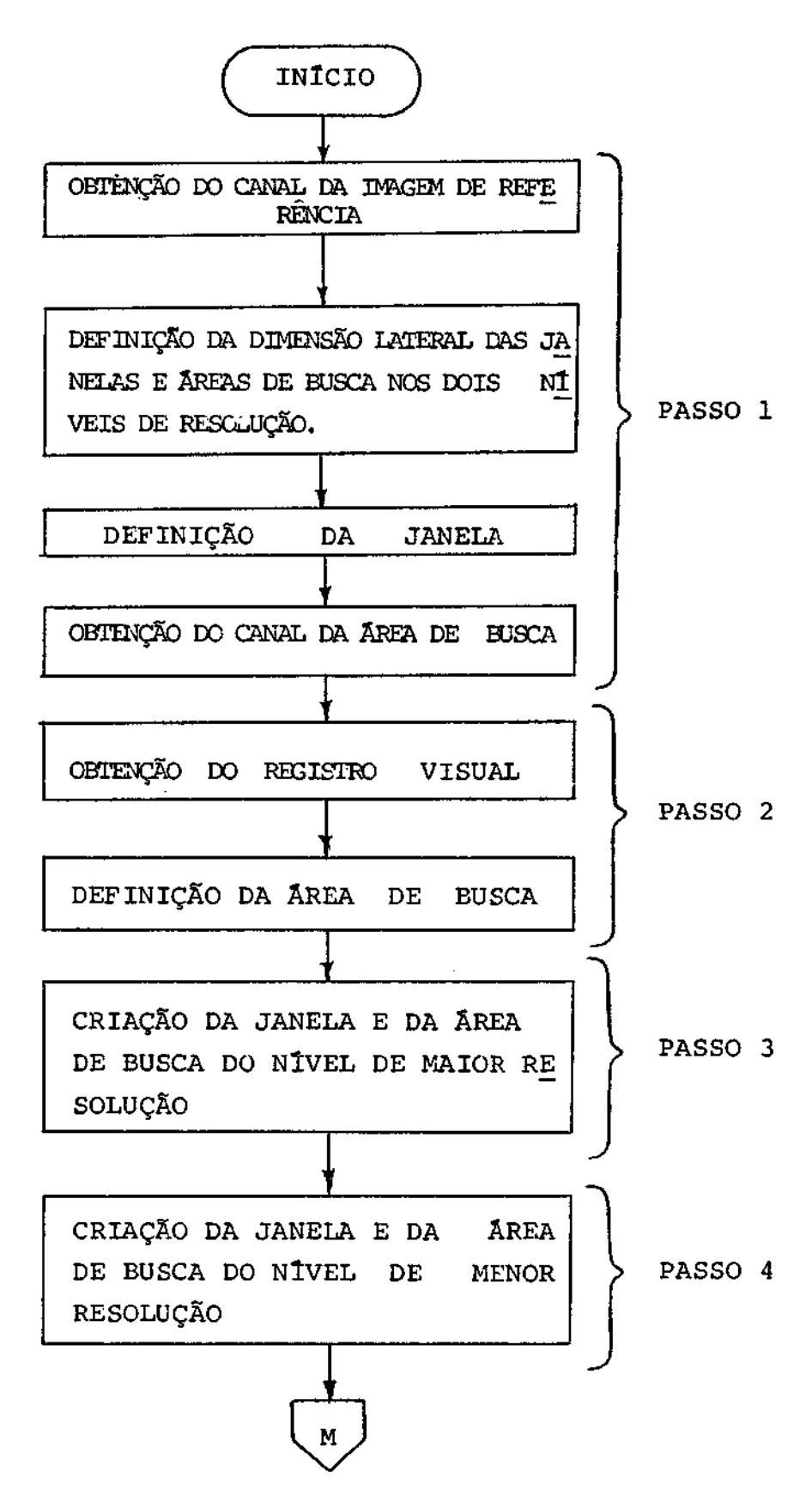

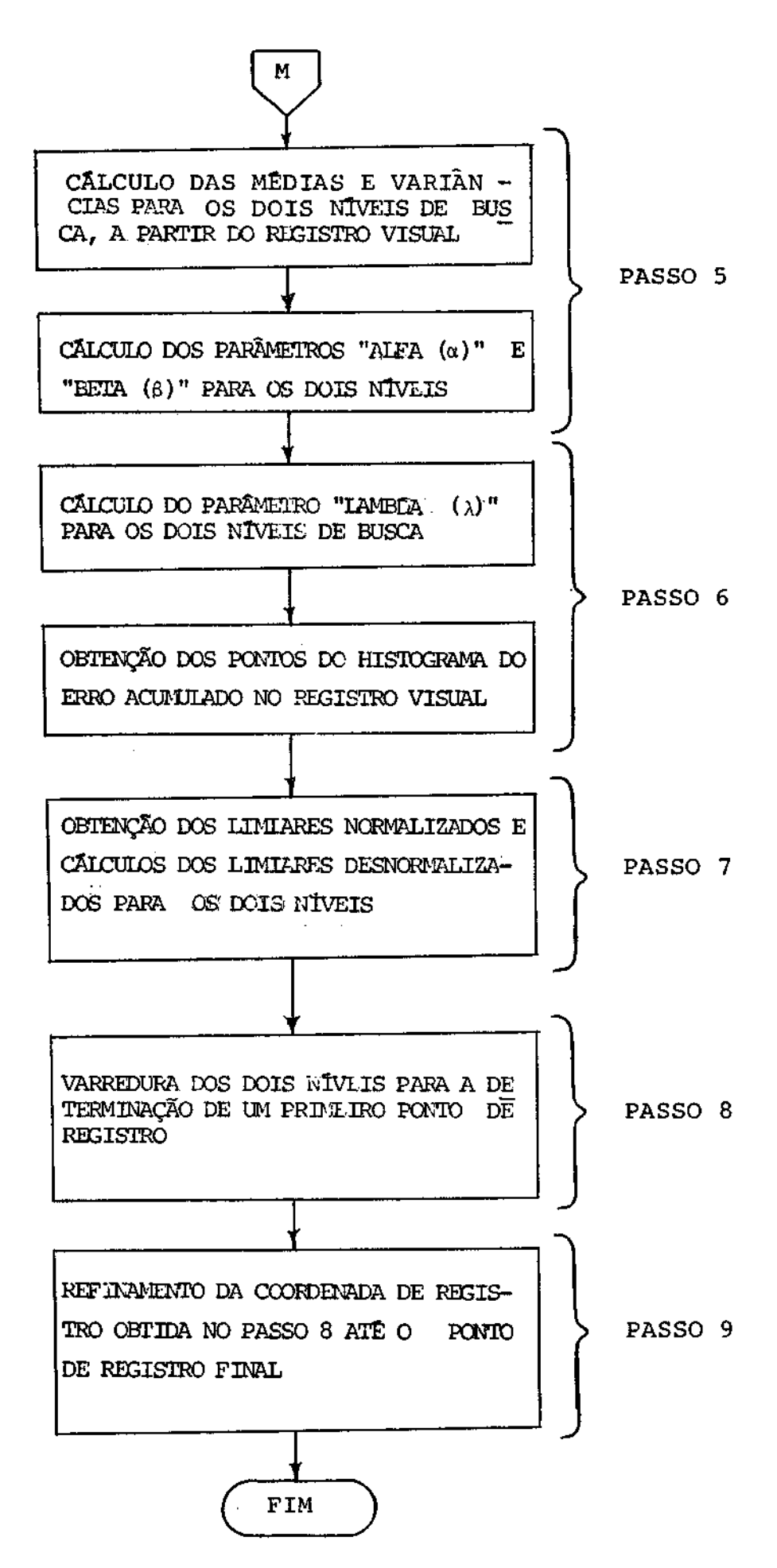

 $\mathcal{O}_\sigma$ 

APENDICE C

FLUXOGRAMA DO PROGRAMA SSDA

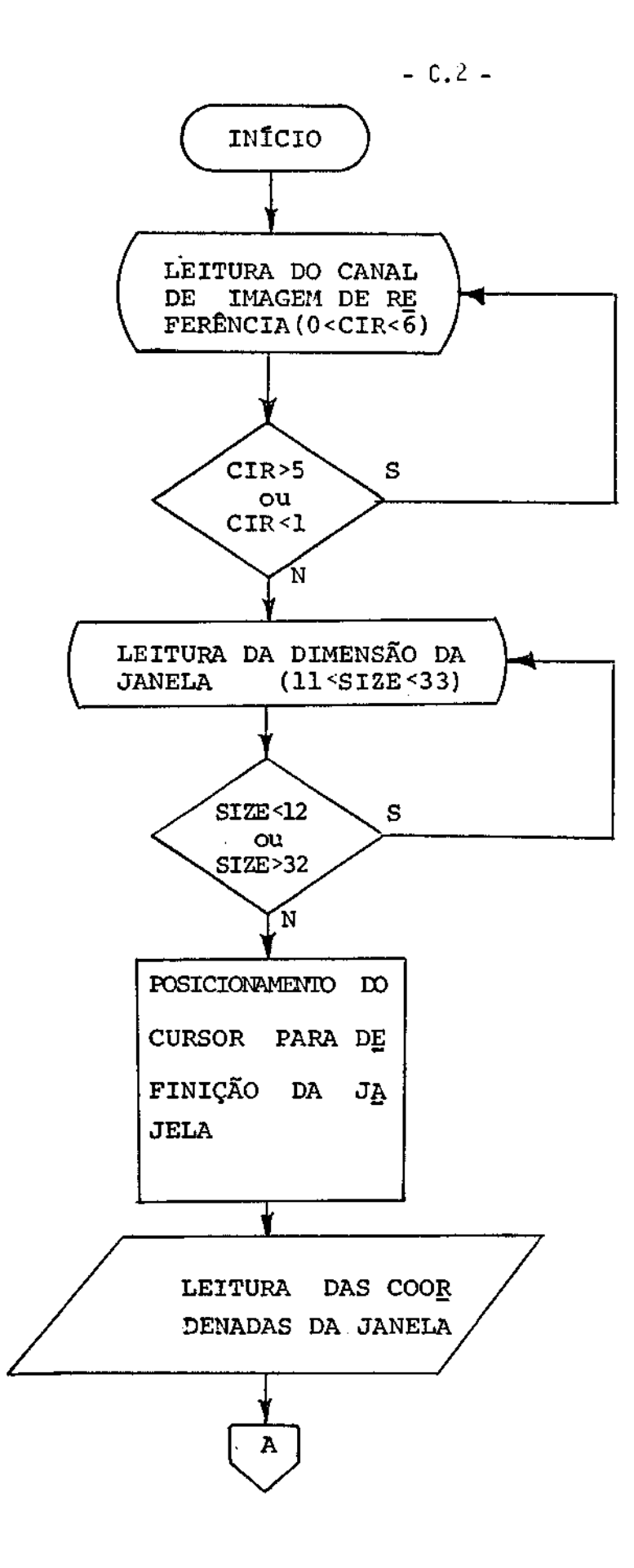

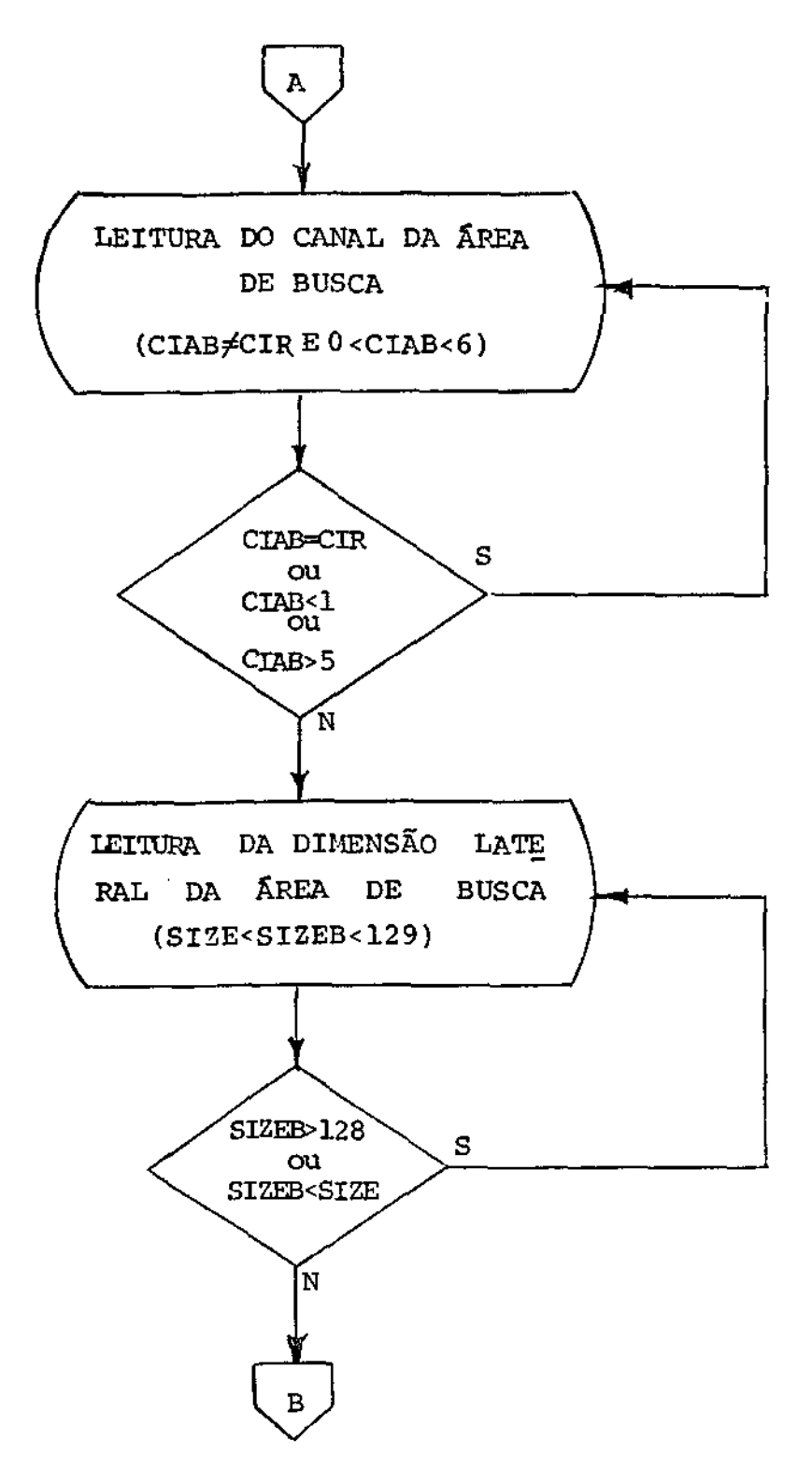

PASSO<sub>2</sub>

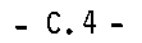

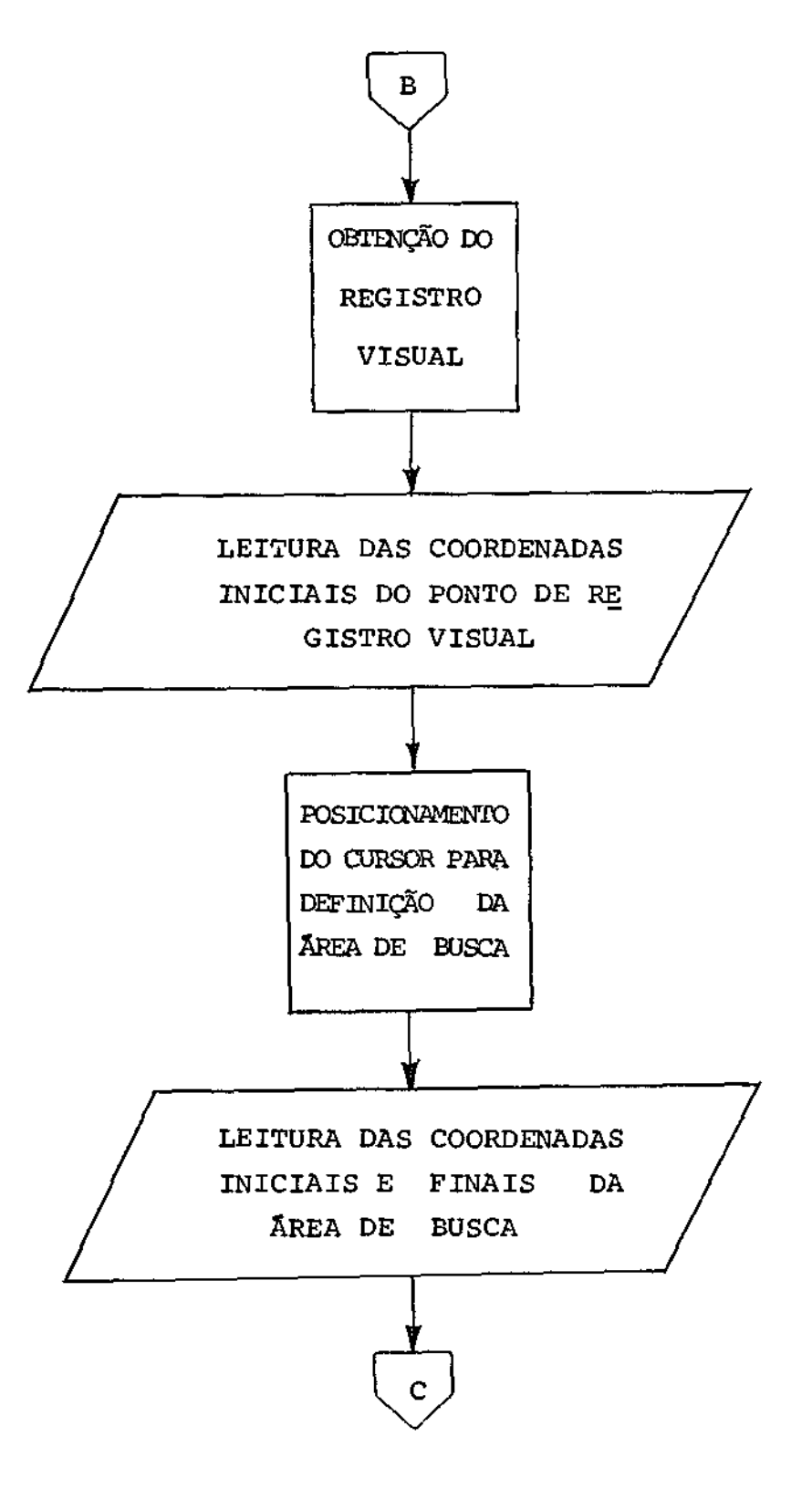

PASSO 3

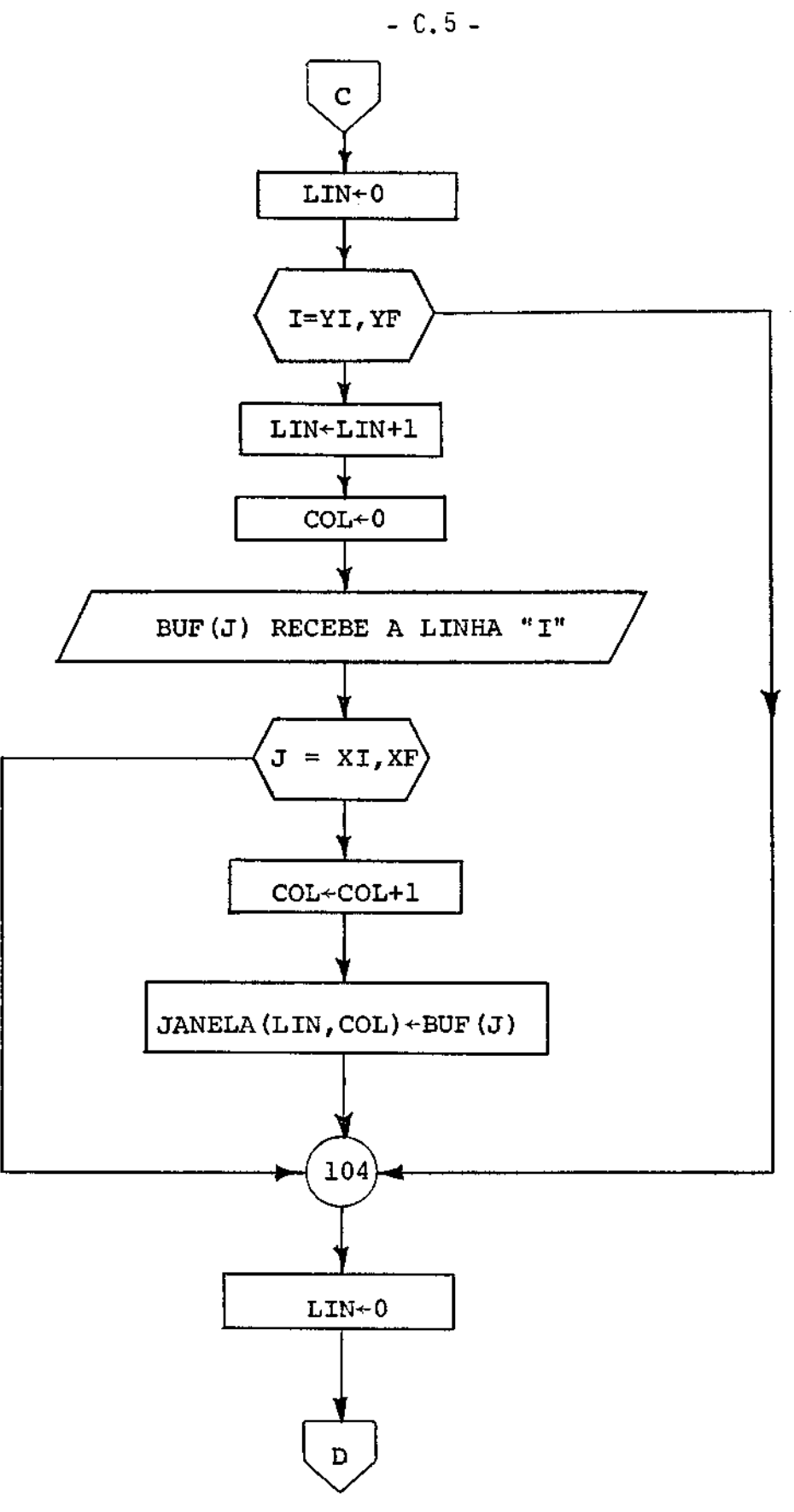

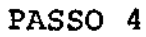

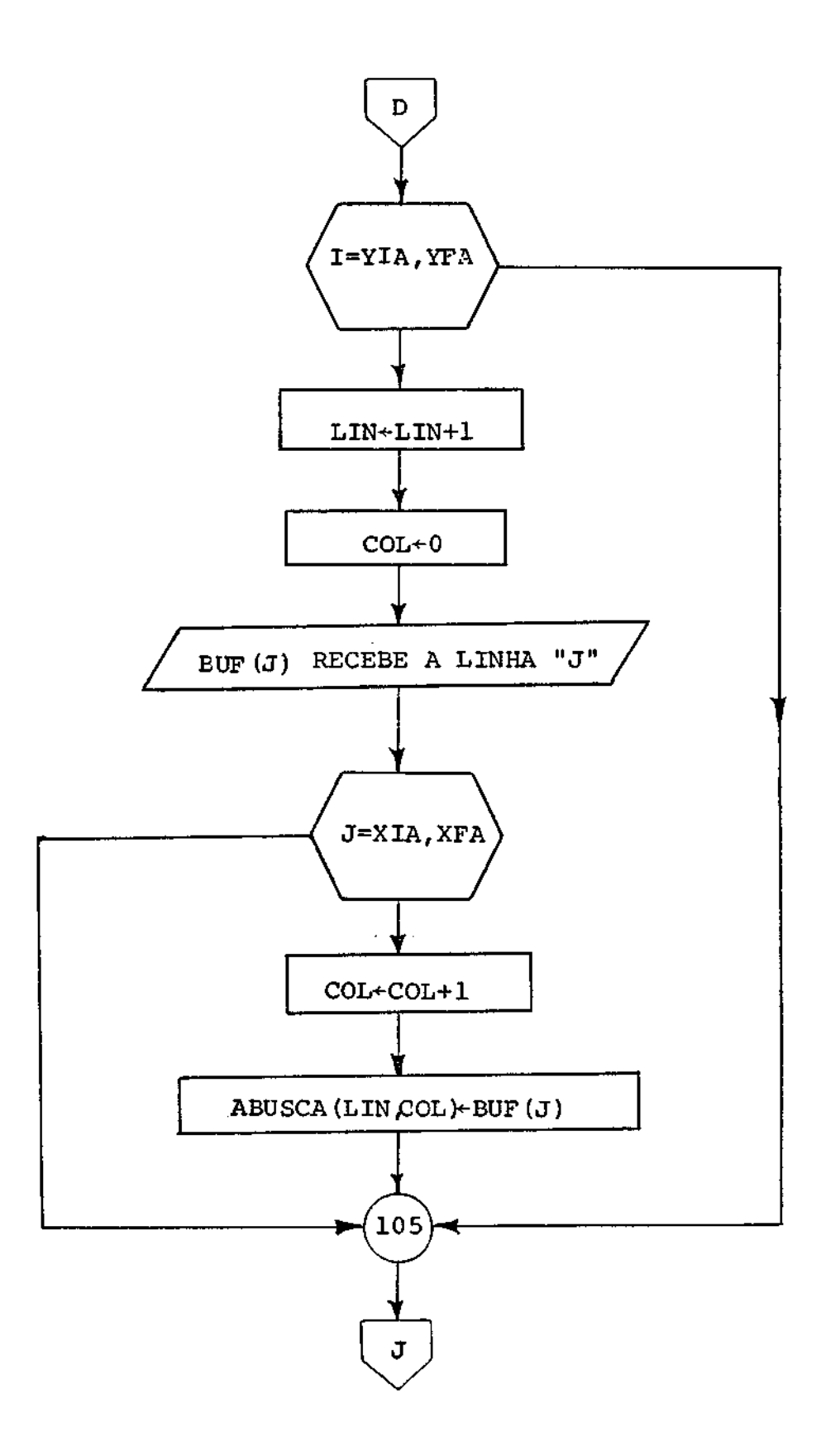

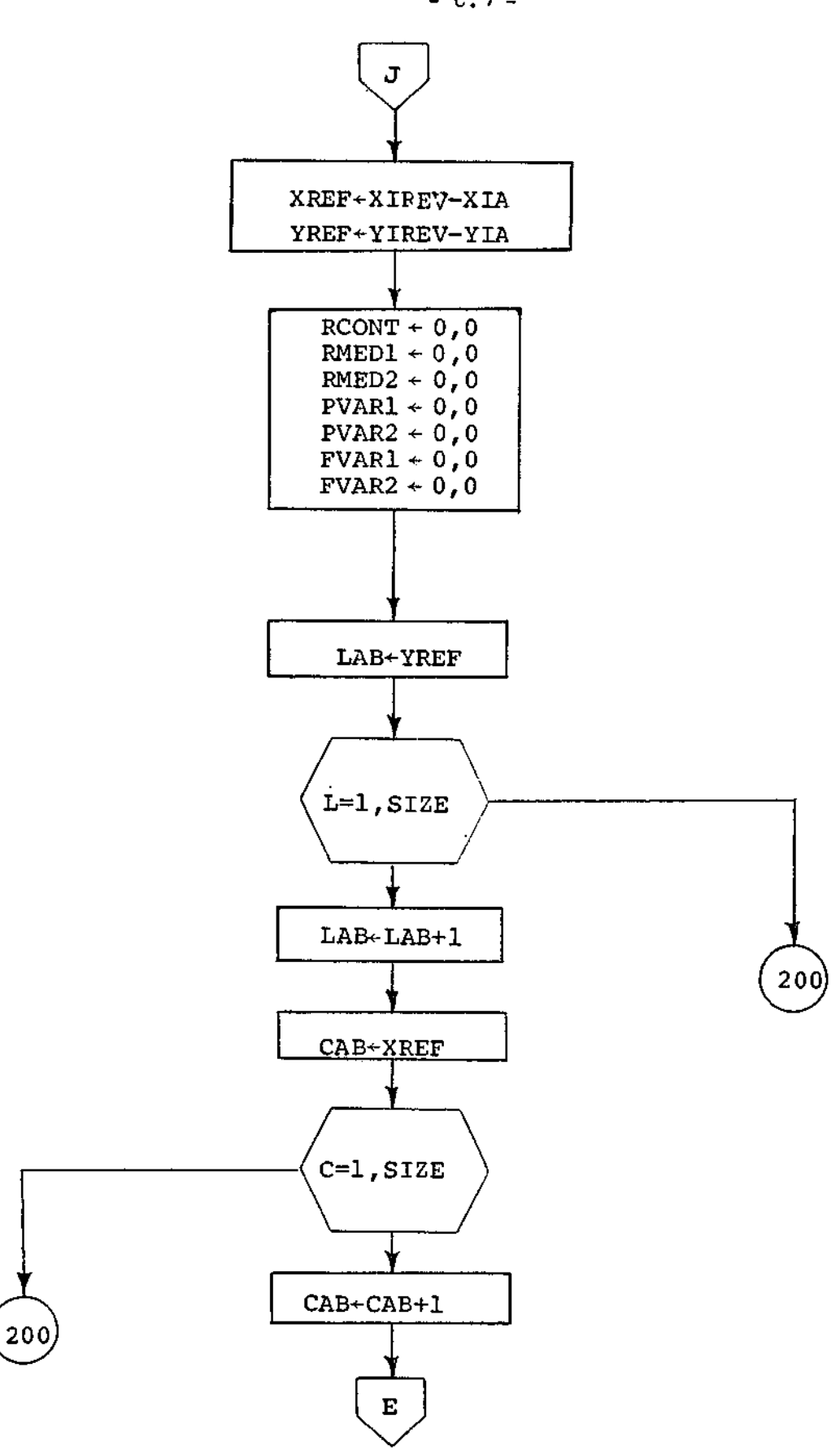

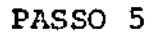

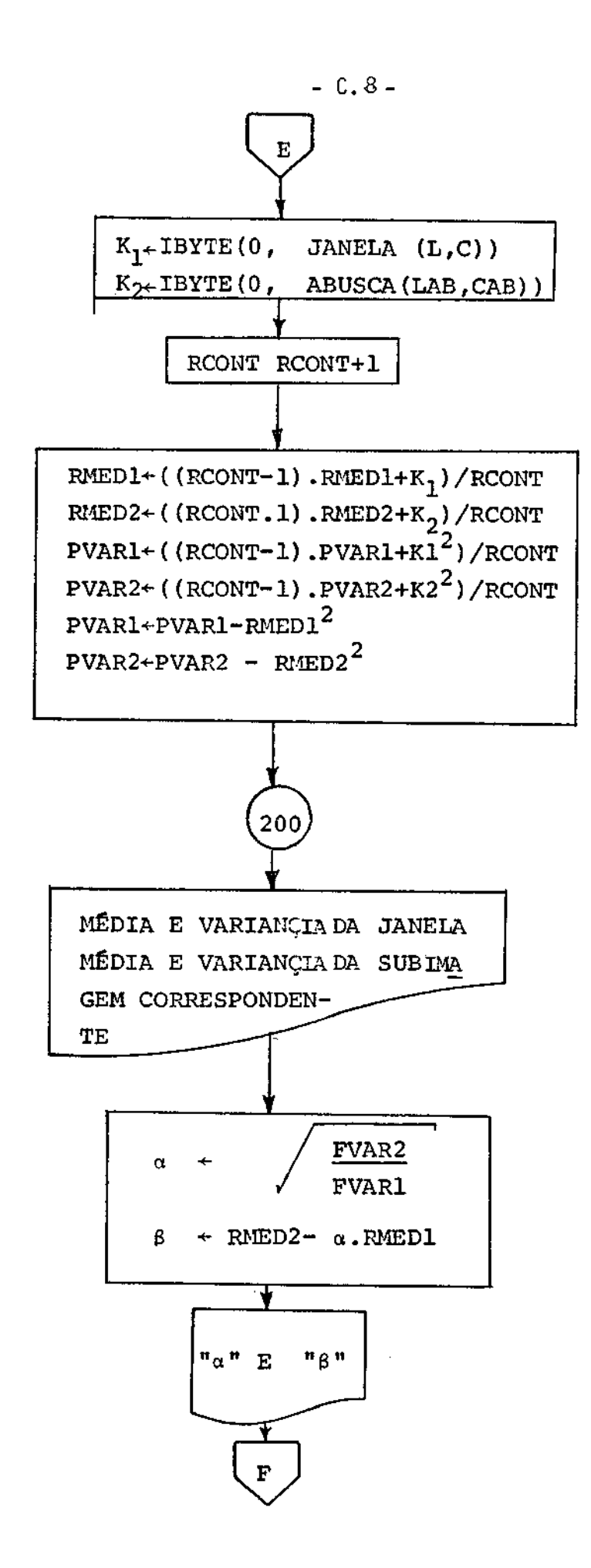

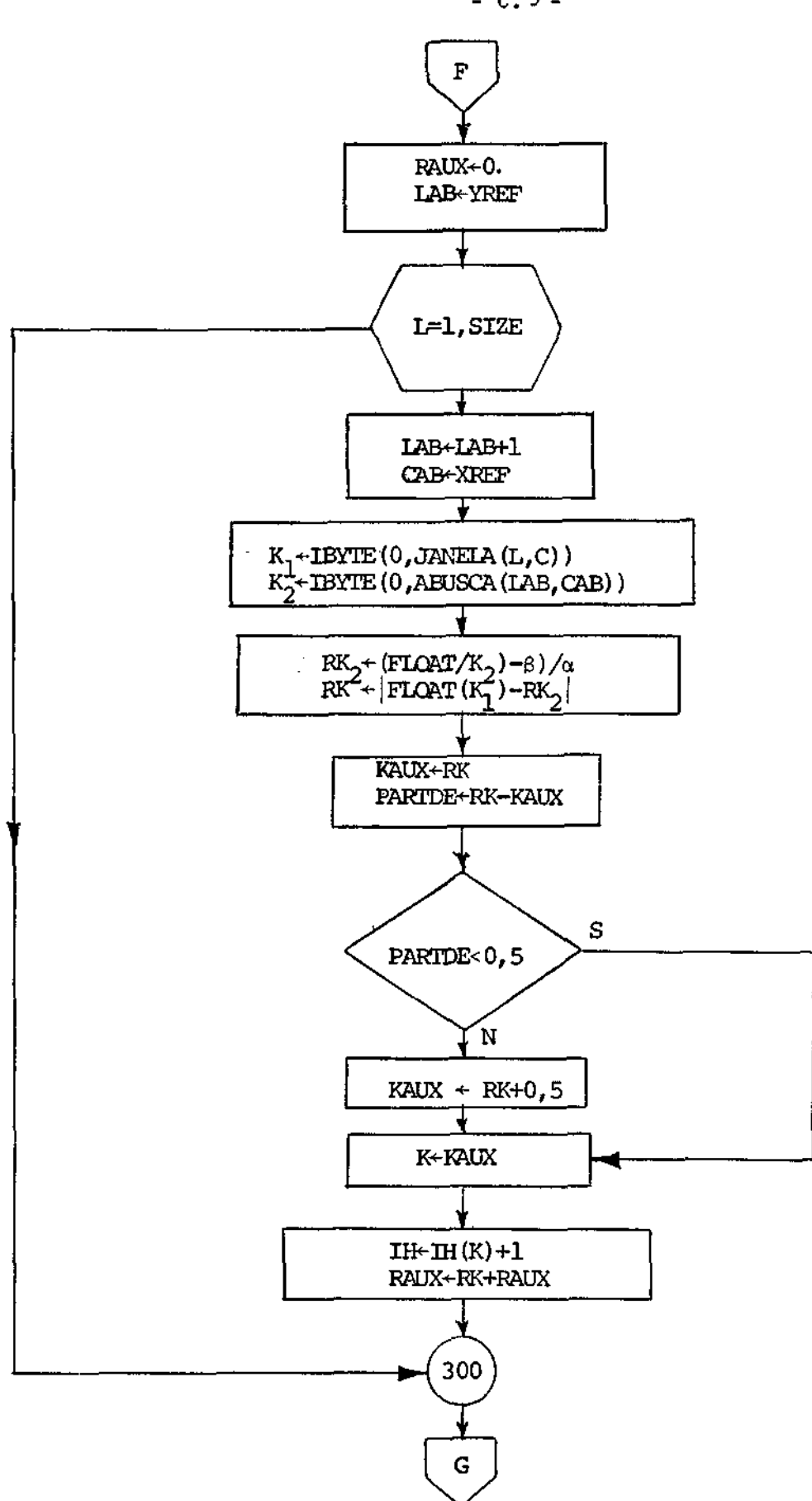

PASSO 6

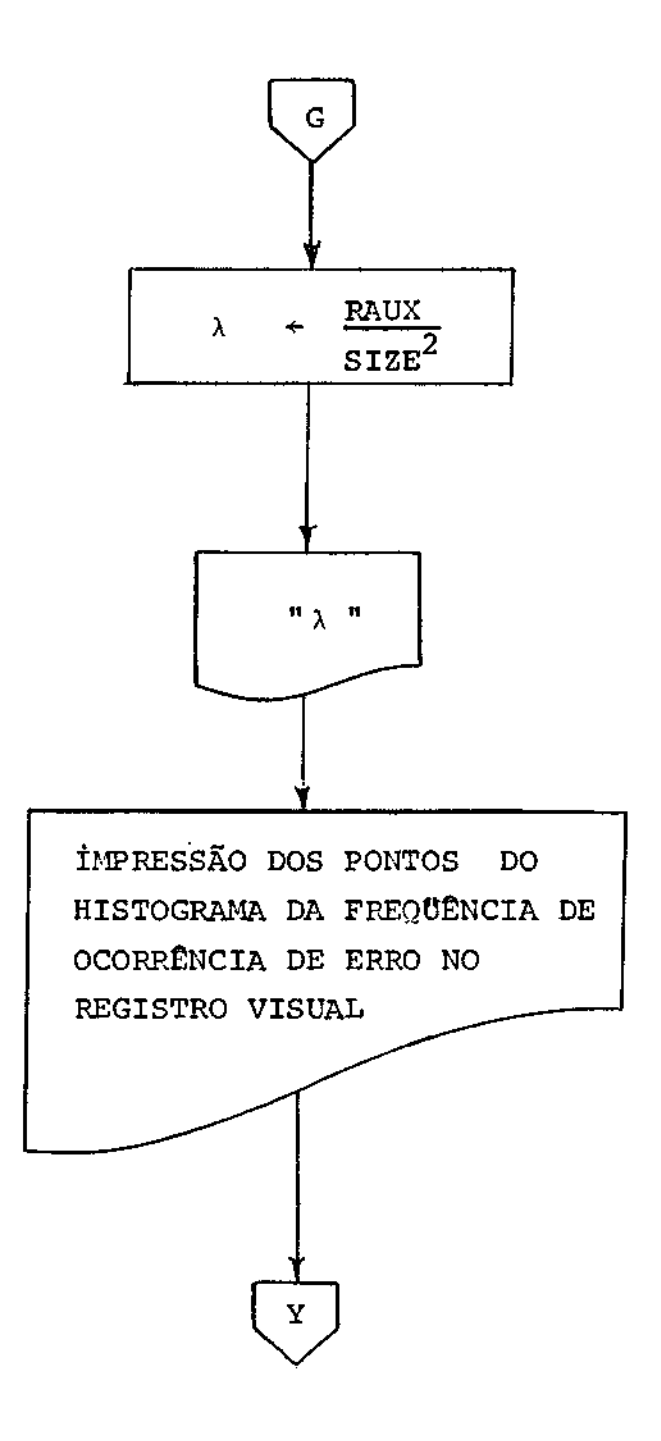

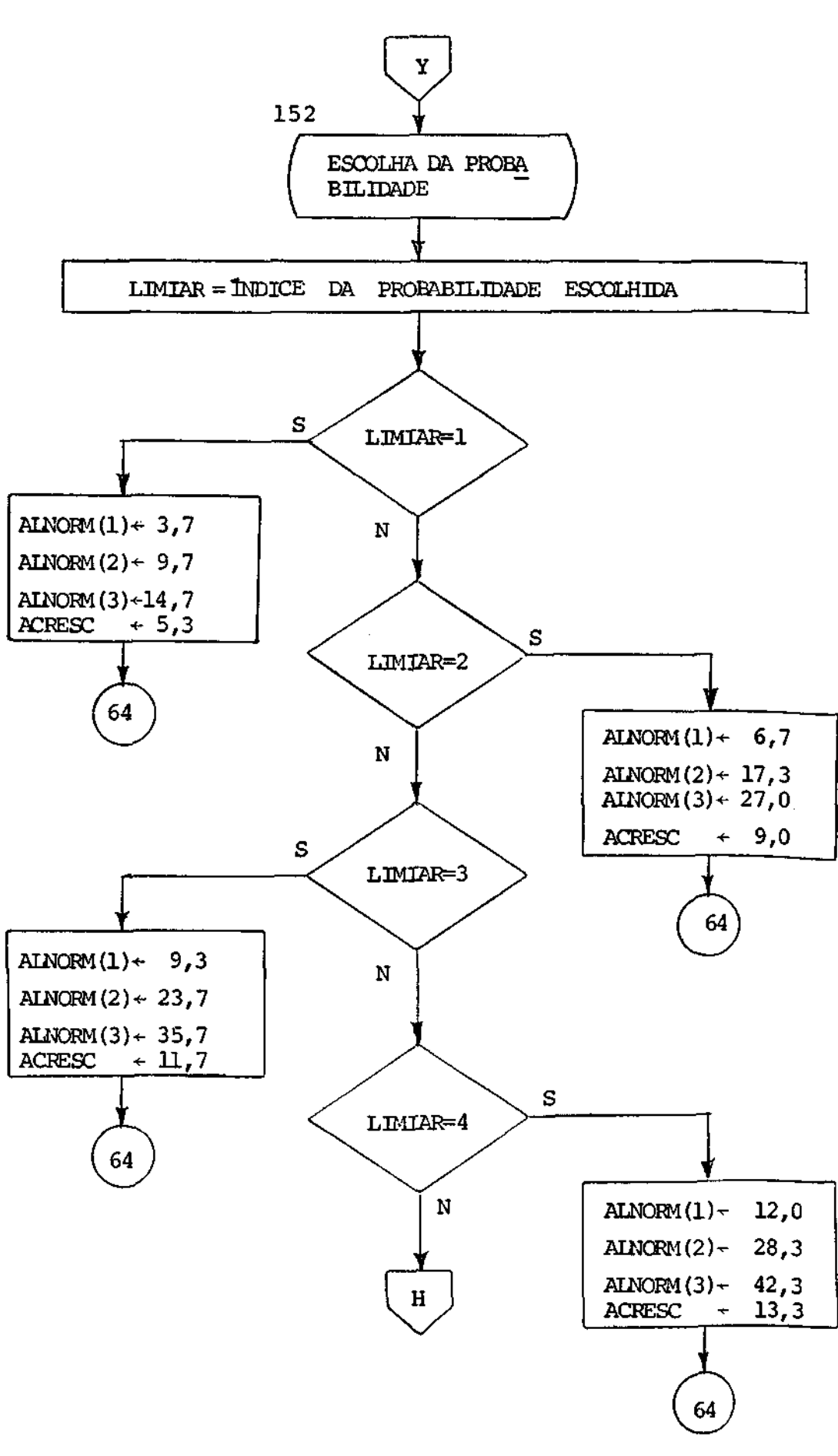

## $- C.11 -$

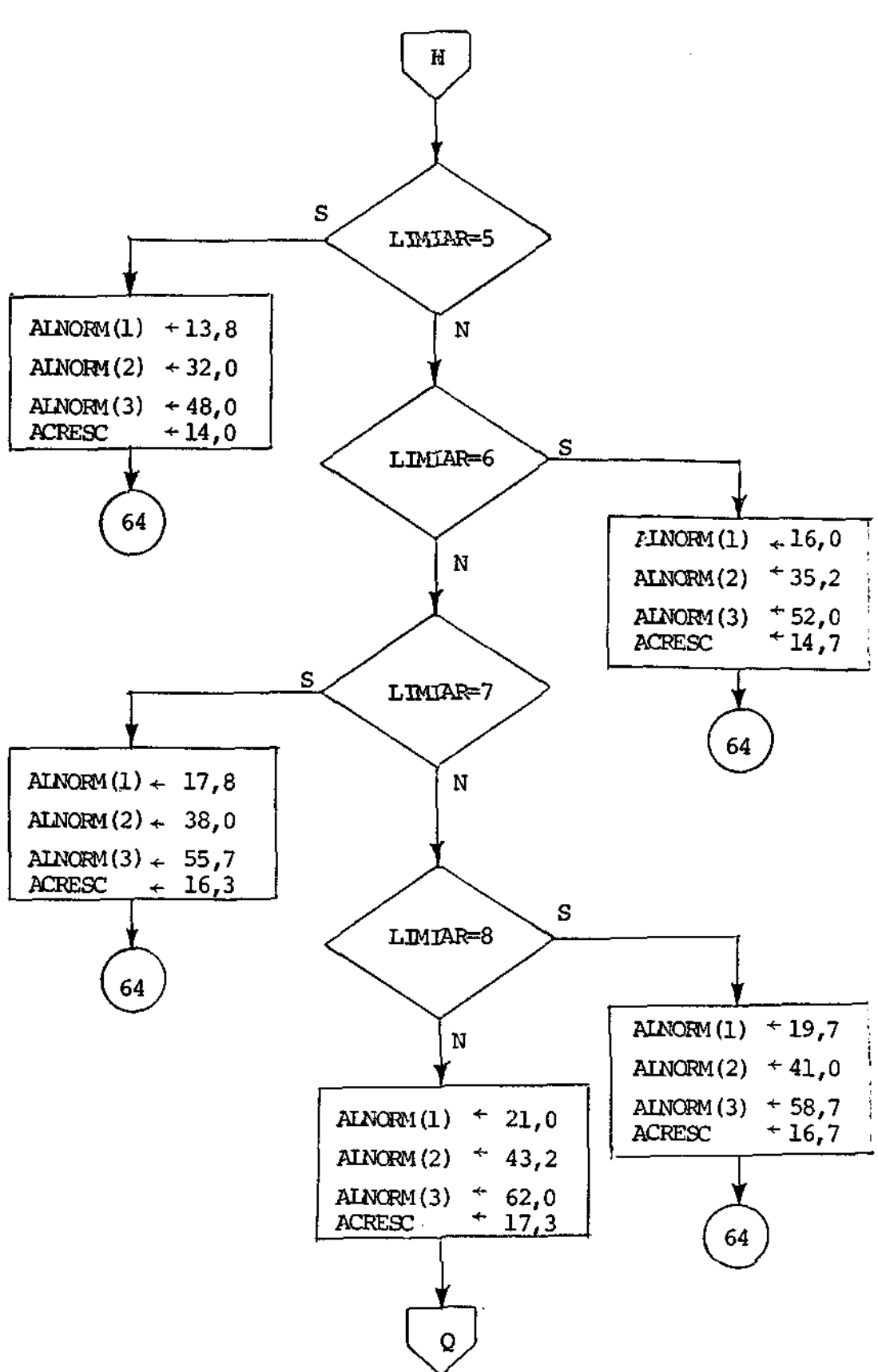

 $-$  C. 12  $-$ 

 $- C.13 -$ 

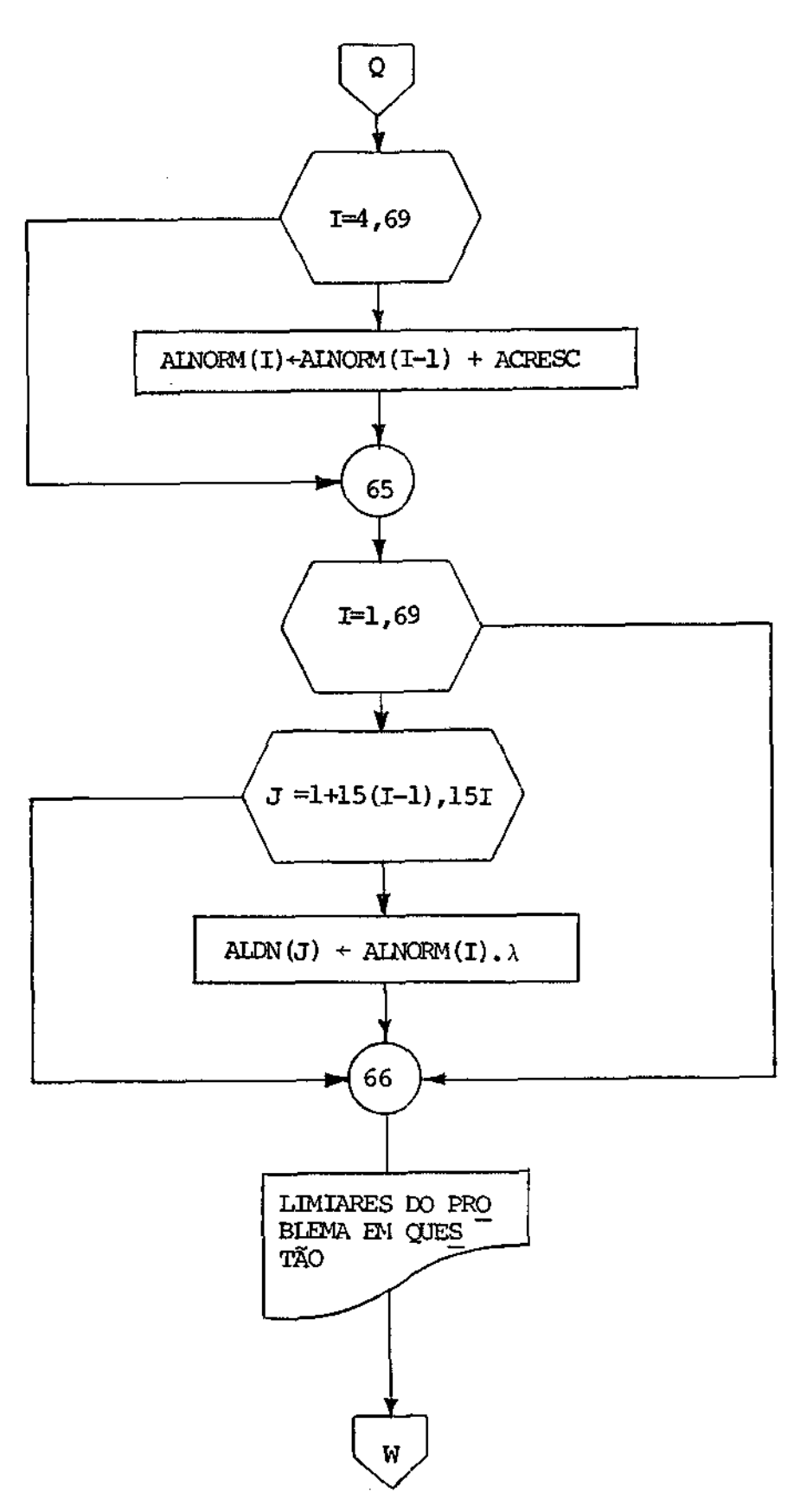

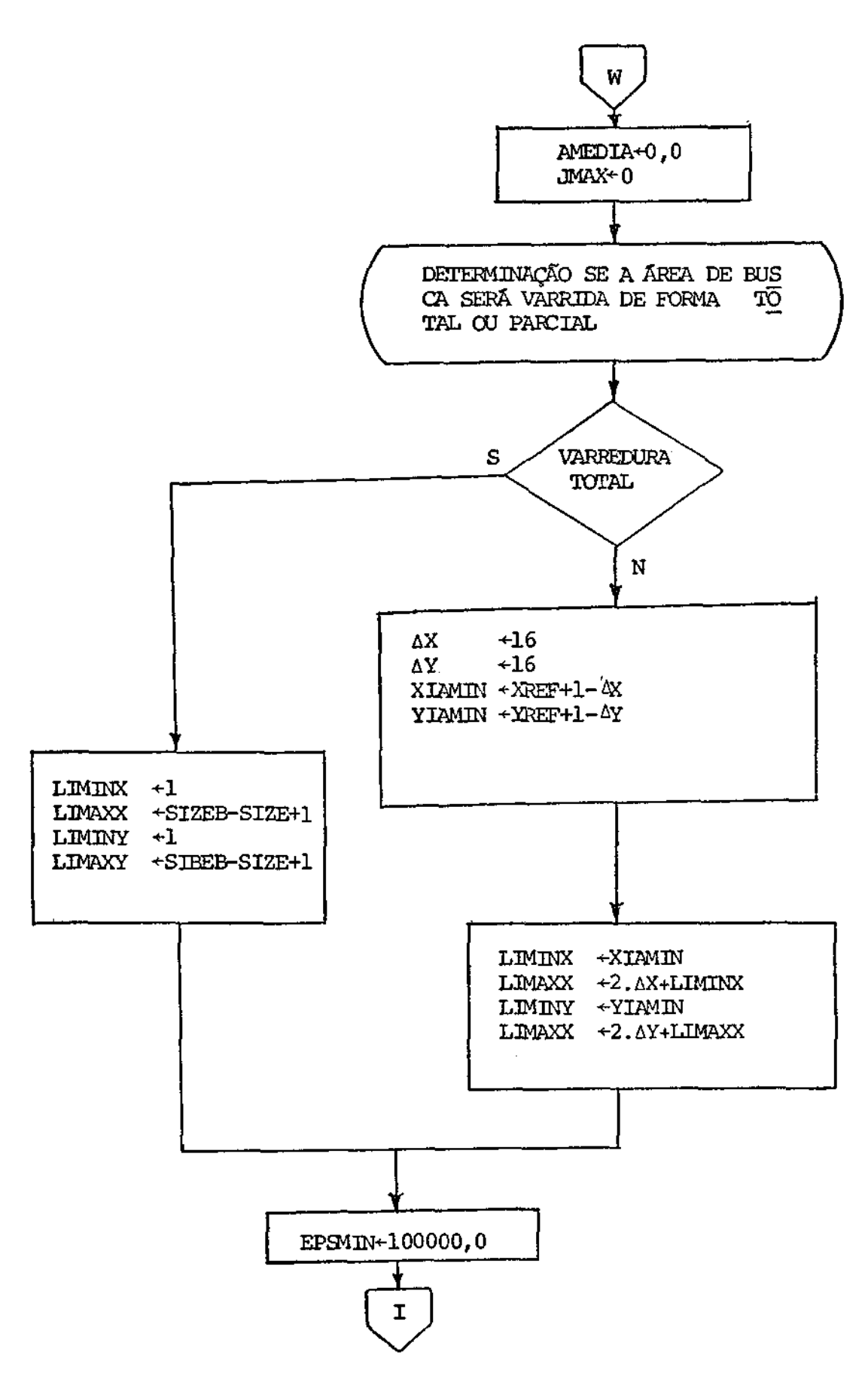

 $- c.15 -$ 

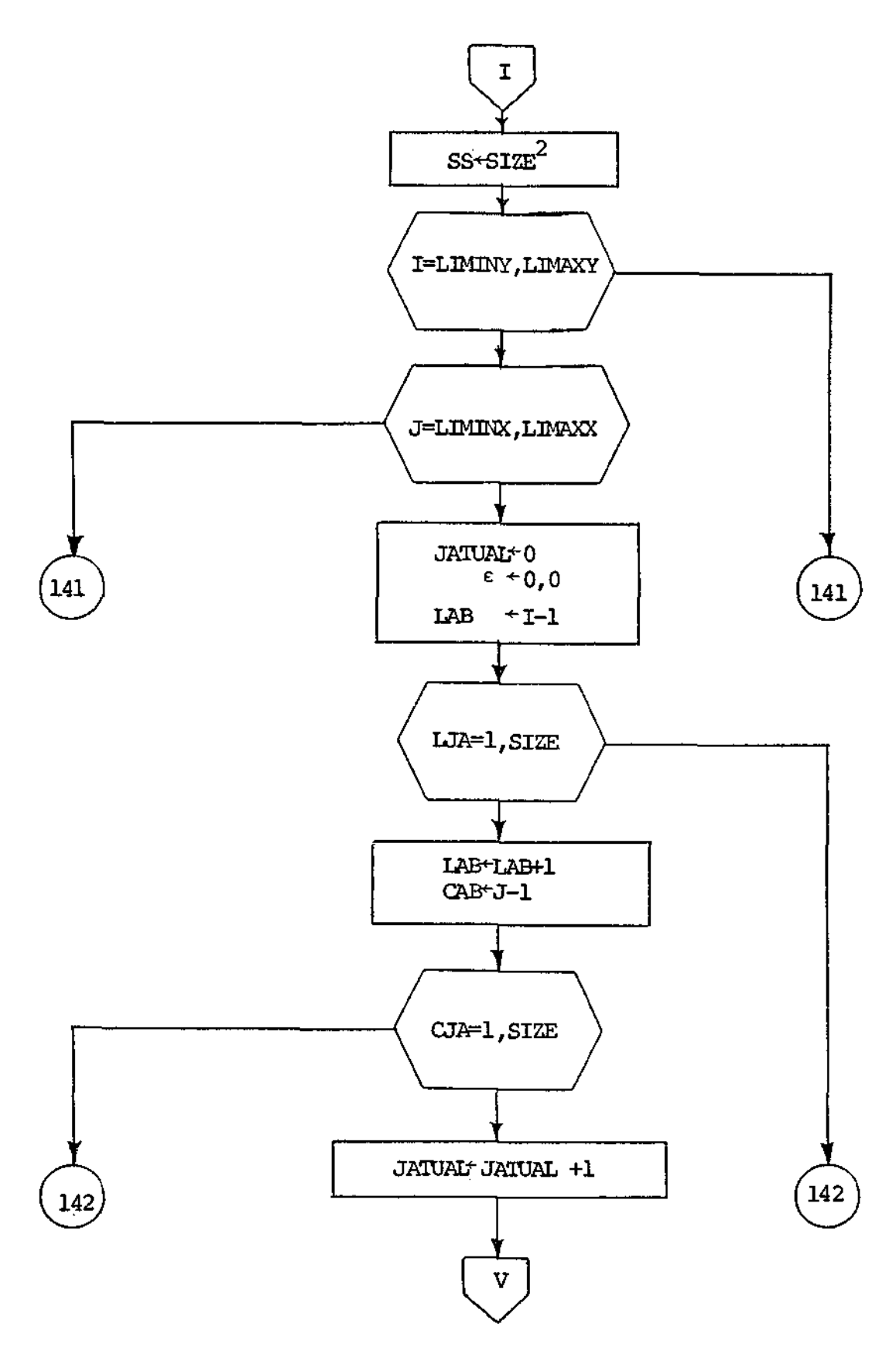

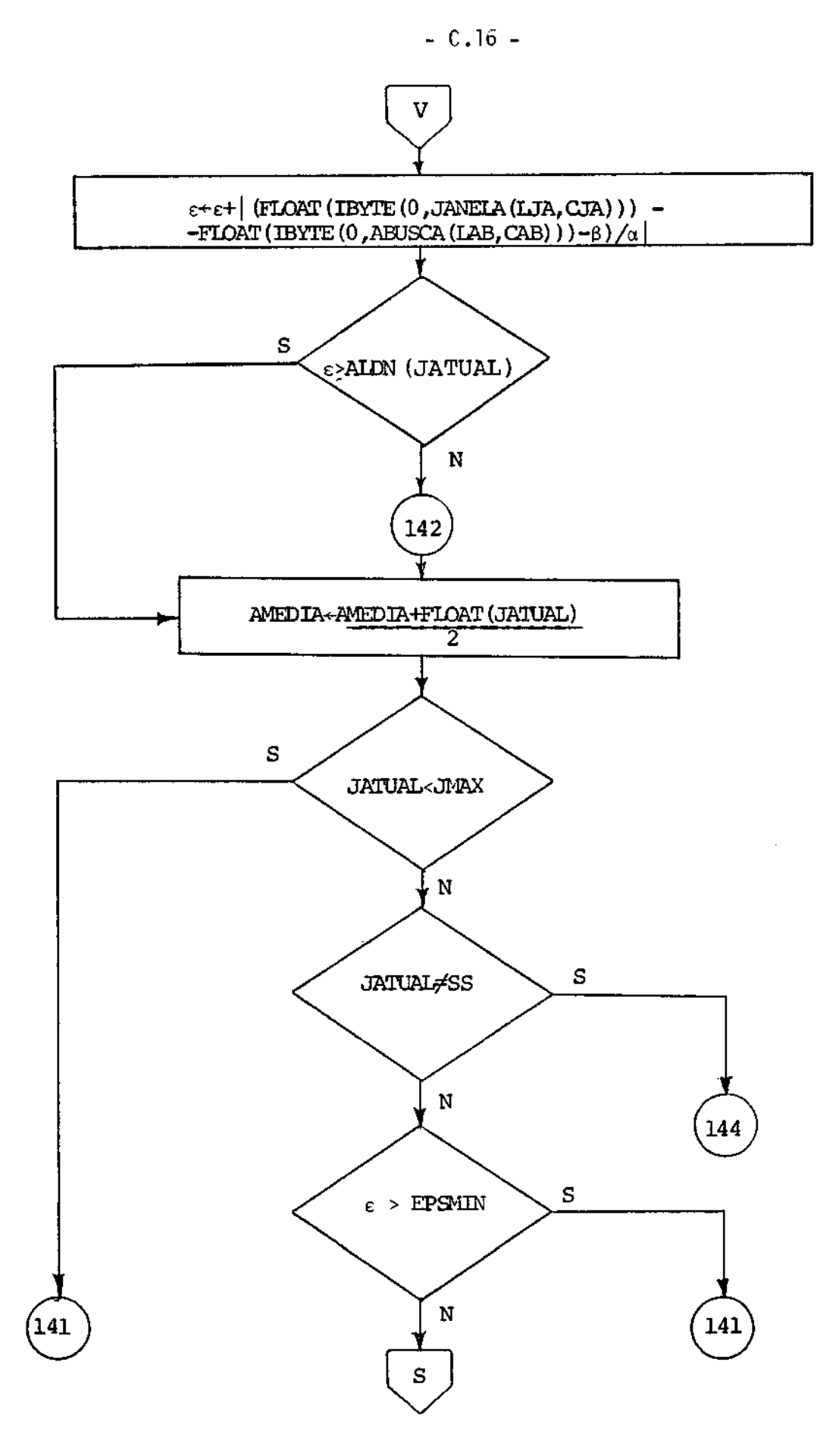

L.

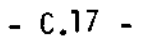

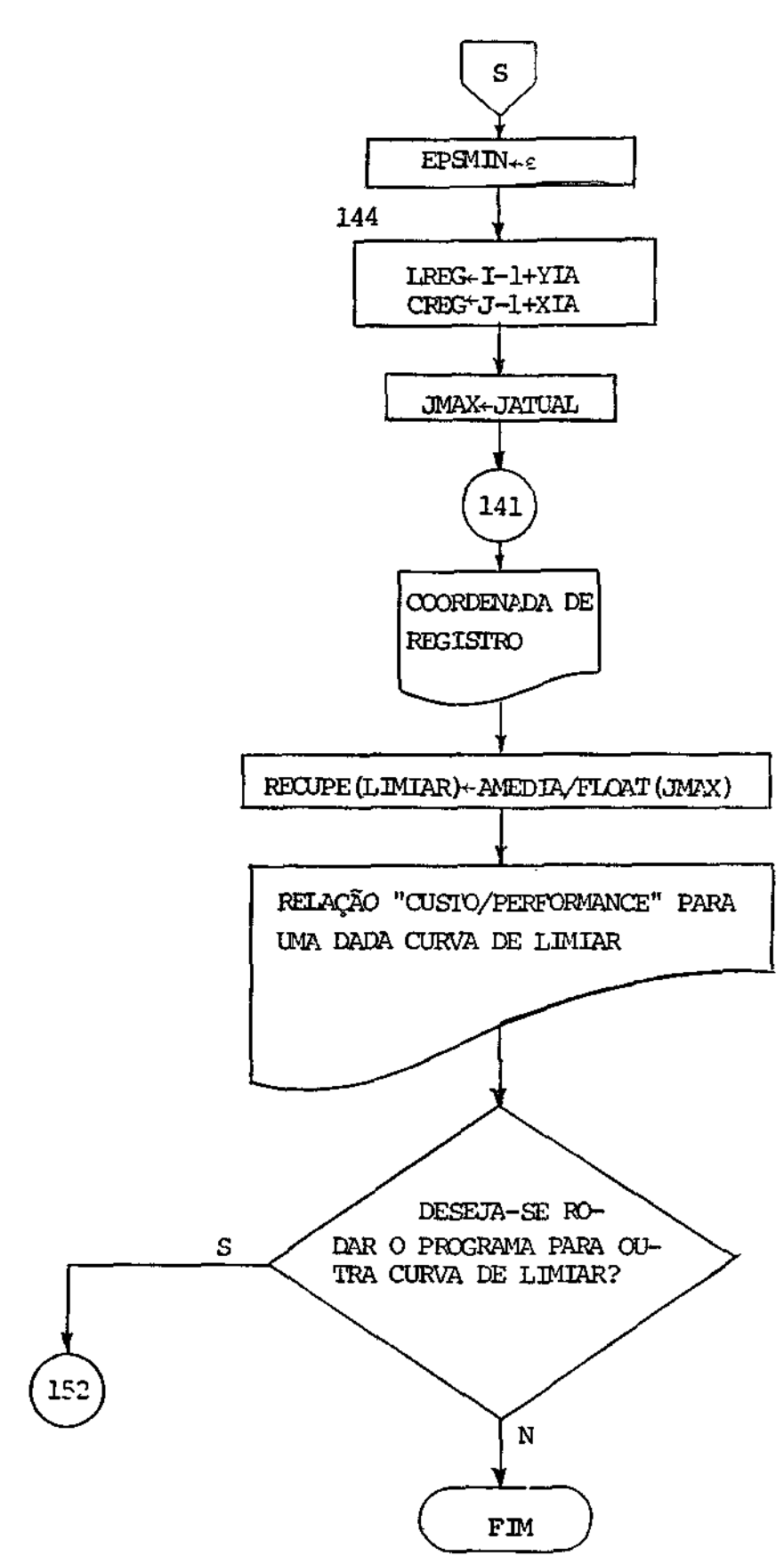

 $\mathcal{O}_\mathcal{A}$ 

APENDICE D

LISTAGEM DO PROGRAMA SSDA

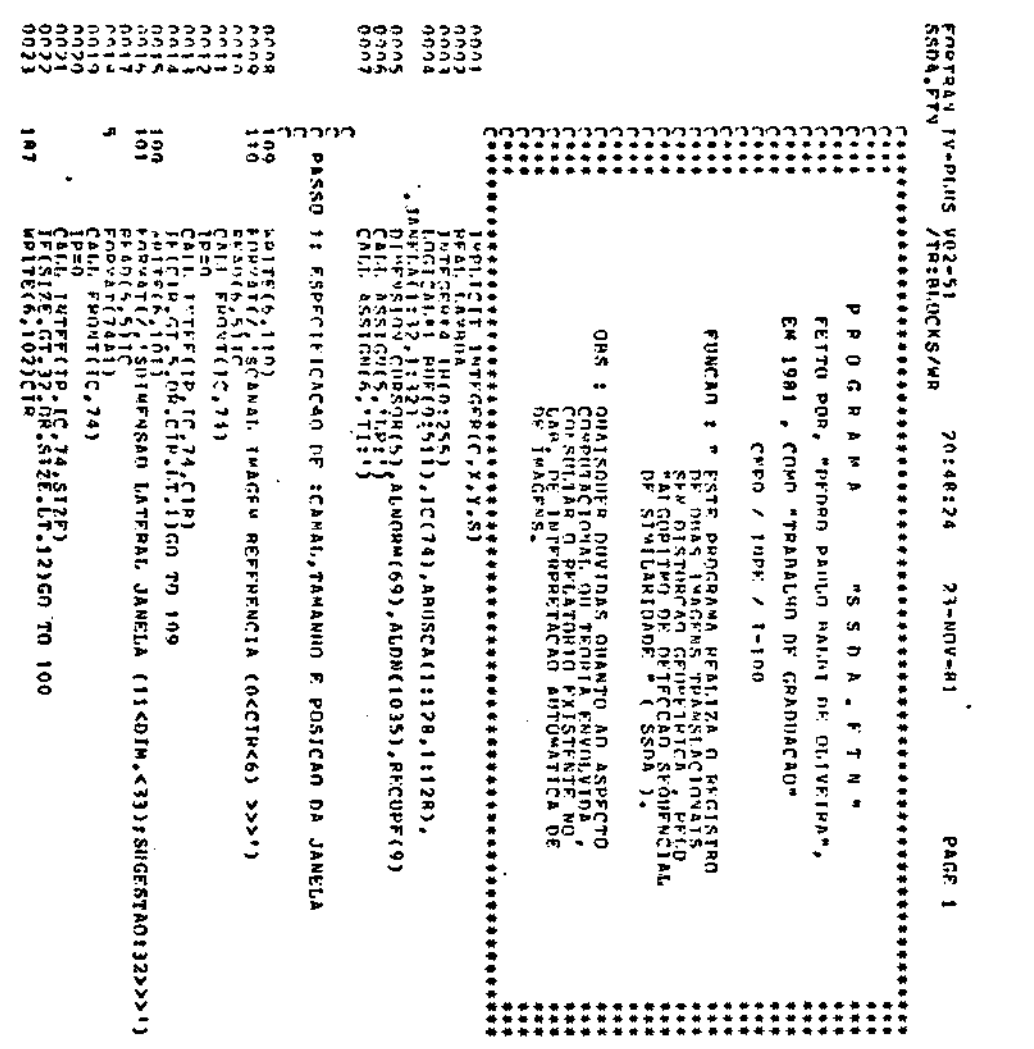

 $-$  D.2  $-$ 

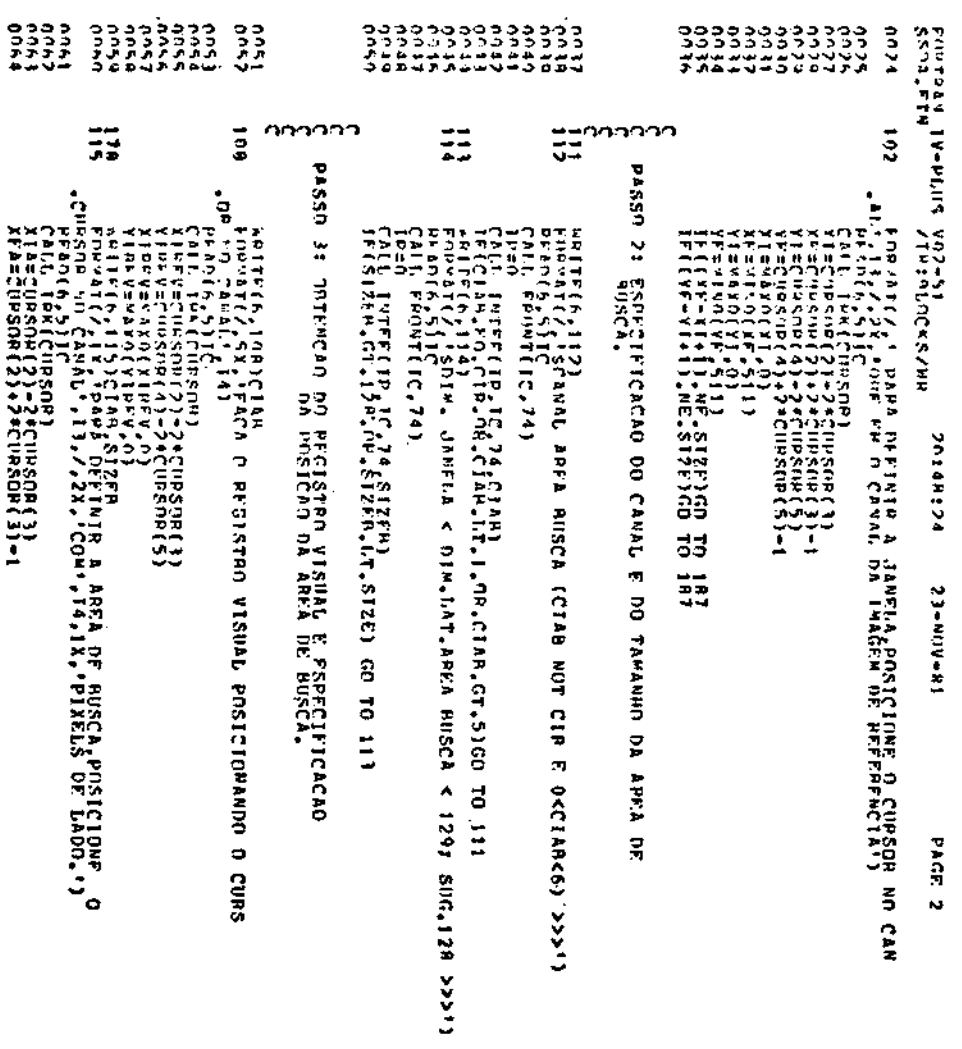

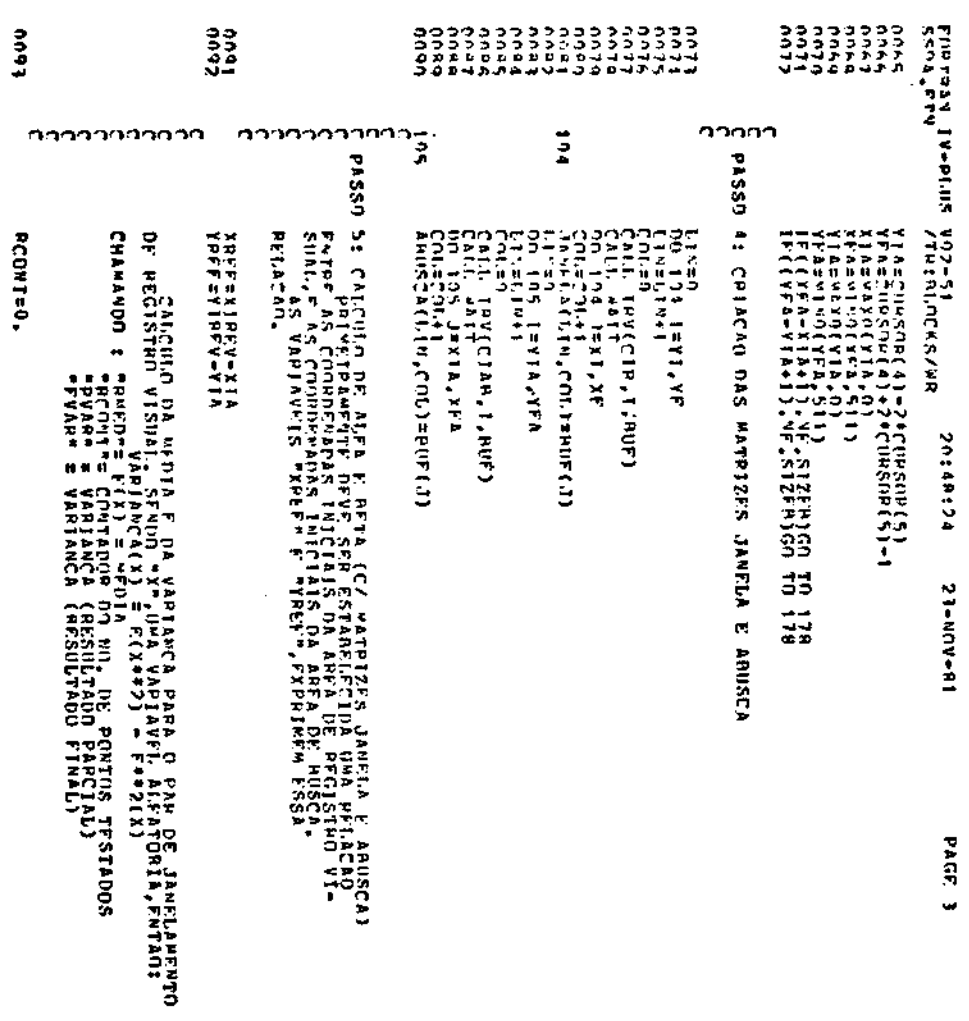

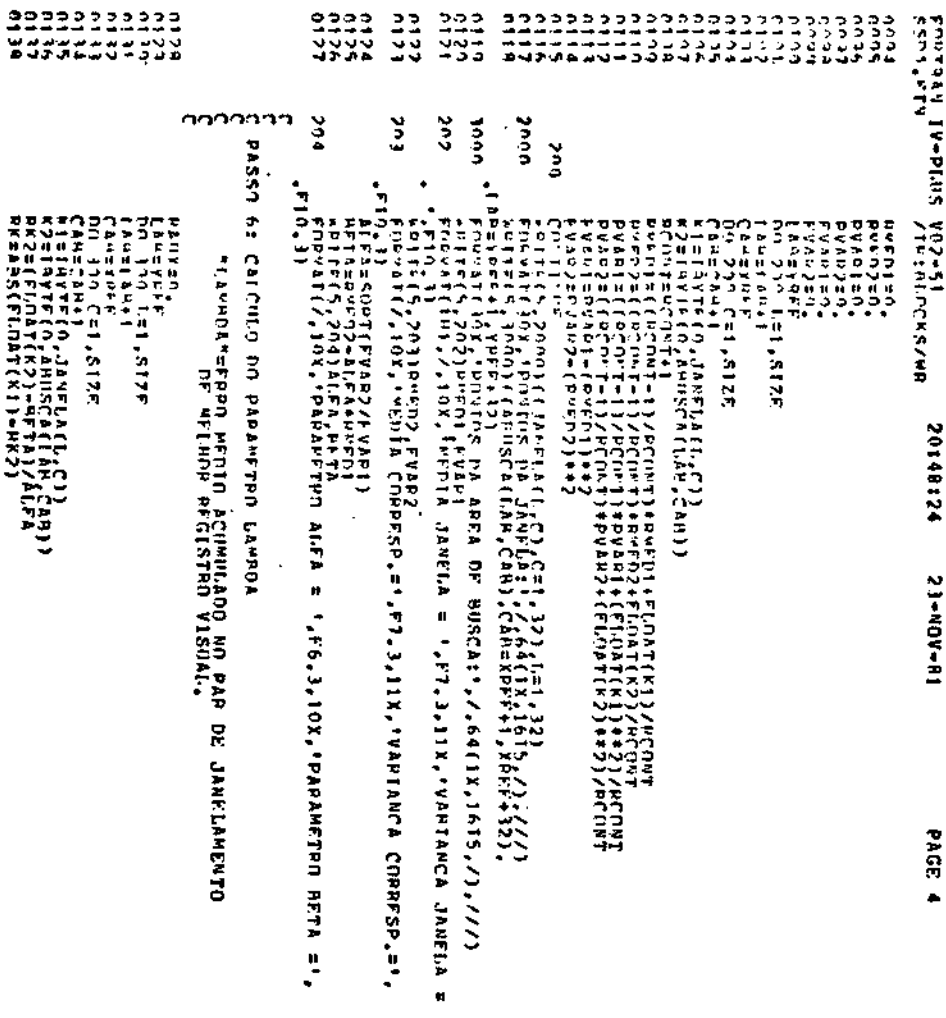

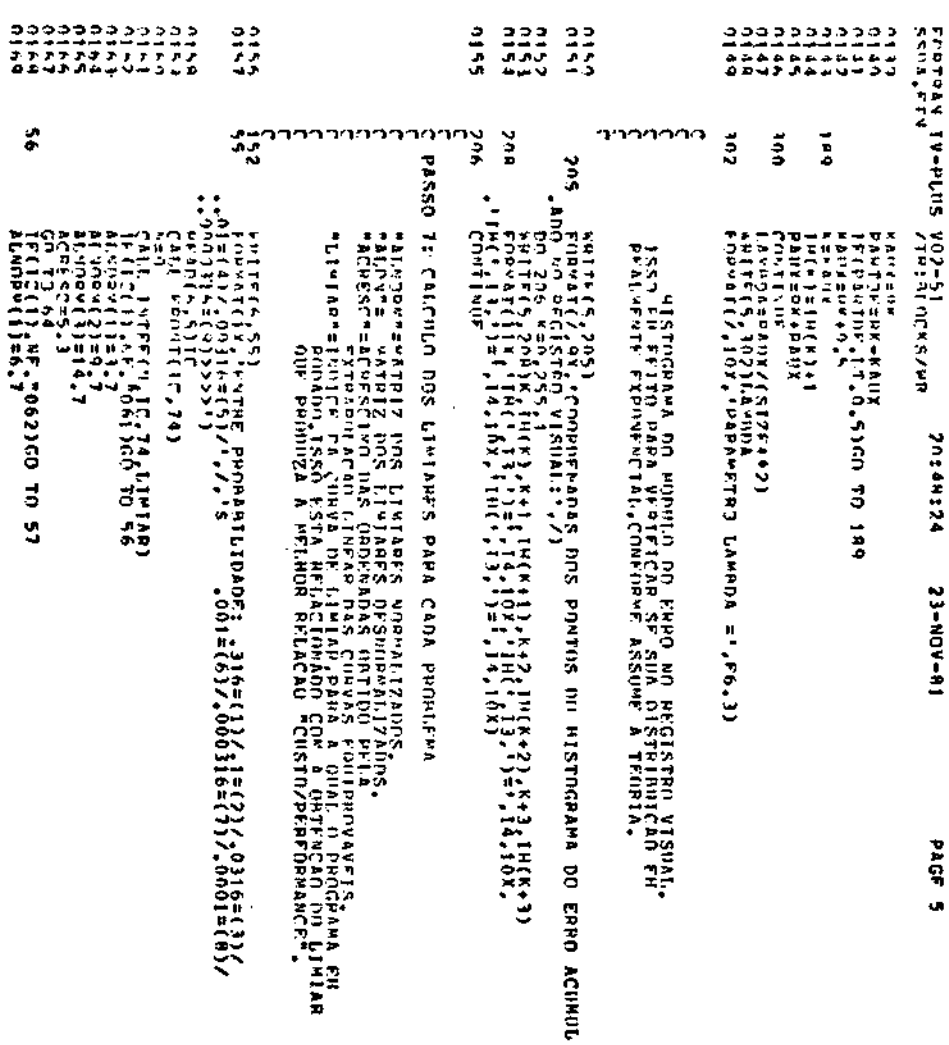

 $\label{eq:2.1} \frac{1}{\sqrt{2}}\int_{\mathbb{R}^3}\frac{1}{\sqrt{2}}\left(\frac{1}{\sqrt{2}}\right)^2\frac{1}{\sqrt{2}}\left(\frac{1}{\sqrt{2}}\right)^2\frac{1}{\sqrt{2}}\left(\frac{1}{\sqrt{2}}\right)^2.$ 

 $-0.6...$ 

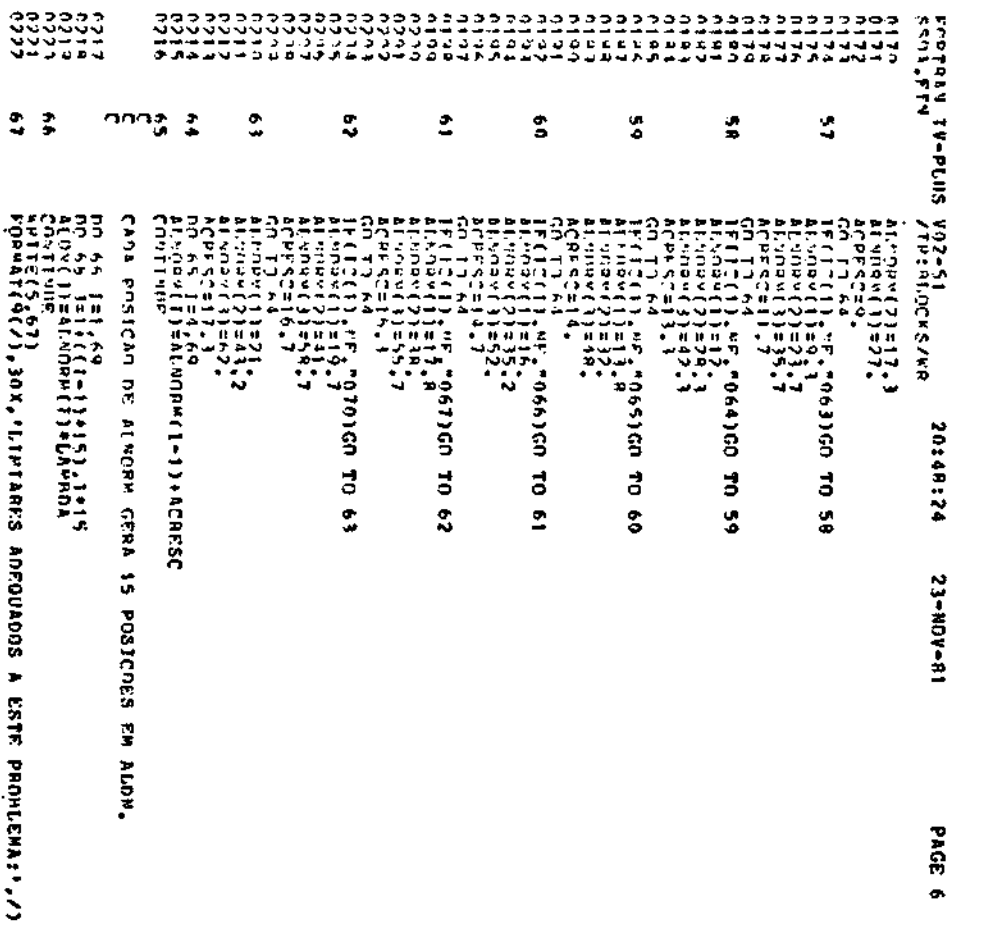

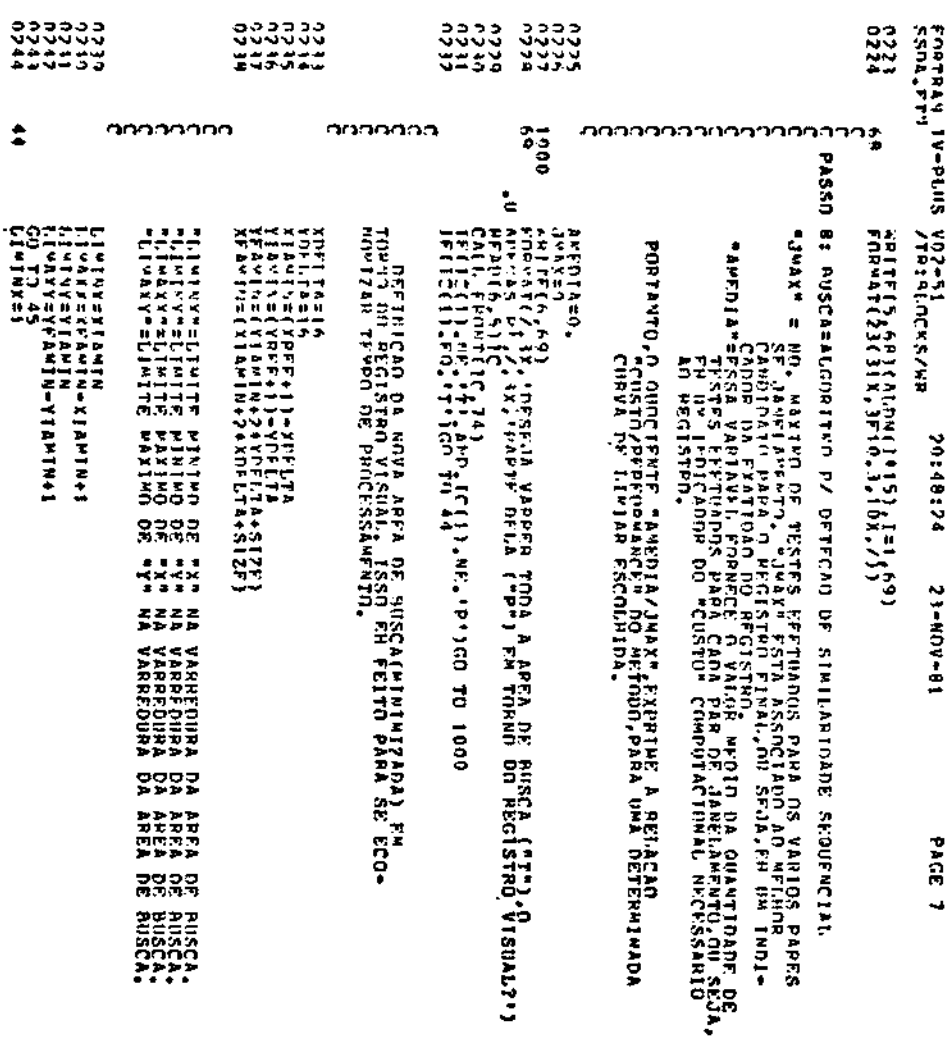

 $-$  D,  $8$   $-$ 

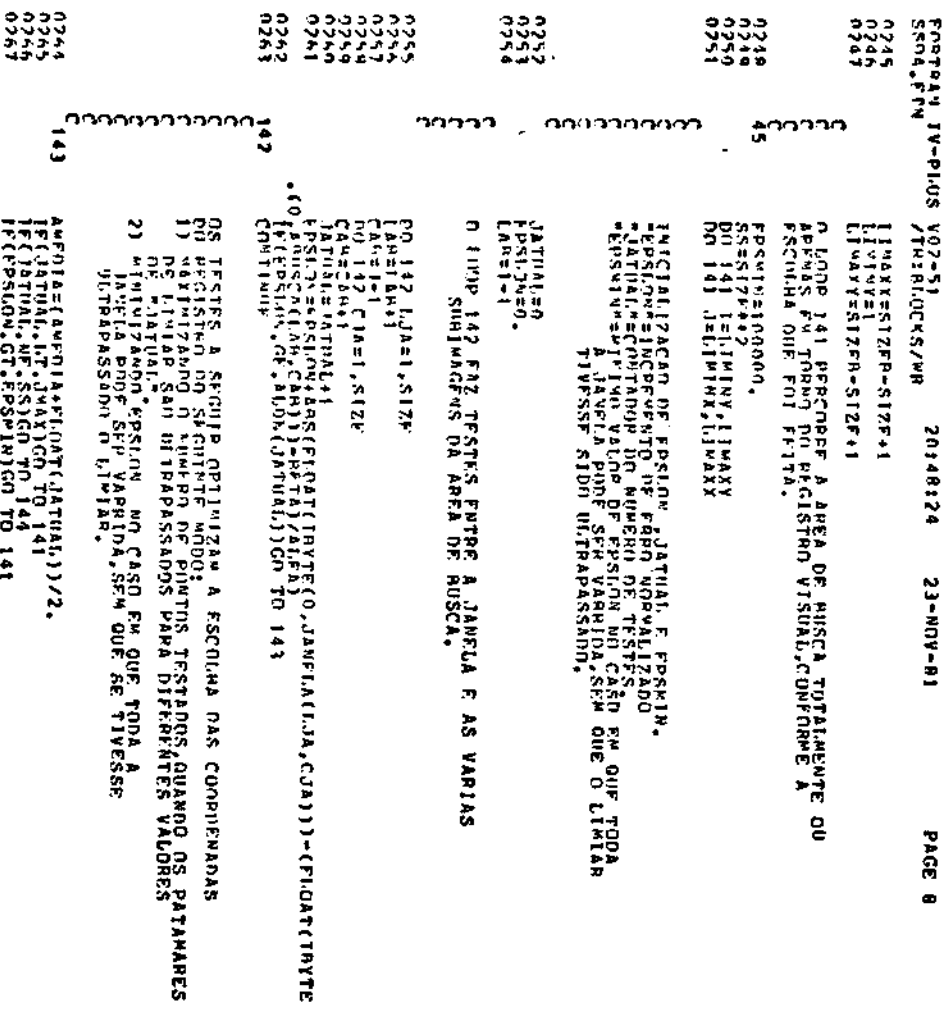

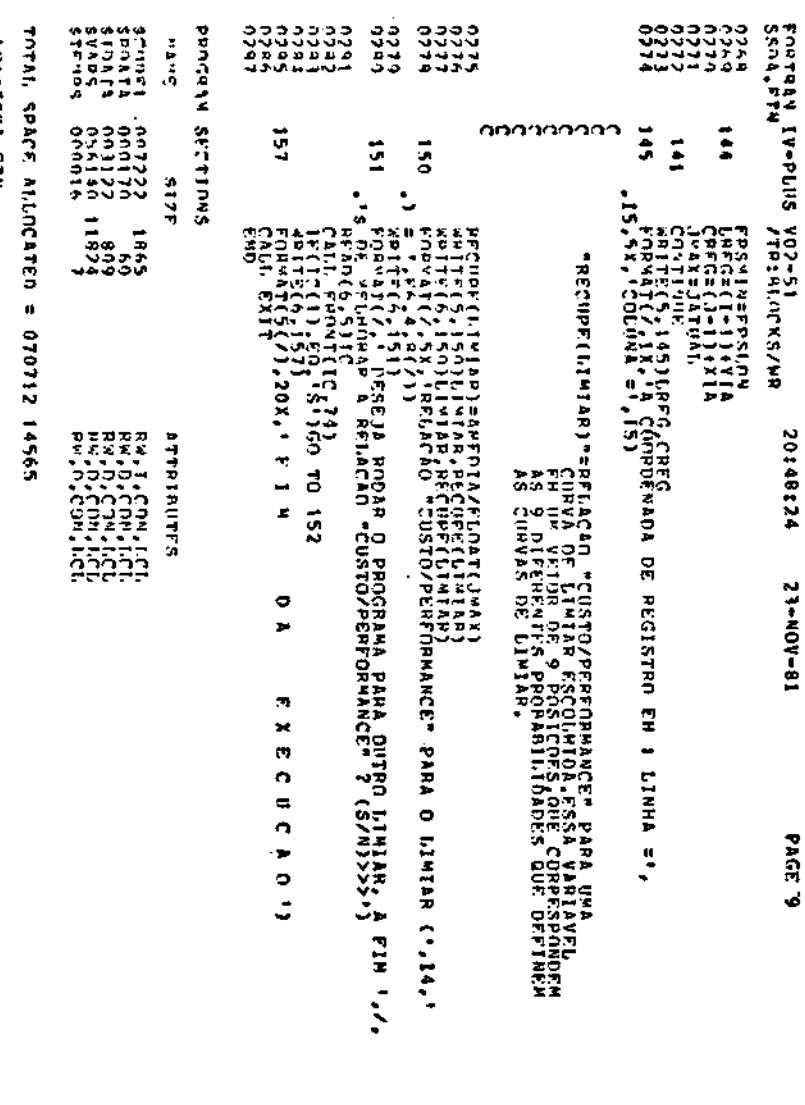

**ALLESSES** 

 $- D.10 -$
## APÊNDICE E

## LISTAGEM DOS RESULTADOS DOS TESTES EFETUADOS COM O PROGRAMA SSDA

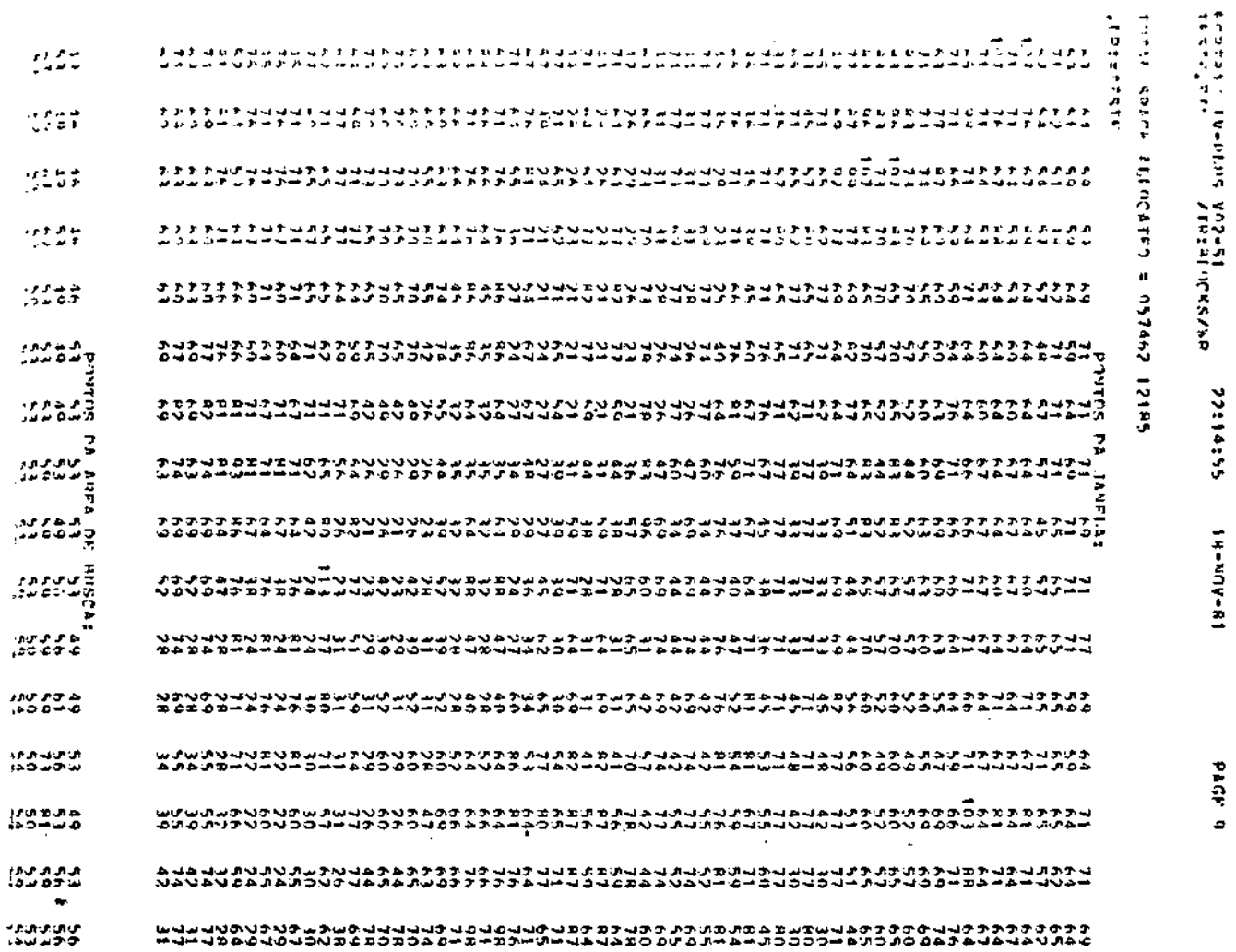

j

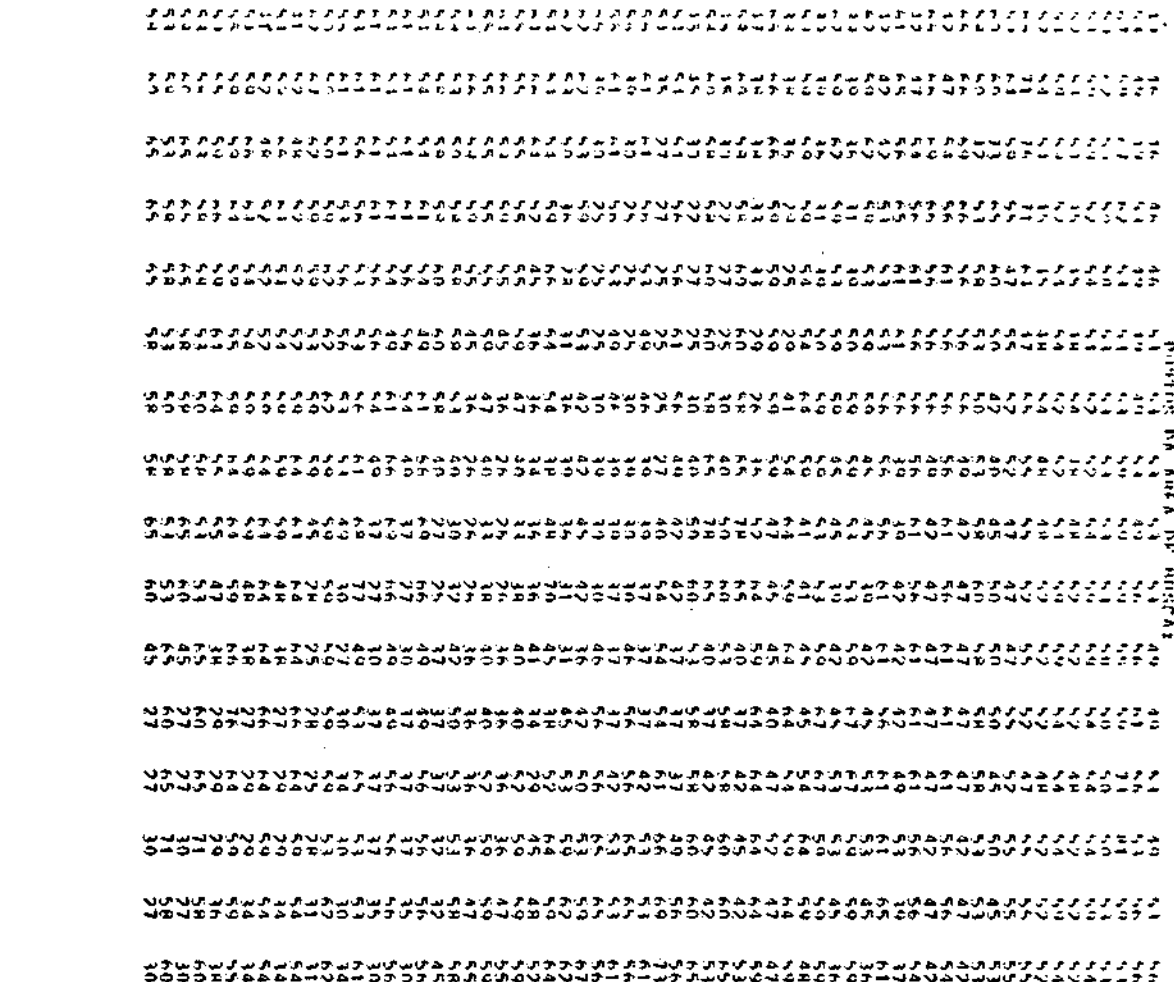

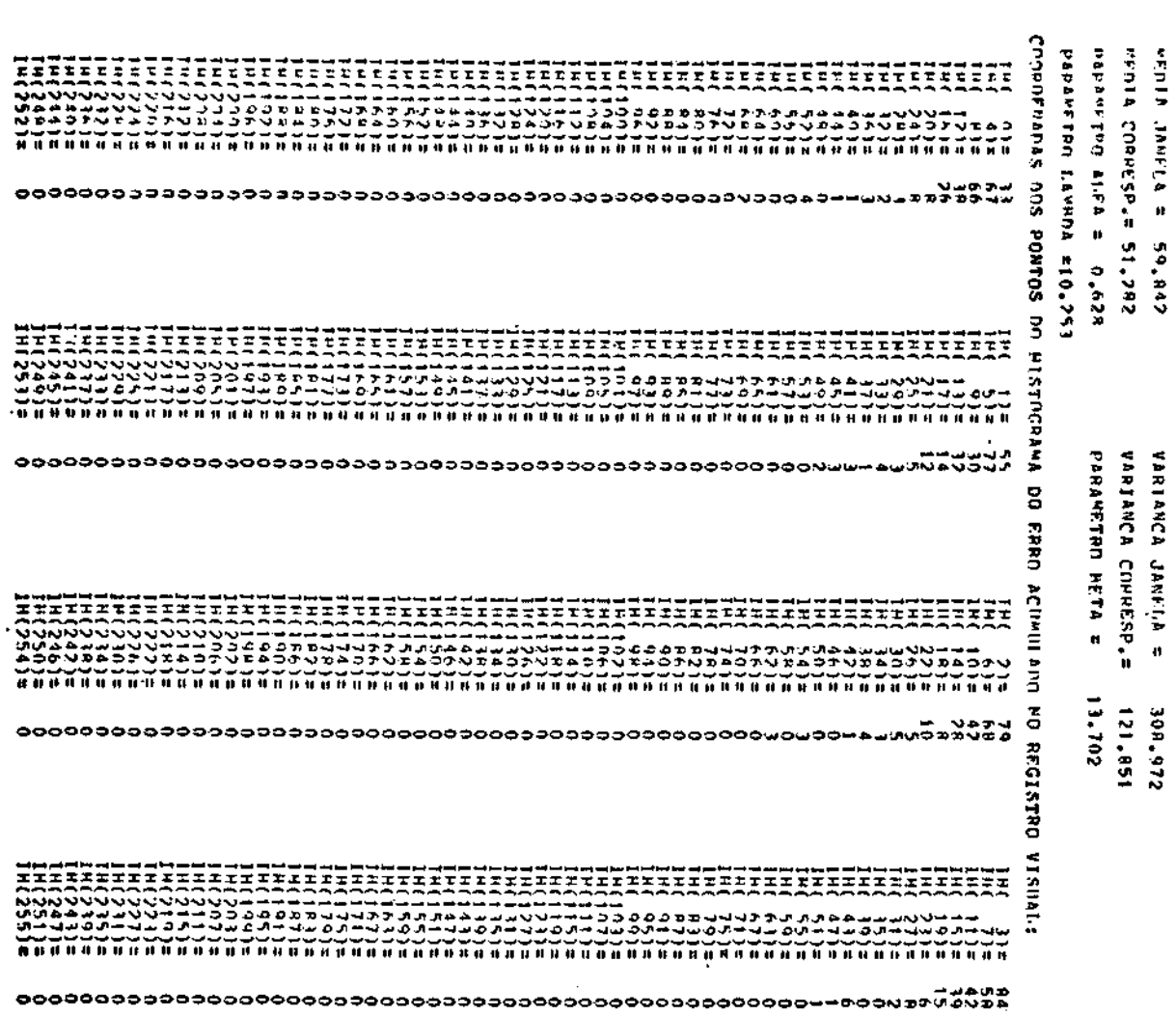

l,

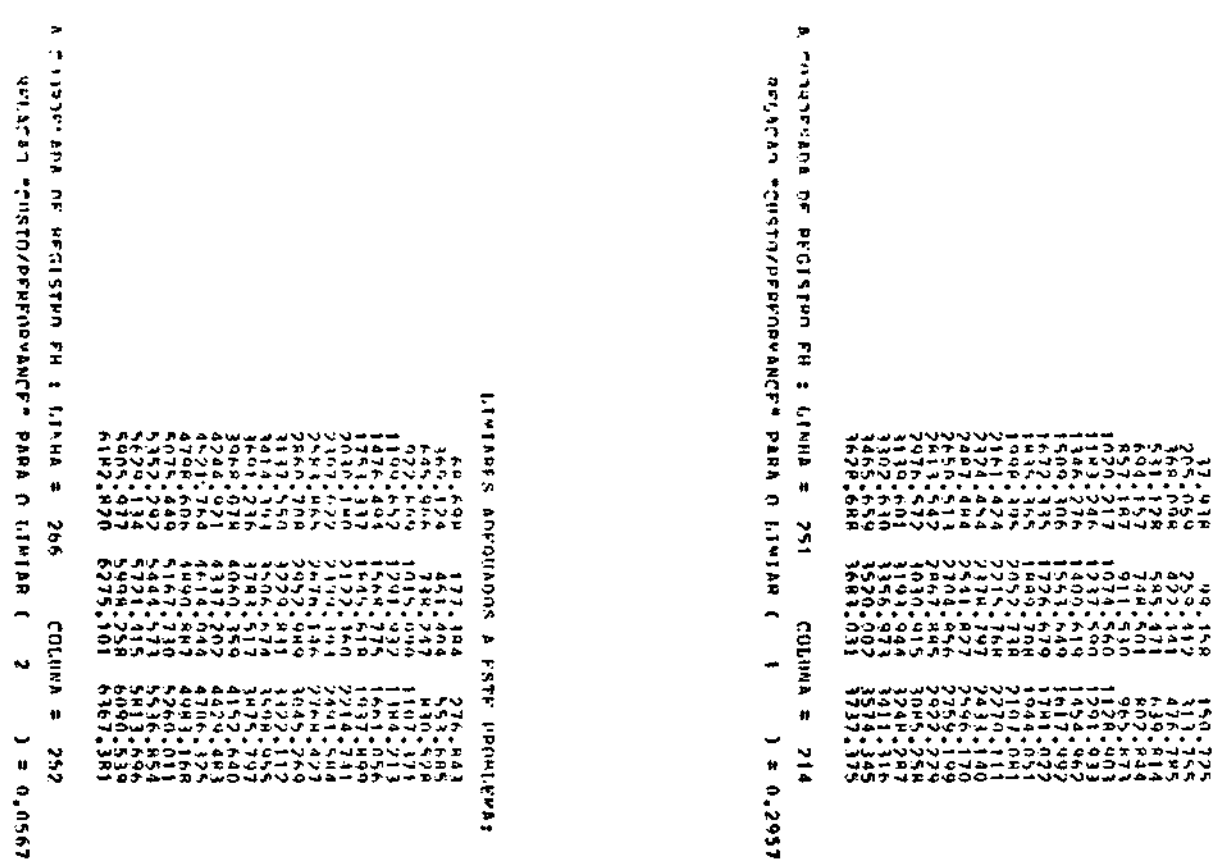

TEATREMENT WALK A NATE COORDING

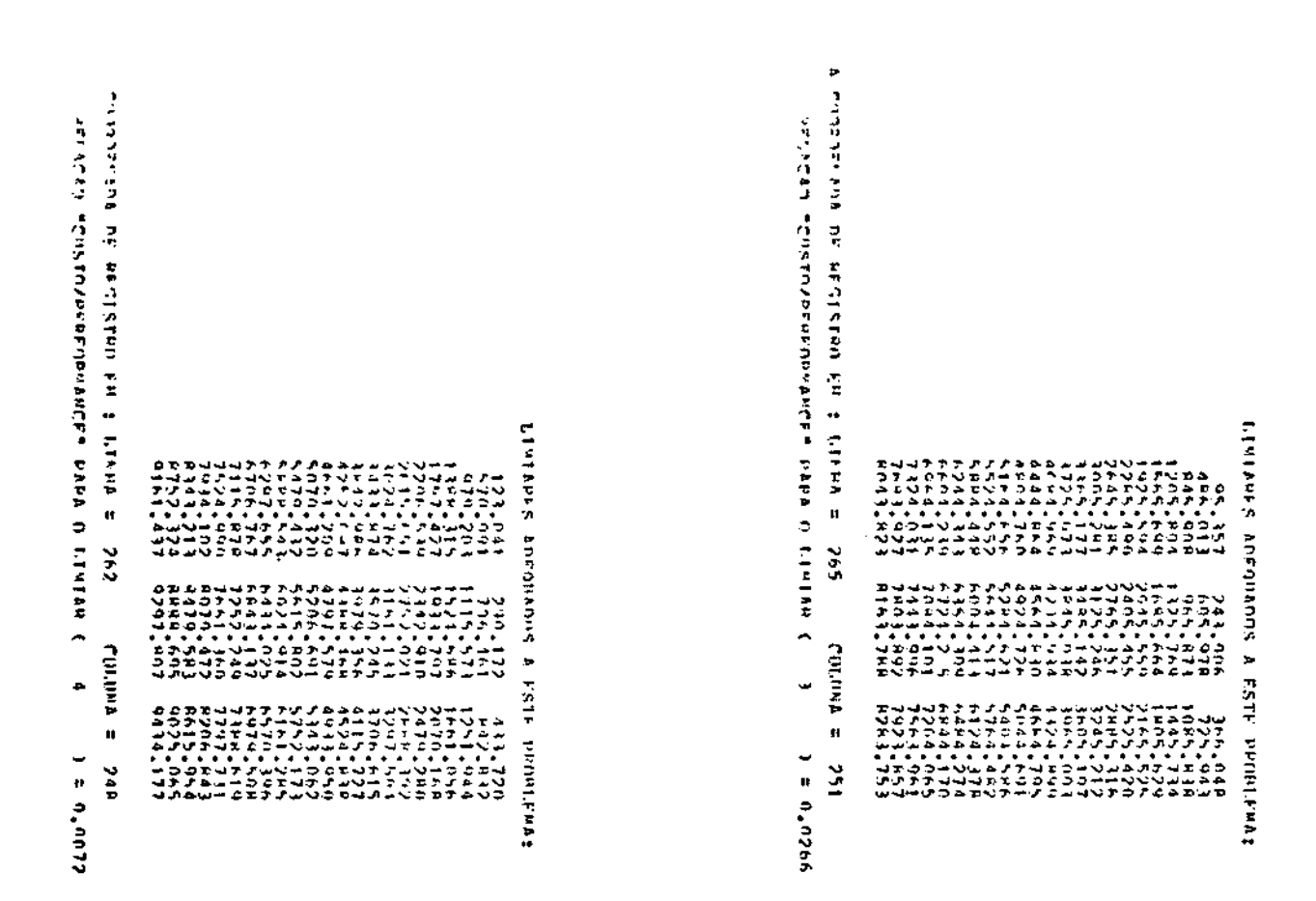

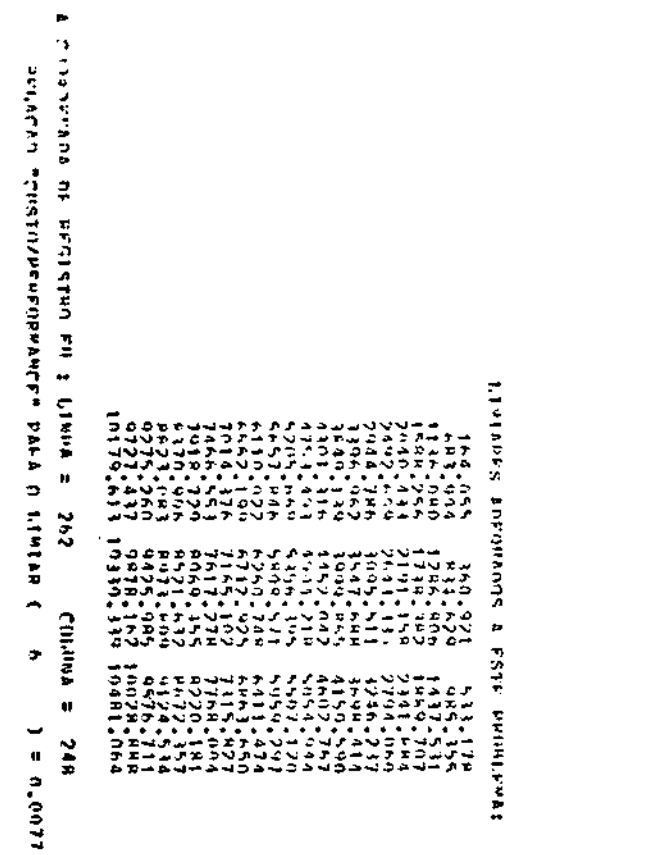

**A ROOM AND ON PROJUCTS WHICH LINES II CLASSICAL DESIGNATION AND DESCRIPTIONS**  $\frac{2}{3}$ Š r<br>5 as<br>Sa š Š  $\frac{1}{2}$  $\frac{1}{2}$ 52 ś î  $\ddot{\ddot{\cdot}}$  $\ddot{\bm{c}}$  $\frac{1}{2}$ COLUMB  $\approx$  248 

**Printing Contract Contract Contract Contract Contract Contract Contract Contract Contract Contract Contract Contract Contract Contract Contract Contract Contract Contract Contract Contract Contract Contract Contract Contr**  $1 = 0.0075$ 

 $- E.7 -$ 

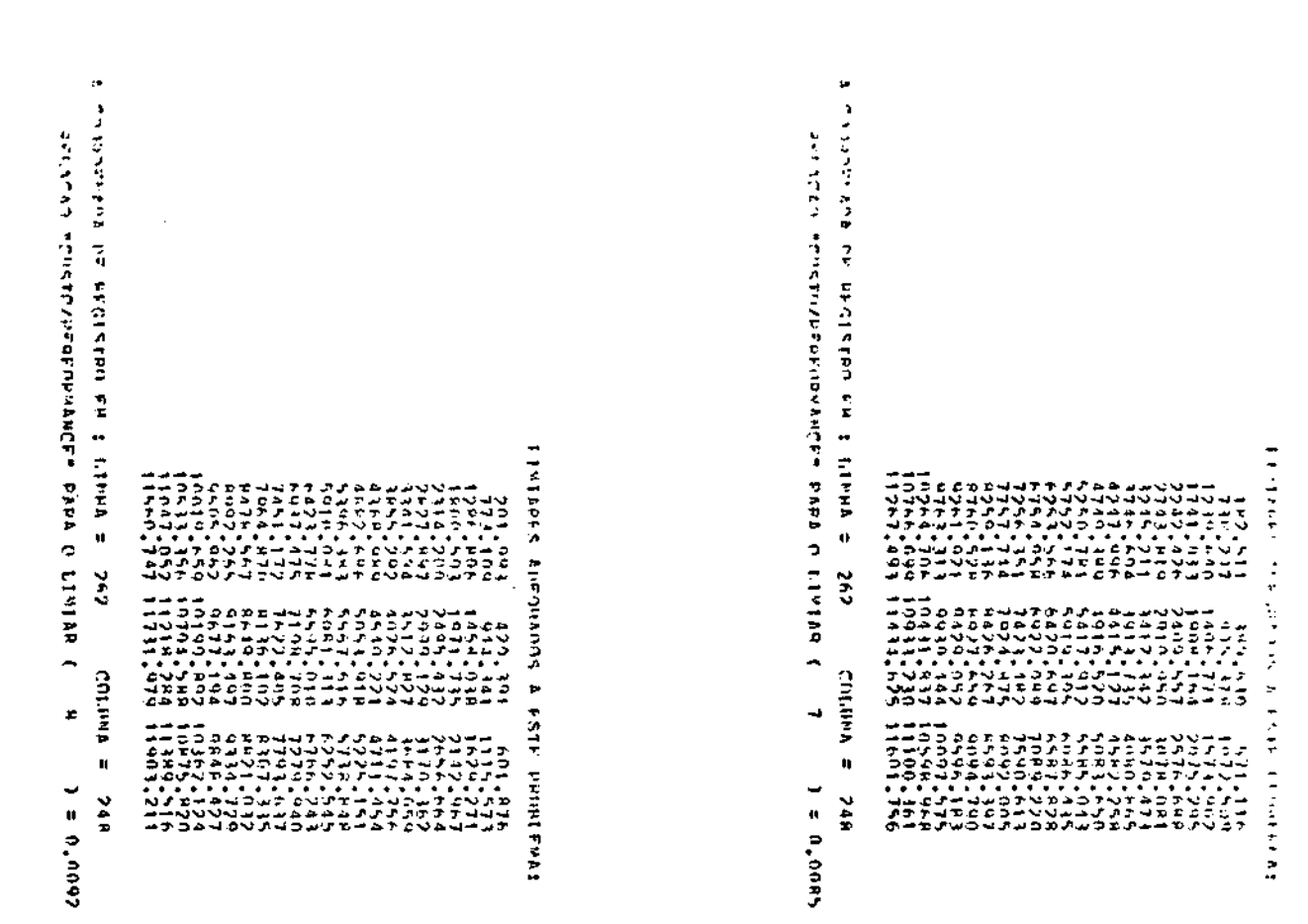

A China Kren, de Aposton pa a l'Alpha e 1962.<br>A Collin a l'anti de Apostono de l'Alpha (l'Alpha (l'Impira d'Impiration)<br>Apostation Monstrippependucti para (l'Impira (l'Impiration) e degogs

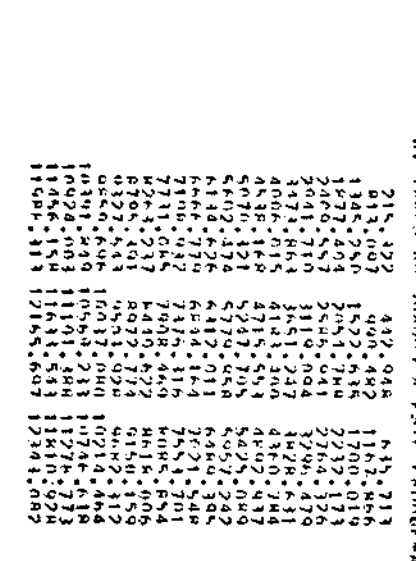

LIPALATA AND A FRIE DISPLANCE LIP

 $\ddot{\cdot}$ 

APENDICE F

LISTAGEM DO PROGRAMA HERARQ

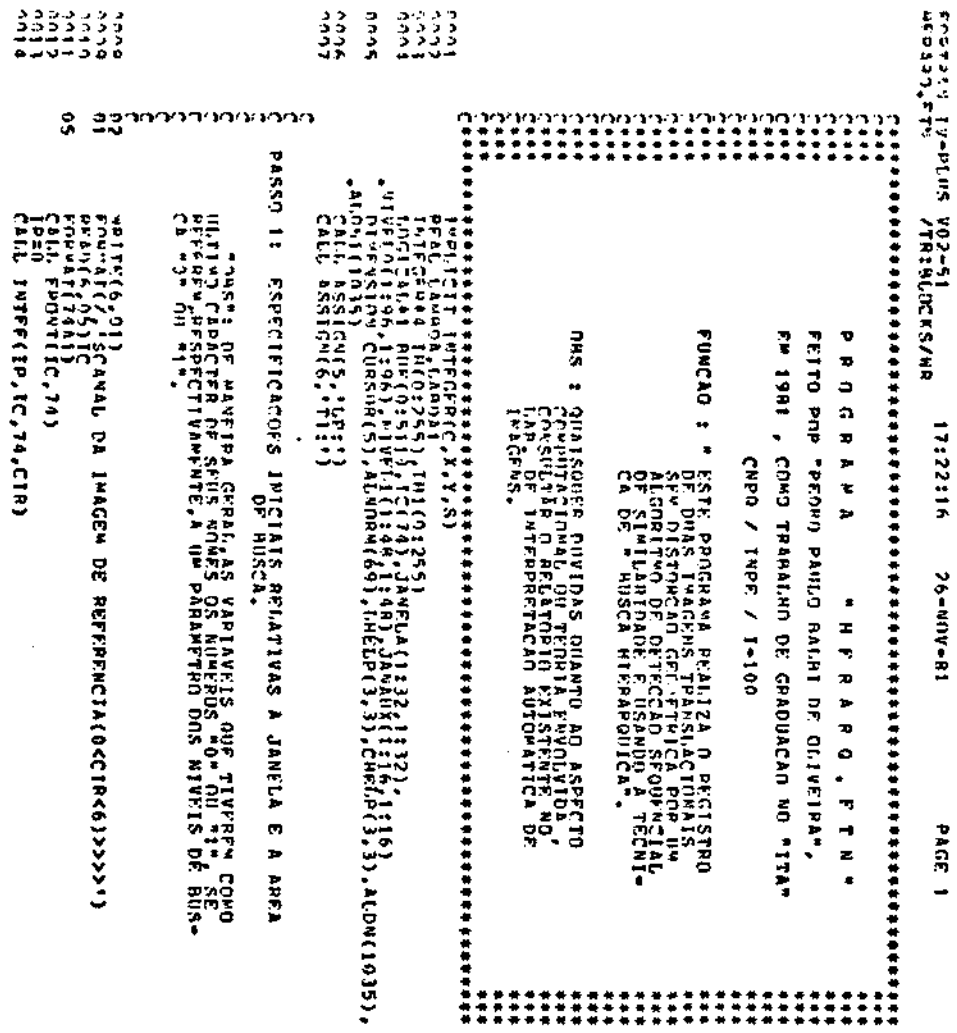

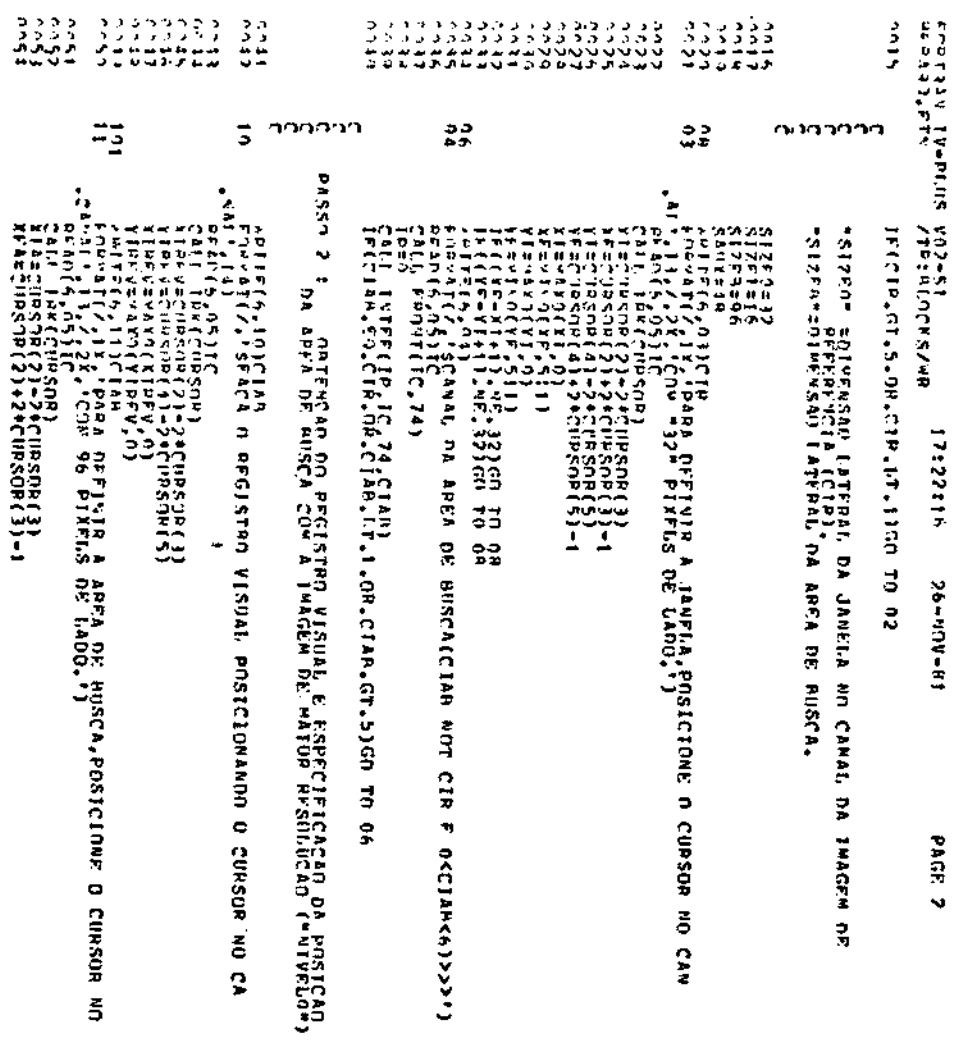

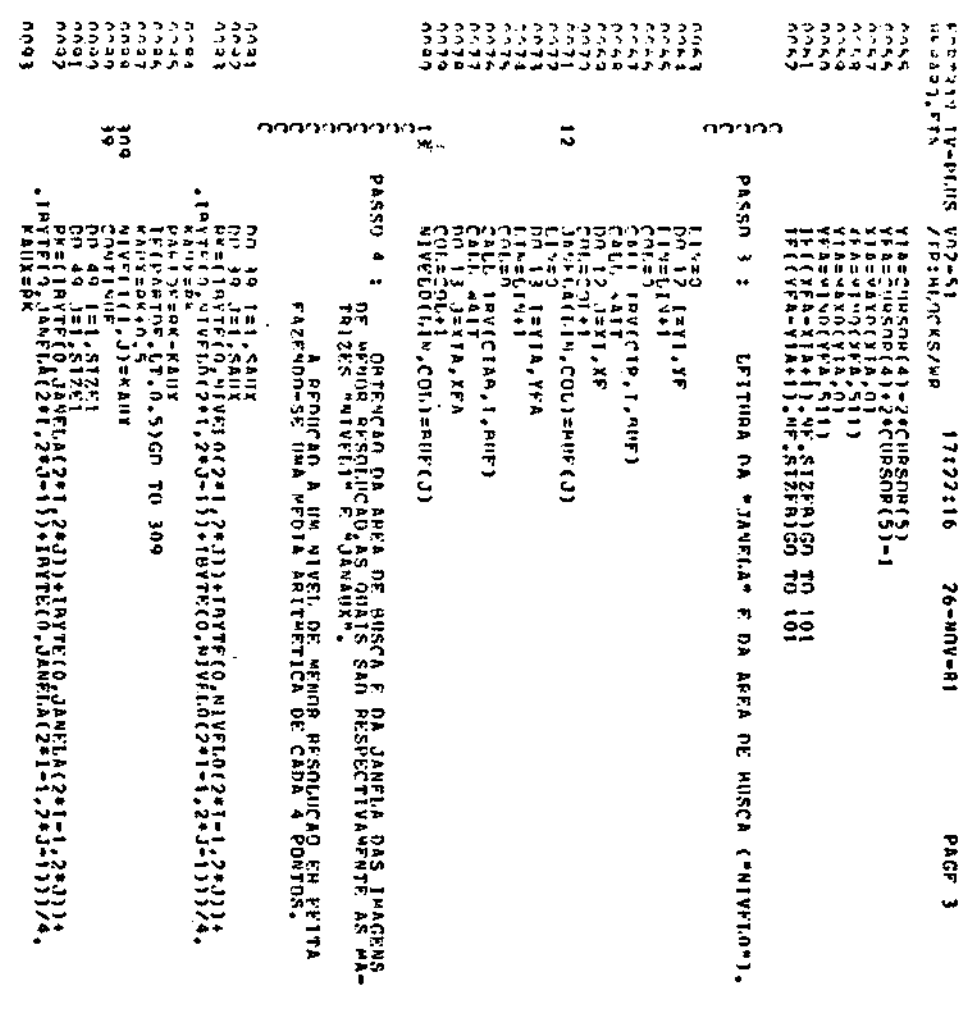

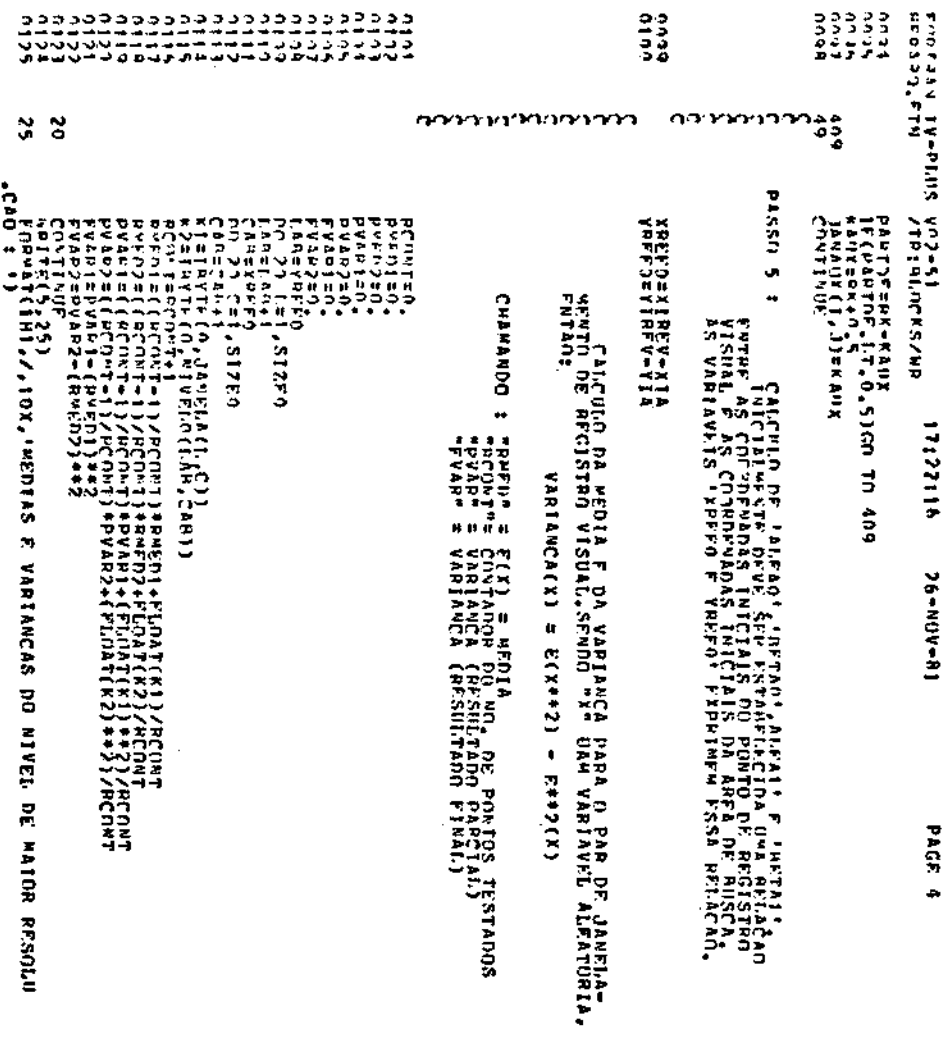

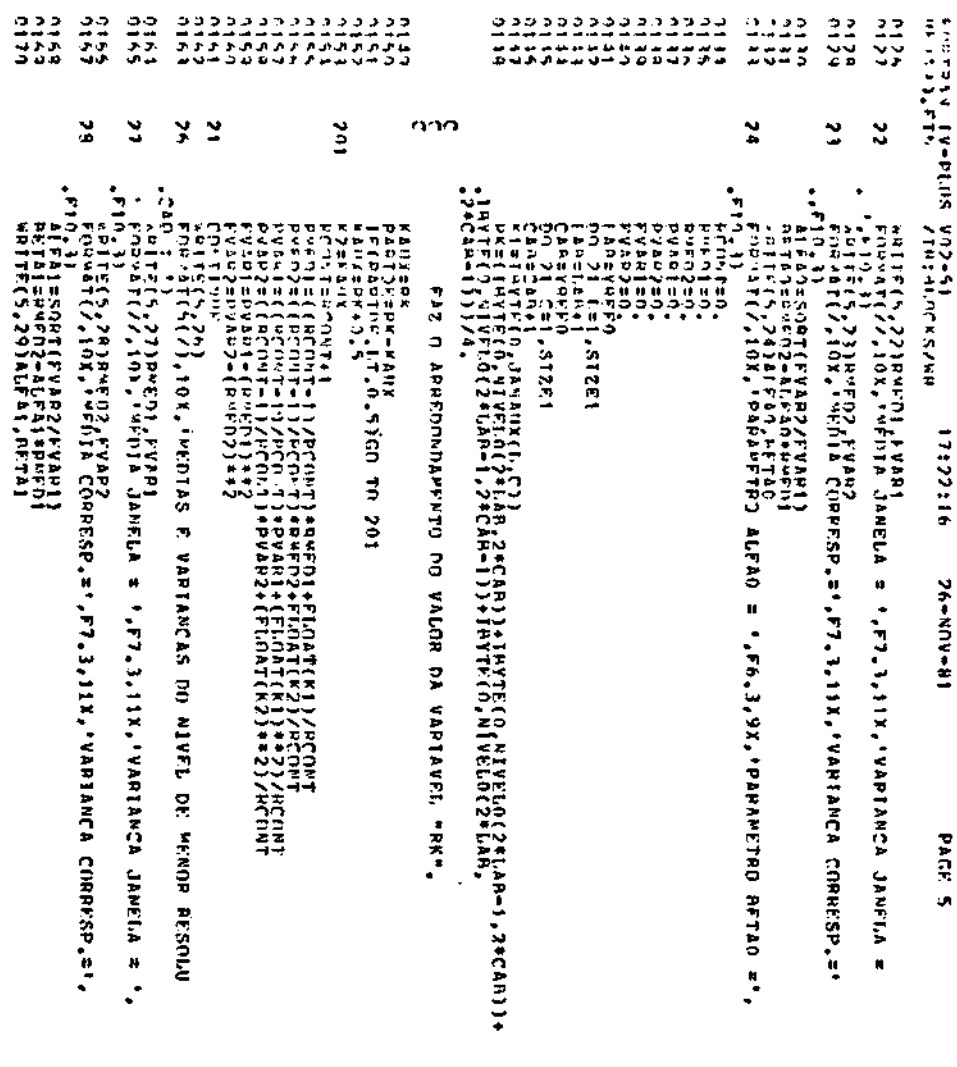

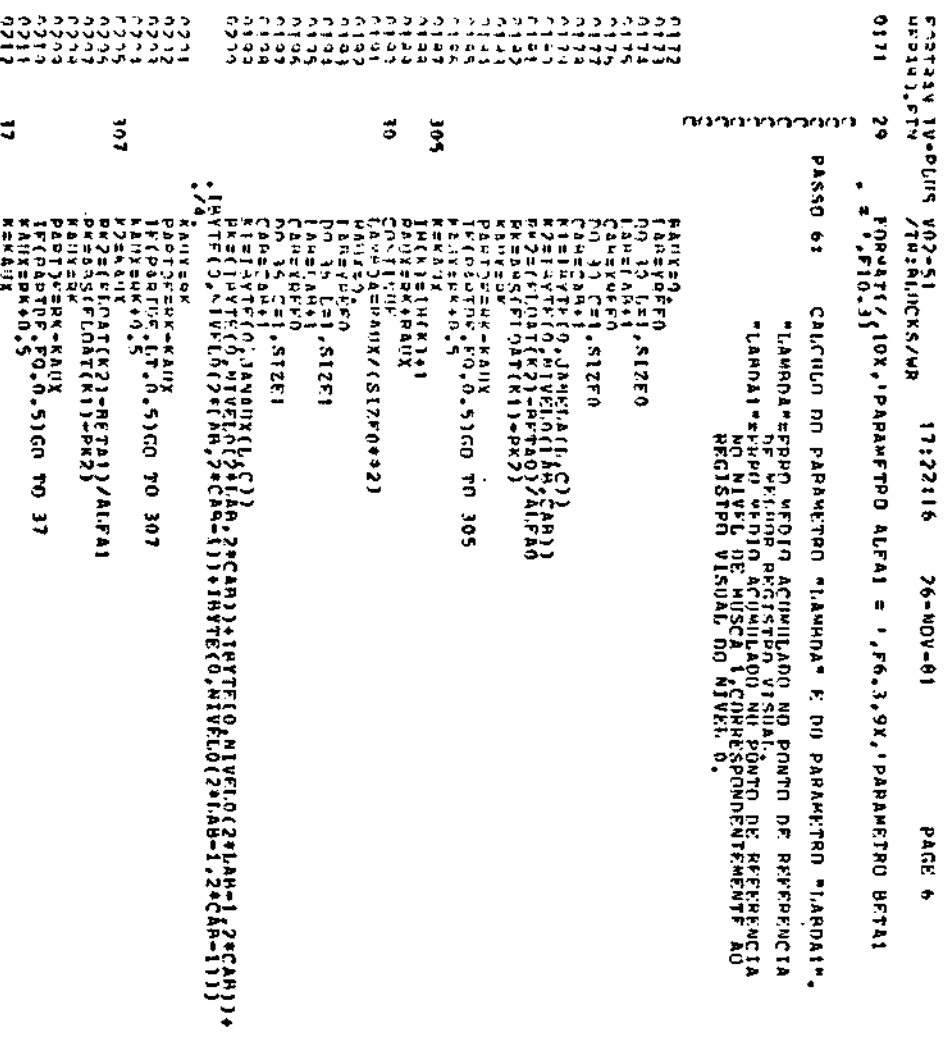

 $- F.7 -$ 

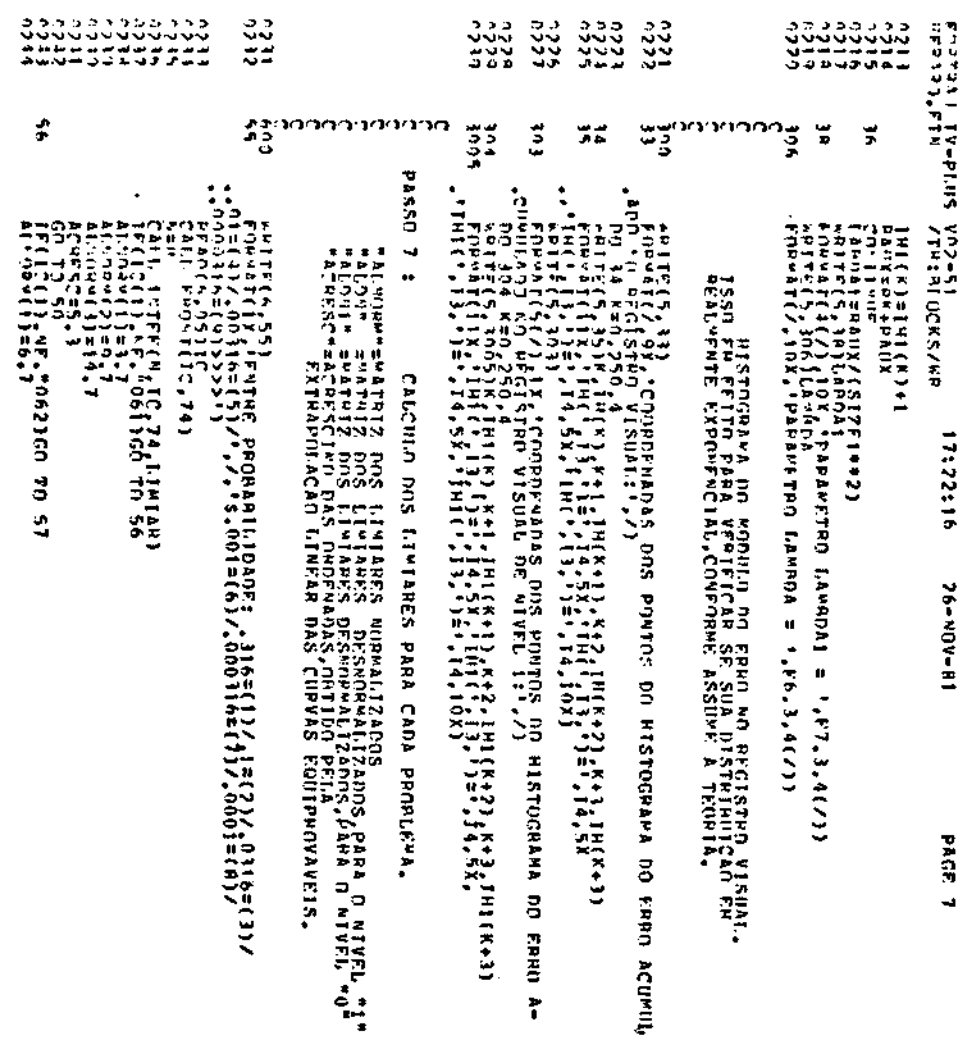

 $- F. 8 -$ 

| いいいいい<br>۵ د د د د<br>فحصف الرافية<br>፣                                                                                                    | ጣጥጡታ<br>э                                                                                                    | ś                                                                                                    | ه<br>-                                                                                                    | ۰<br>ū                                                                                                | w<br>w                                                                                                    | งังงานของของของของแบบของของของของของของของของของของของ<br>م<br>مت                                                                                                    | ی<br>Ø.                                                                                                    | ه<br>Ð                                                                                                  | U.<br>÷                                                                                             | ⇁<br>÷<br>٠<br>c<br>$\sim$ -4<br>45<br>حاب<br>ت ہ<br>۰,<br>⊸ →<br>z<<br>٠<br>خ<br>ماليا ما          |
|----------------------------------------------------------------------------------------------------|----------------------------------------------------------------------------------------------------|----------------------------------------------------------------------------------------------------|----------------------------------------------------------------------------------------------------|----------------------------------------------------------------------------------------------------|----------------------------------------------------------------------------------------------------|----------------------------------------------------------------------------------------------------|----------------------------------------------------------------------------------------------------|----------------------------------------------------------------------------------------------------|----------------------------------------------------------------------------------------------------|----------------------------------------------------------------------------------------------------|
| まワトトフワ<br>11553<br>∓⊐<br>ペッススプラ<br>(リーーヘリの<br>ĴŜX.<br>$n > -1$<br>۰<br>$P = +1$<br>÷<br>ここへの<br>÷<br>とつへの<br>ごカー<br>カェー<br>∸∽∸<br>---<br>---<br>¥÷<br>FRJ<br>33.<br>$\mathbf{r}$ is as<br>v.<br>- | ິ<br>in.<br>٥<br>۰<br>υ<br>د<br>٠n,<br>$\tilde{\phantom{a}}$<br>n<br>ъ<br>э<br>۰<br>ē.<br>٠<br><b>ALMA</b><br>£,<br>۰<br>e<br>CE<br>ē<br>æ<br>ÇÃ | ゴナゴカナナー<br>25.115.56<br>ب ب ب ر۔ د<br>.<br>シファウト<br>ాం<br>مسمعاته<br>за.<br>В<br>$\cdots$<br>N<br>车<br>[1-1]+ACRESC | <b>ひというアクセロじゅうひょうひょうりょ</b><br>つくくくへ<br>---------------------<br>مسسس<br>* 888 B<br>ココムーコ<br>$D \rightarrow 0$<br>.<br>÷ | $+$ 11 at 11 $\times$<br>به مدن در ند<br>المدحة الأ<br><br>دب<br>÷.<br><b>10) (CD</b><br>Б<br>12<br>- | مبينيون مبينت<br>◆ 井井日 考<br>ココーマリ<br>ついかく<br><br>юo<br>$\ddot{\phantom{0}}$<br>÷<br>ນແ<br>ອ<br>đ<br>e.<br>w | きゃゃりしょにゅう サービック ちゅうしょじゅり ソーピッシン<br><u>ヹゖ゙゠゠゠ゖゟゖ゠゠゠゠ゖゖゖ゠゠゠ヹヹ゠゠゠゠ヹゖ゠゠゠゠ヷヷ゠゠゠゠ヷヷ゠゠</u><br>אות המונחה של המונחה מה המונחה של המונחה של המונחה של המונחה של המונחה של המונחה של המונחה של המונחה של המונחה<br>האופניה של המונחה של המונחה של המונחה של המונחה של המונחה של המונחה של המונחה של המונחה של המונחה של המונחה<br>じょうくくべつひほくりくや パネクスポーツをおくや パネシエムの パネエエ<br>计不断失量 医非由血管中枢性病病病毒 医非由水平病 医耳鼻炎<br>モニ ロール マーク・スページ こうしゅう アールマーケーション マーマン・マン ニンシャルソーツ うたいび<br>وساسات بشر<br>* ###&<br>ムローカ<br>ישטים<br>.<br>066) GD<br>đ<br>u<br>w | ----<br>.<br>٠<br>۳ – ن م س<br>んせい<br>$\cdots$<br>دھ<br>میں لہا<br>C.<br>Ÿ.<br>w<br>3<br>٠<br>s<br>œ<br>مه | ----<br>         点<br>٠<br>コンマニカ<br>ه میرون<br>$\bullet$<br>.<br>0.9440<br>یے ب<br>$\vec{a}$<br>u٩<br>۰ | ٠<br>--<br>0.16<br>مسرم<br>يمب<br>$\bullet$<br>ş<br>$\blacksquare$<br>ž<br>۰<br>⊣<br>∍<br>cn.<br>œ. | ∼<br>⊣⇒<br>エー<br>.<br>r s<br>ЕĤ<br>В<br>۸<br>ζ<br>i<br>-<br>112211<br>$\bullet$<br>$-40M - 92$<br>Ð |
|                                                                                                    | <b>POSICORS</b><br>ল<br>T<br><b>MOLP*</b>                                                                                                    |                                                                                                    |                                                                                                    |                                                                                                    |                                                                                                    |                                                                                                    |                                                                                                    |                                                                                                    |                                                                                                    | <b>Nack</b>                                                                                         |

 $- F.9 -$ 

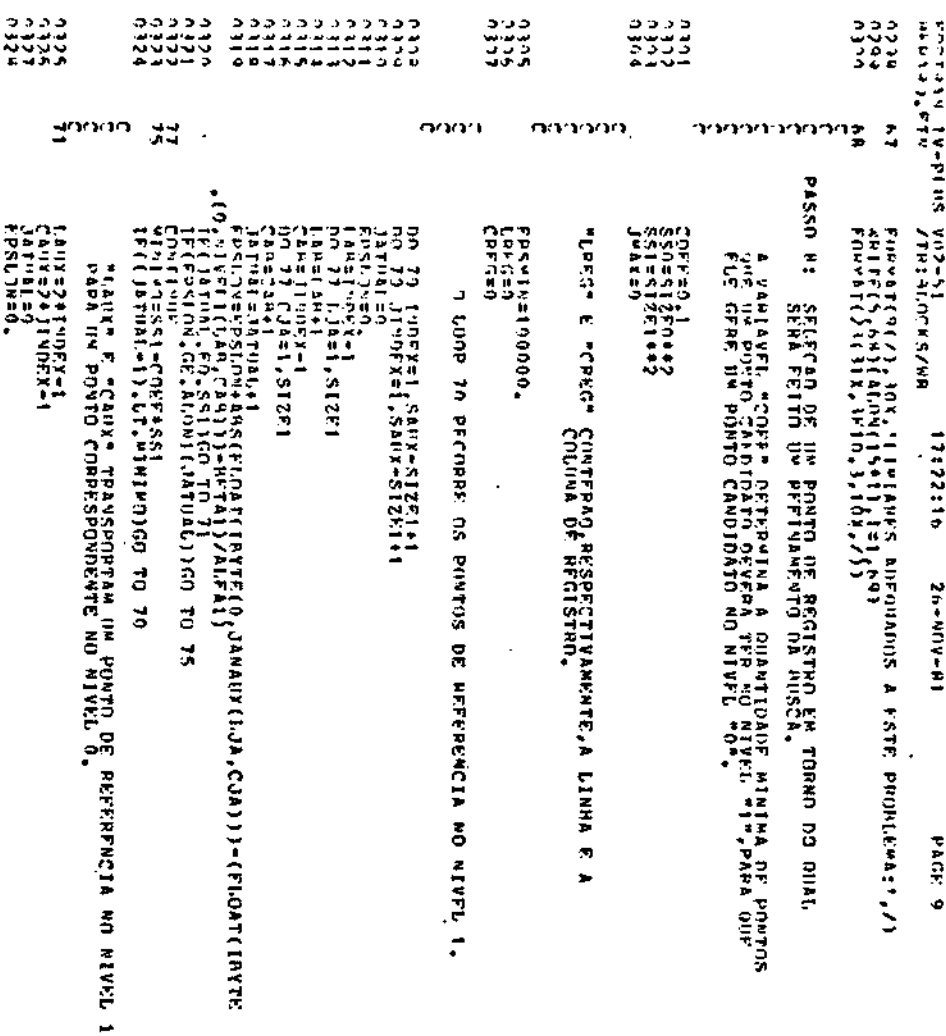

 $- F.10 -$ 

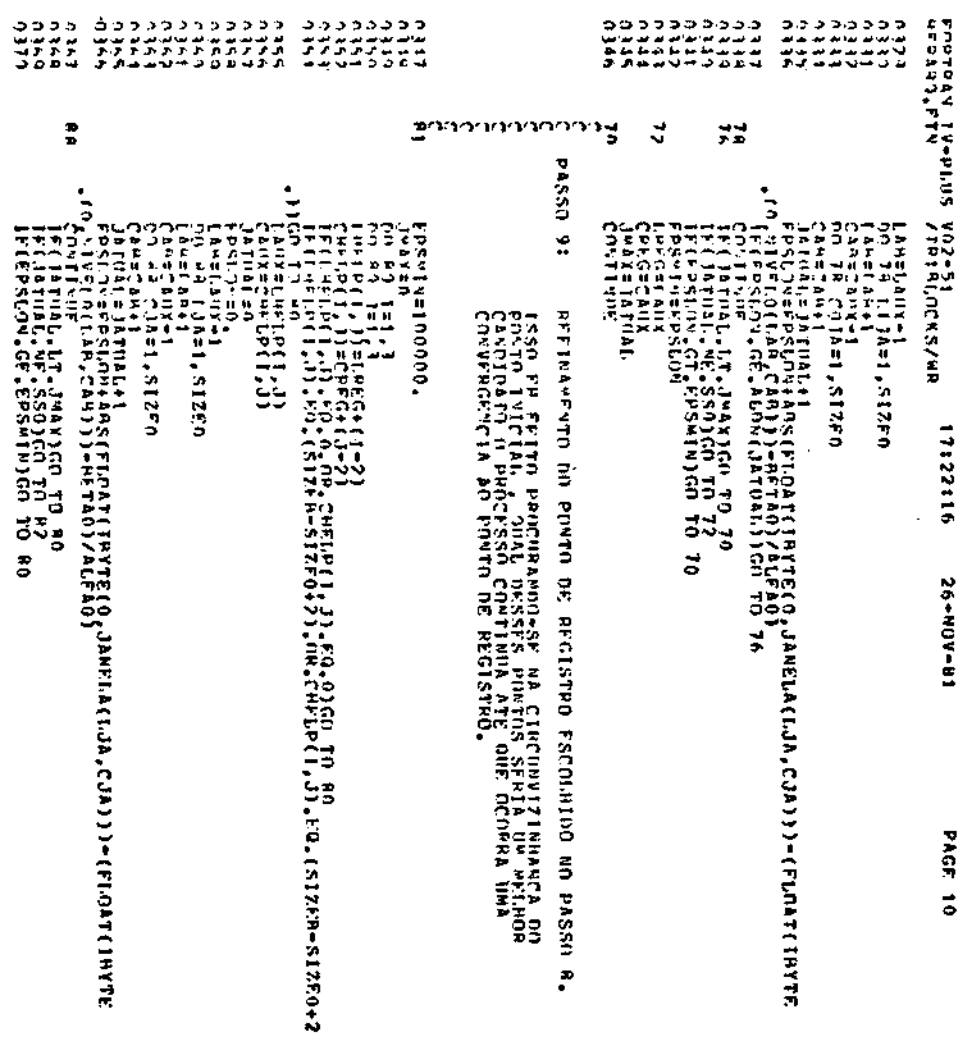

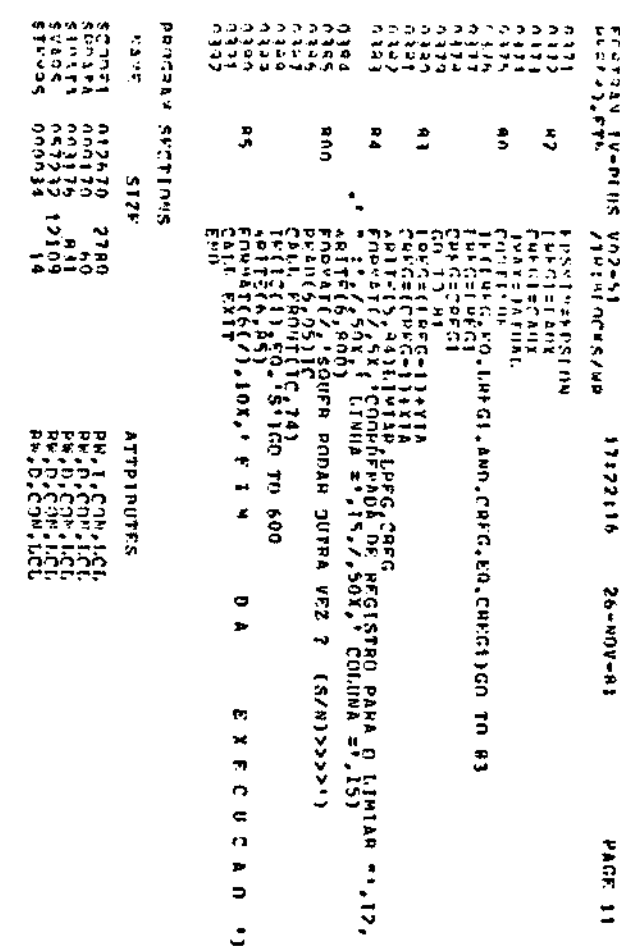

LONG ACROSSMENT PROCESSES TO DESCRIPTION

Add\*Gdreamal\*